2014 Wisconsin Lakes PreConventionWorkshop

# **Lake Eutrophication Modeling and WiLMS**

Paul McGinley & Nancy Turyk Center for Watershed Science & EducationUW-Stevens Point

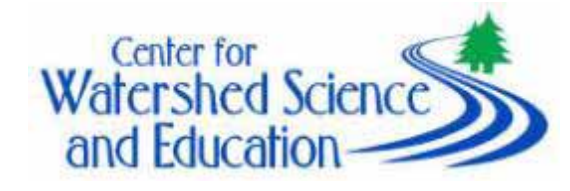

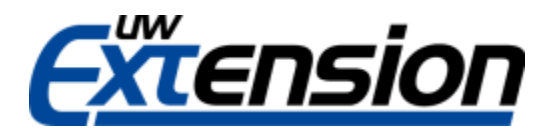

### **Tentative Outline/Approach**

- **Overview – Eutrophication & Modeling**
- **Introductions**
- **First Model– back\_of\_the\_envelope**
- **Introduce & discuss details as we work through a few examples**
- **Other Models**
- **Time for your projects**
- •**Please question / interrupt / stop us!**
- •**Break at 2:40 (but feel free to move around!)**
- •<u>This is only a few hours…and a new workshop</u>
- •We aren't discussing everything…
- •Some background /Use WiLMS
- •• Context with respect to other models
- • Learn more about your needs / suggestions for developing this course

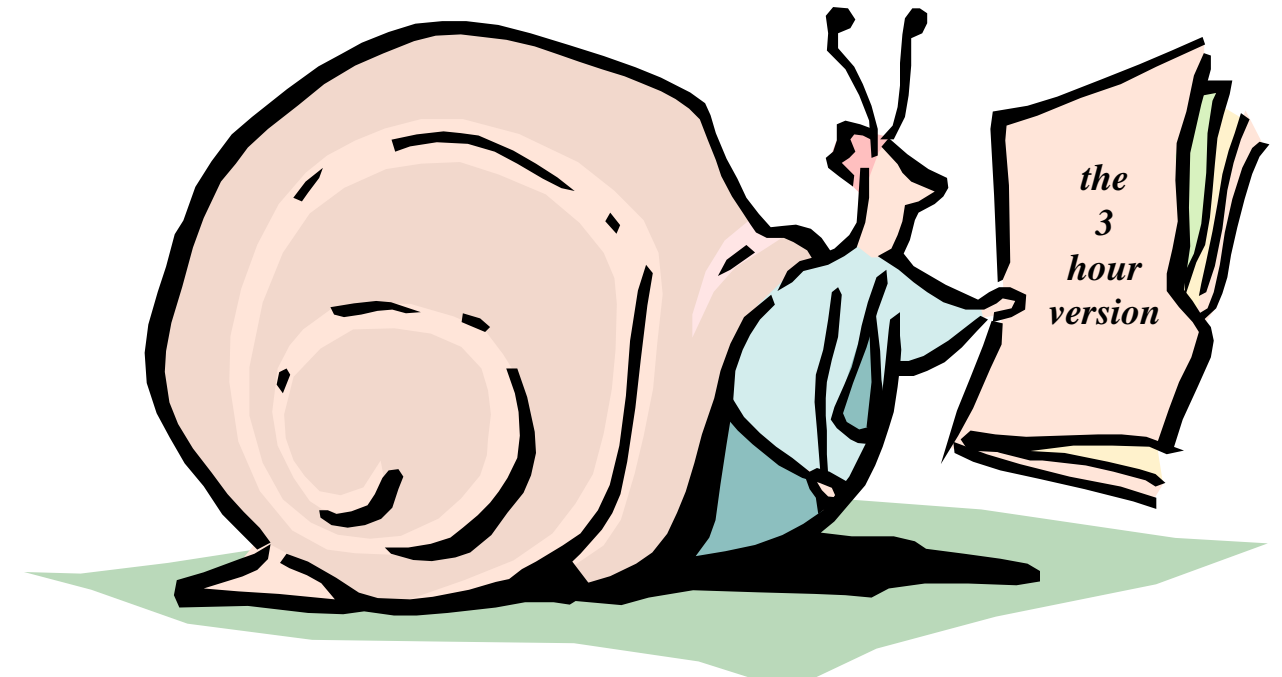

## **Eutrophication**

- • "Process of an ecosystem becoming more productive by nutrient enrichment stimulating primary producers"
	- **Links of the Company** Walter Dodds, *Freshwater Ecology*
- • Cultural eutrophication- nutrient input increased by humans

## **Trophic State**

- •Level of ecosystem productivity
- •Oligotrophic - "few" "foods"
- •Eutrophic – "many" "foods"

## **Implications of Trophic State**

- •Biomass quantity
- •Types of organisms
- •Light penetration
- •Dissolved oxygen
- •Algal toxins

## **Measures of Trophic State**

- Fish Biomass
- •Algal Concentration
- Nutrient Concentrations
	- **Little State** Phosphorus

**Note** Unitsmg/m $^3$ = g/liter

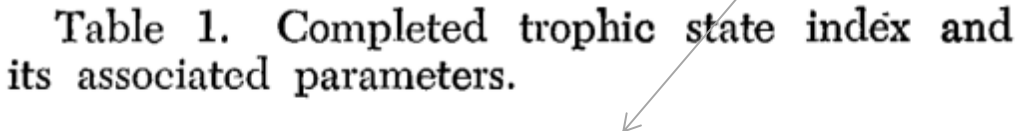

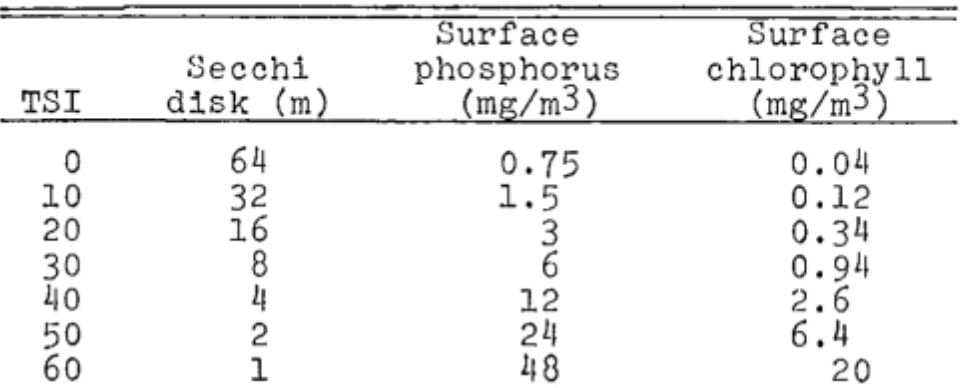

http://www.secchidipin.org/trophic\_state.htm

## **Models**

• A mathematical description to help visualize something

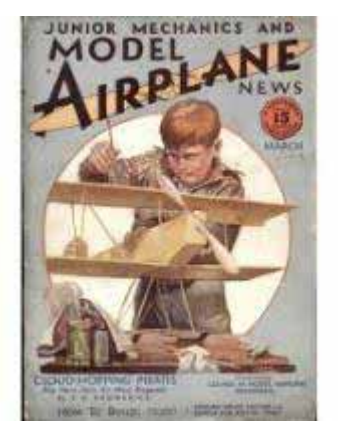

• "All models are wrong but some are useful" --George Box

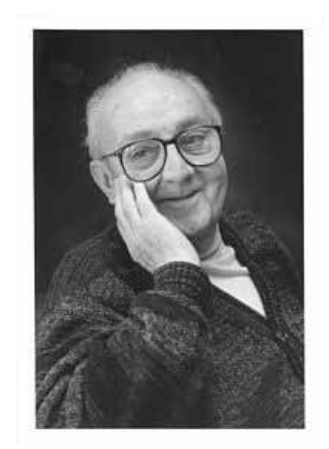

## **Models**

• A mathematical description to help visualize something

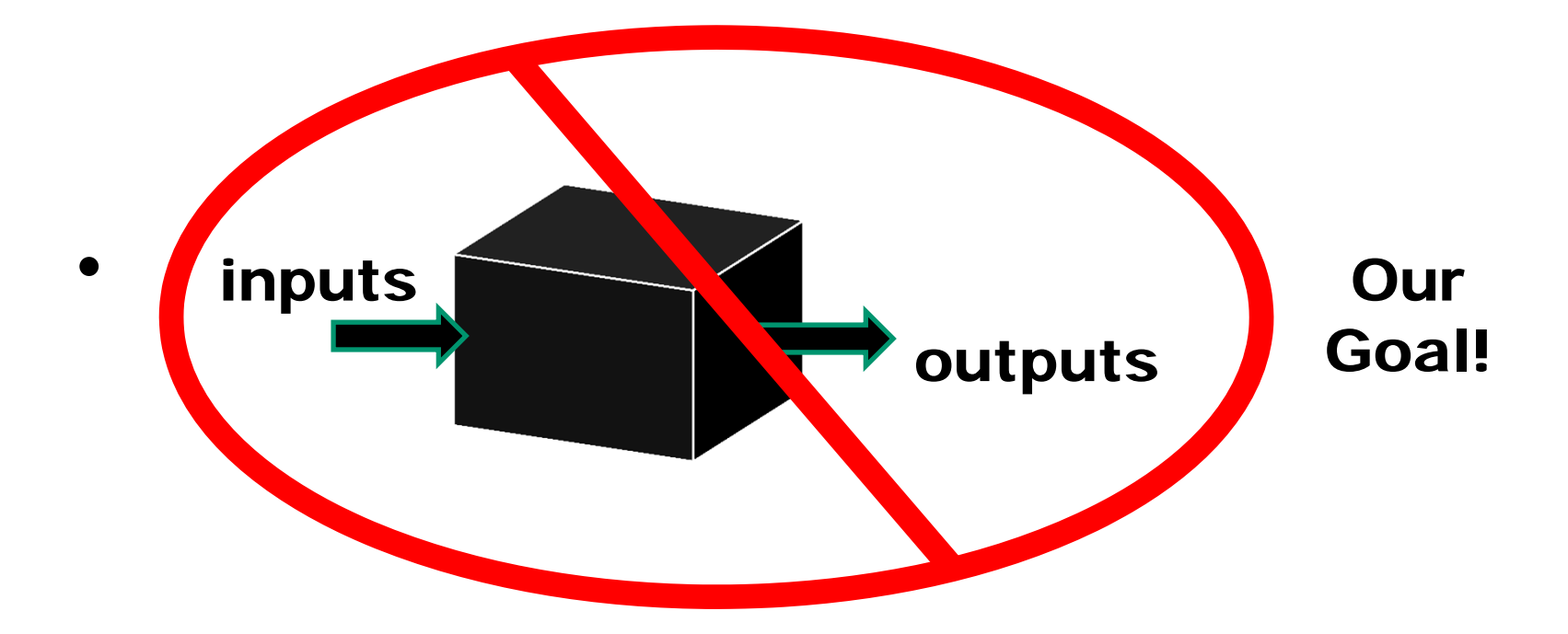

## **Introductions**

- • What do you hope to get out of the next few hours?
- • How might / do you use eutrophication modeling?
- •• Name / County / Lake(s) / Affiliation

## **Our First Model**

•Goal– predict the P concentration

Given

- •The amount of P entering the lake
- •The amount of water entering the lake

## **Our First Model**

•Goal– predict the P concentration

Given

- •The amount of P entering the lake
- •The amount of water entering the lake

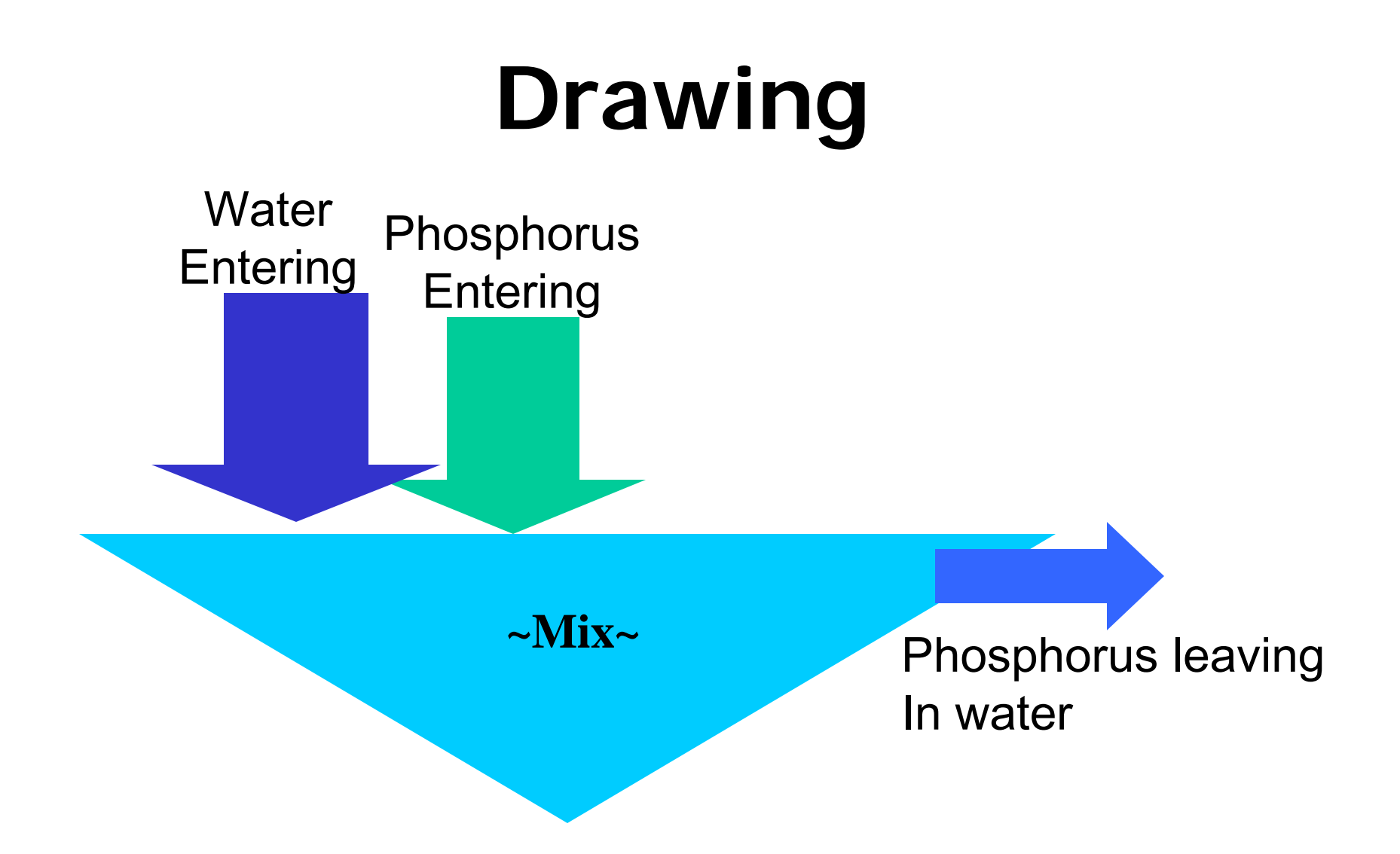

# **How does this calculate concentration?**

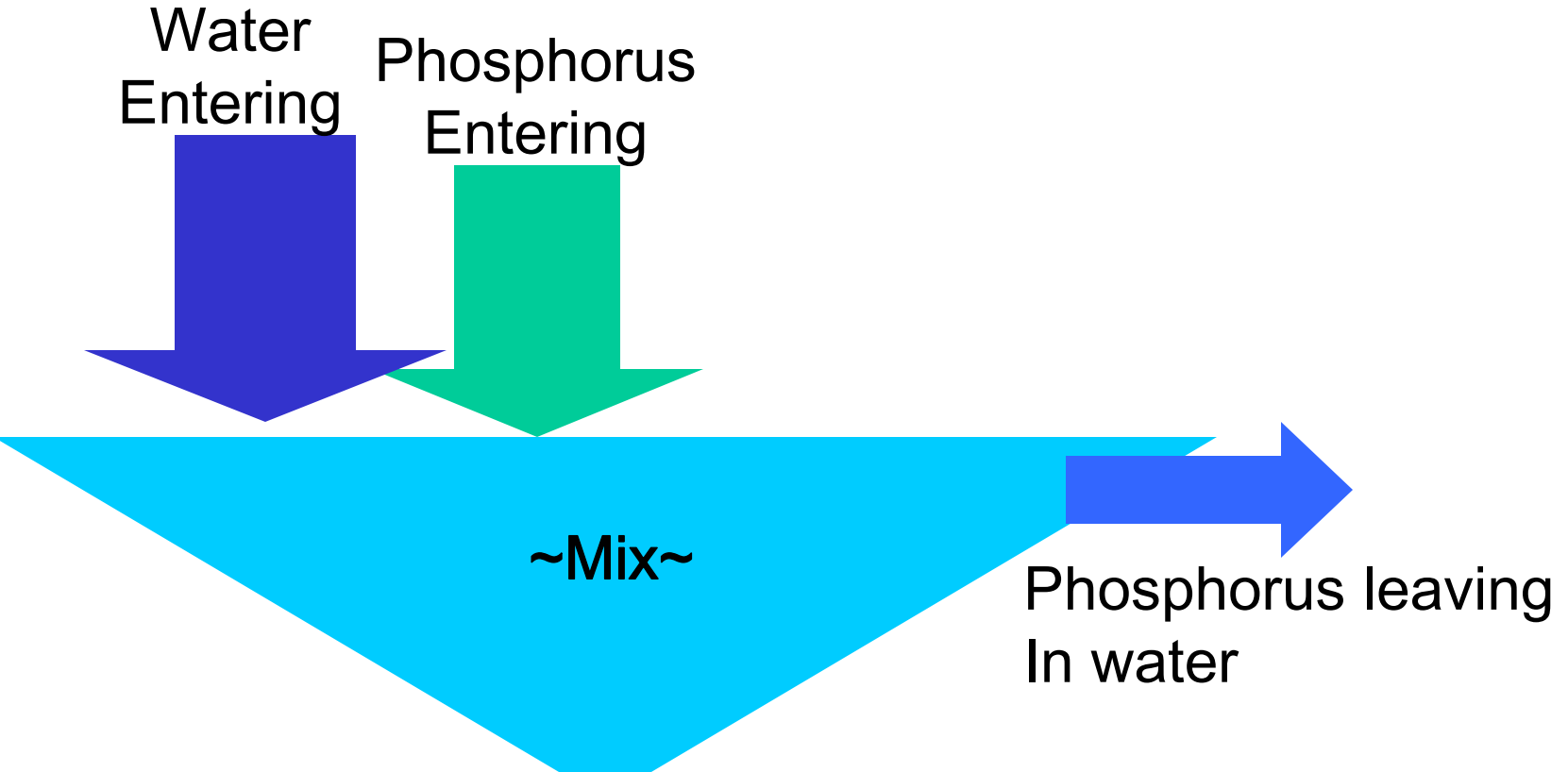

Concentration of P =  $\rm C_P$  = Mass of Phosphorus /Volume of Water

## **Let's give this a try**

- 10,000 acre lake
- 150,000 acre watershed

Assume (more on this later)

- 34,000 kg/year P
- 150,000,000 m3/year water

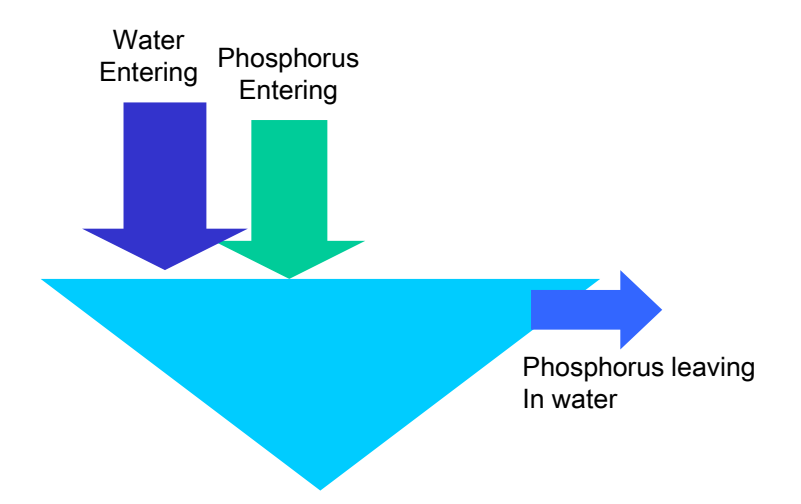

## **"Simple Model"**

- Concentration of P
- $C_{\text{p}}$  = Mass of P / Volume of Water
- $\rm C_p = 34,000 \ kg \ P/yr/$  150,000,000 m3/yr

## **"Simple Model"**

- Concentration of P
- $C_{\text{p}}$  = Mass of P / Volume of Water
- $\rm C_p = 34,000 \ kg \ P/yr/$  150,000,000 m3/yr
- $\rm \bullet \ \ C_p = 34,000,000,000$ mgP/y/ 150,000,000m3/y

## **"Simple Model"**

- Concentration of P
- $C_{\text{p}}$  = Mass of P / Volume of Water
- $\rm C_p = 34,000 \ kg \ P/yr/$  150,000,000 m3/yr
- $C_{\sf p} = 34$ ,000,000,000mg P/yr/ 150,000,000m3/yr
- $\rm C_p$  = 222 mg/m3 = 222 ug/liter

### …think about our assumptions

- • Outflow conc. same as lake conc. (lake completely mixed)
- •Uniform conditions ("steady-state")

### Review these

#### •**• Steady Conditions**

- **Links of the Company** The P concentration doesn't change with time
- The amount of P in the lake is constant
- **Little State What goes in must be equal to what goes out**

### Review these

#### •**• Steady Conditions**

- **Links of the Company** The P concentration doesn't change with time
- The amount of P in the lake is constant
- **Little State What goes in must be equal to what goes out**

P

P IntoLake=Flowing Out of Lake

### Take a look at some data

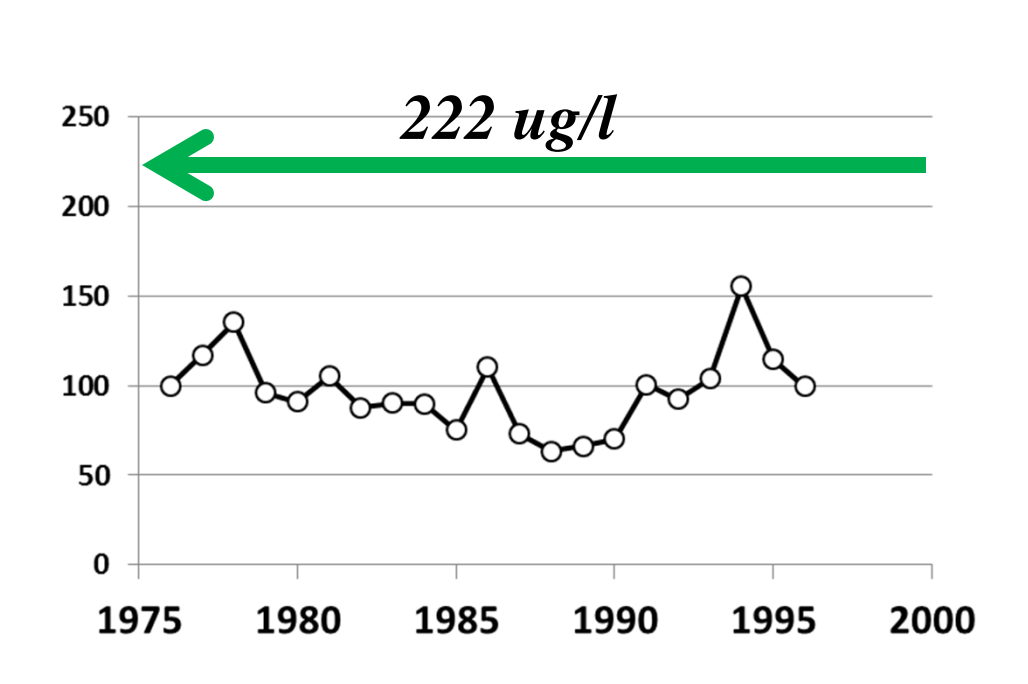

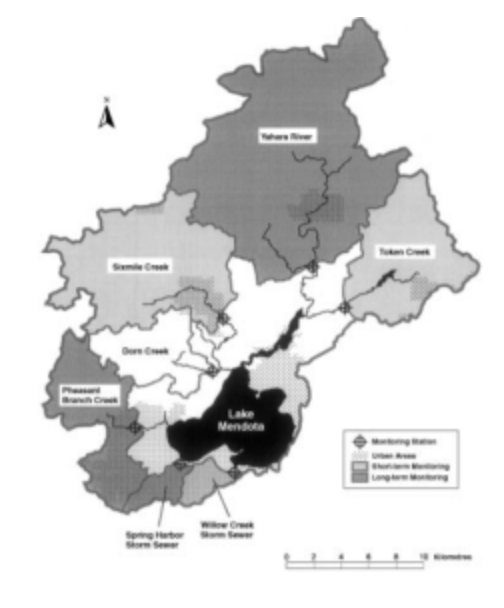

Lathrop and Panuska 1998

## **Not a very good model**

- •Why?
- •What happens to P in a lake?

## **Not a very good model**

- •Why?
- •What happens to P in a lake?
- • Another observation on modeling
	- **Little State**  "Everything should be made as simple as possible, but no simpler" A. Einstein

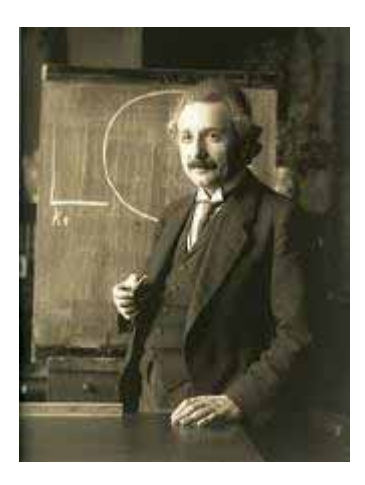

#### **Historical Note– 1960s… higher "Inflow P Conc" OK if you have a longer residence time**

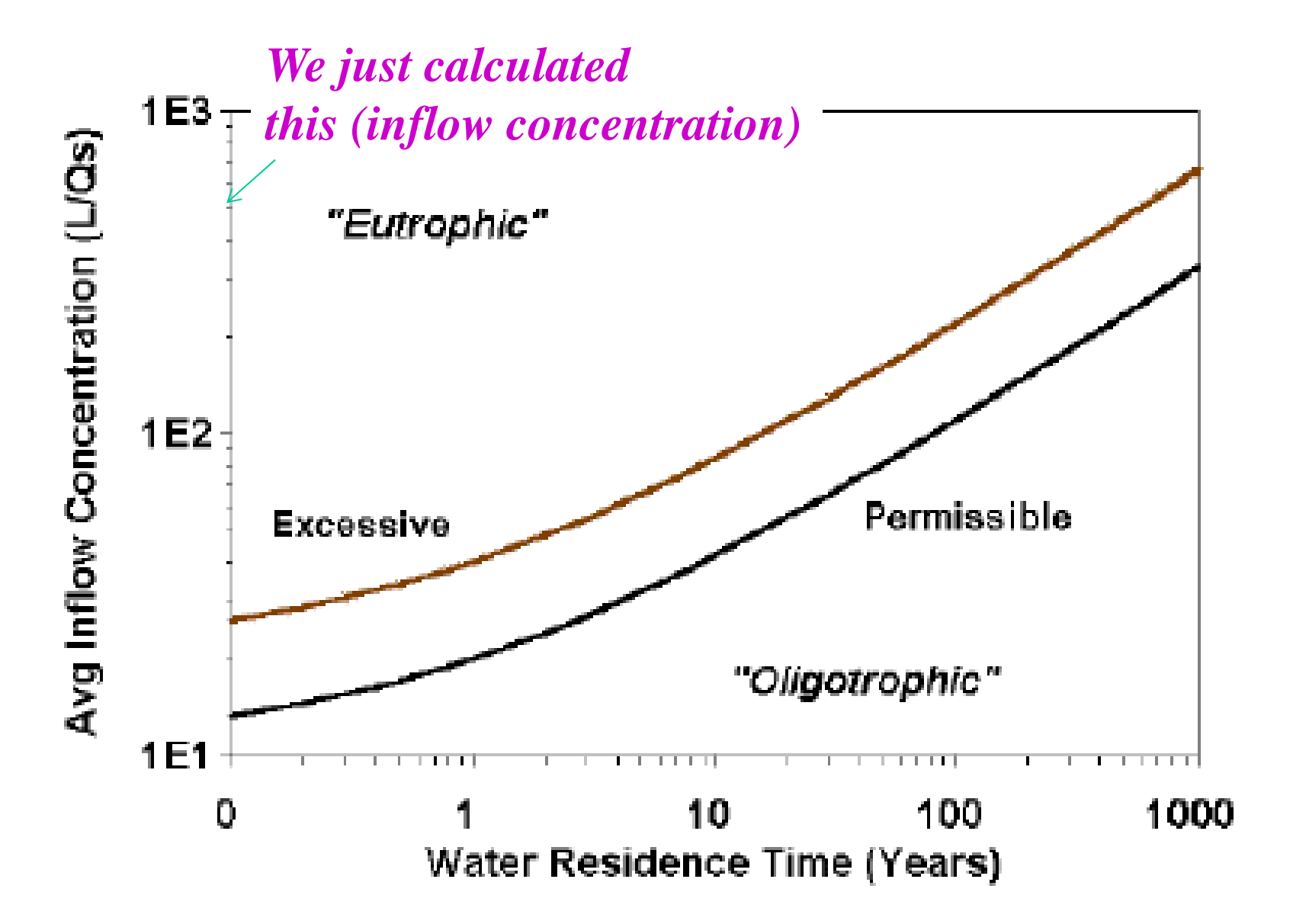

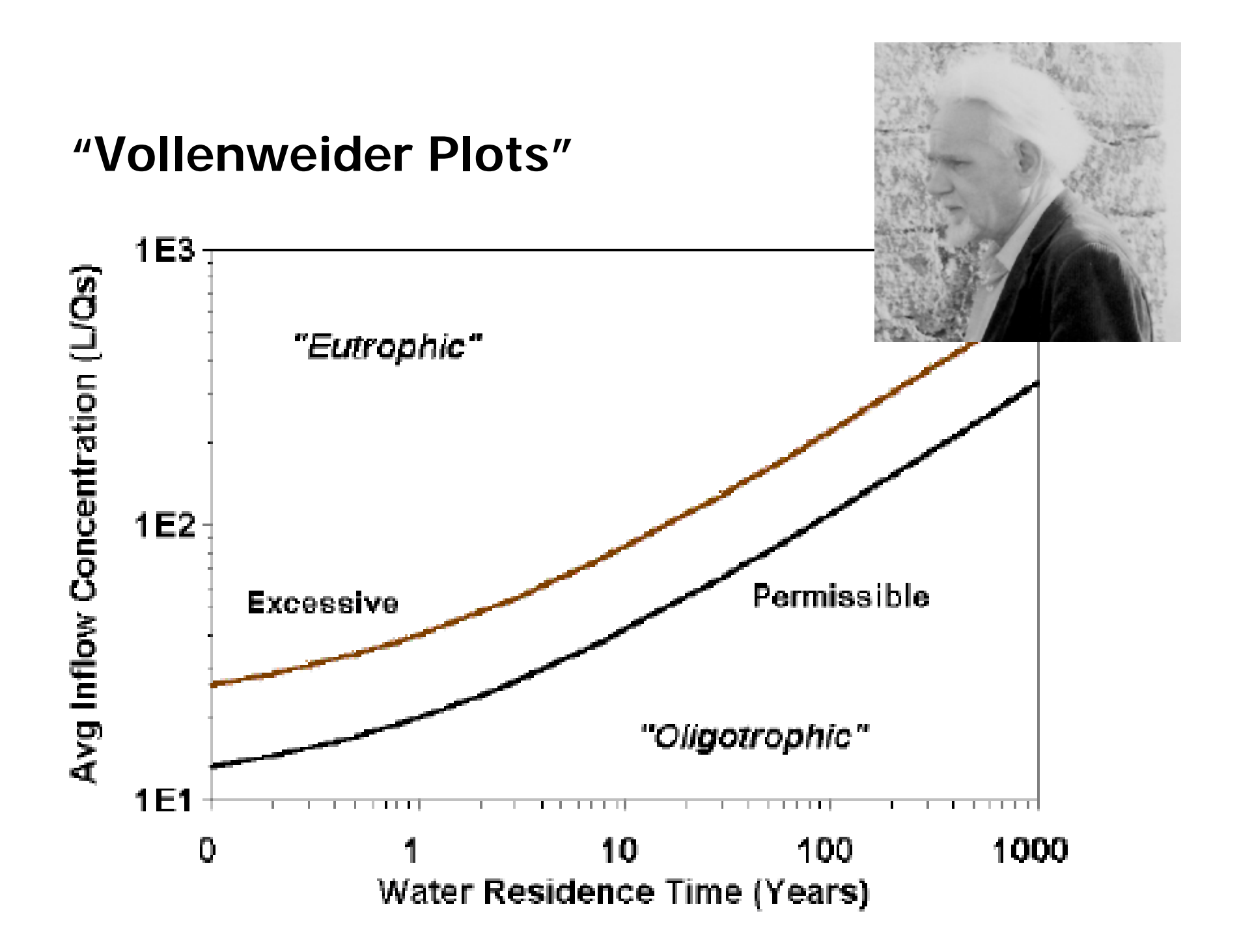

## **Second Model**

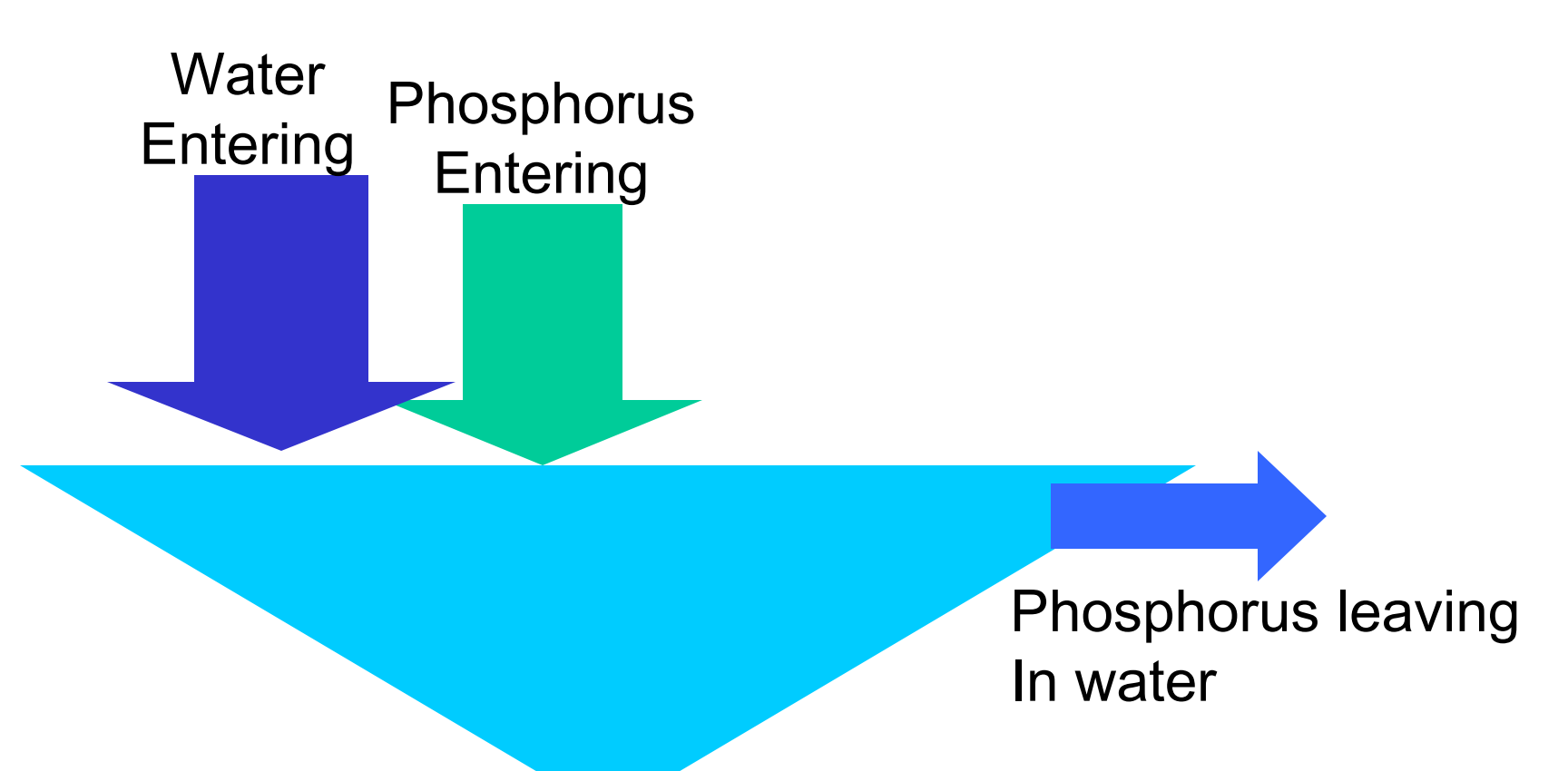

"mean total P concentration is amount of phosphorus divided by volume of water and diminished by retention term as P apparently lost to sediments" (Nurnberg, 1984)

## **Second Model**

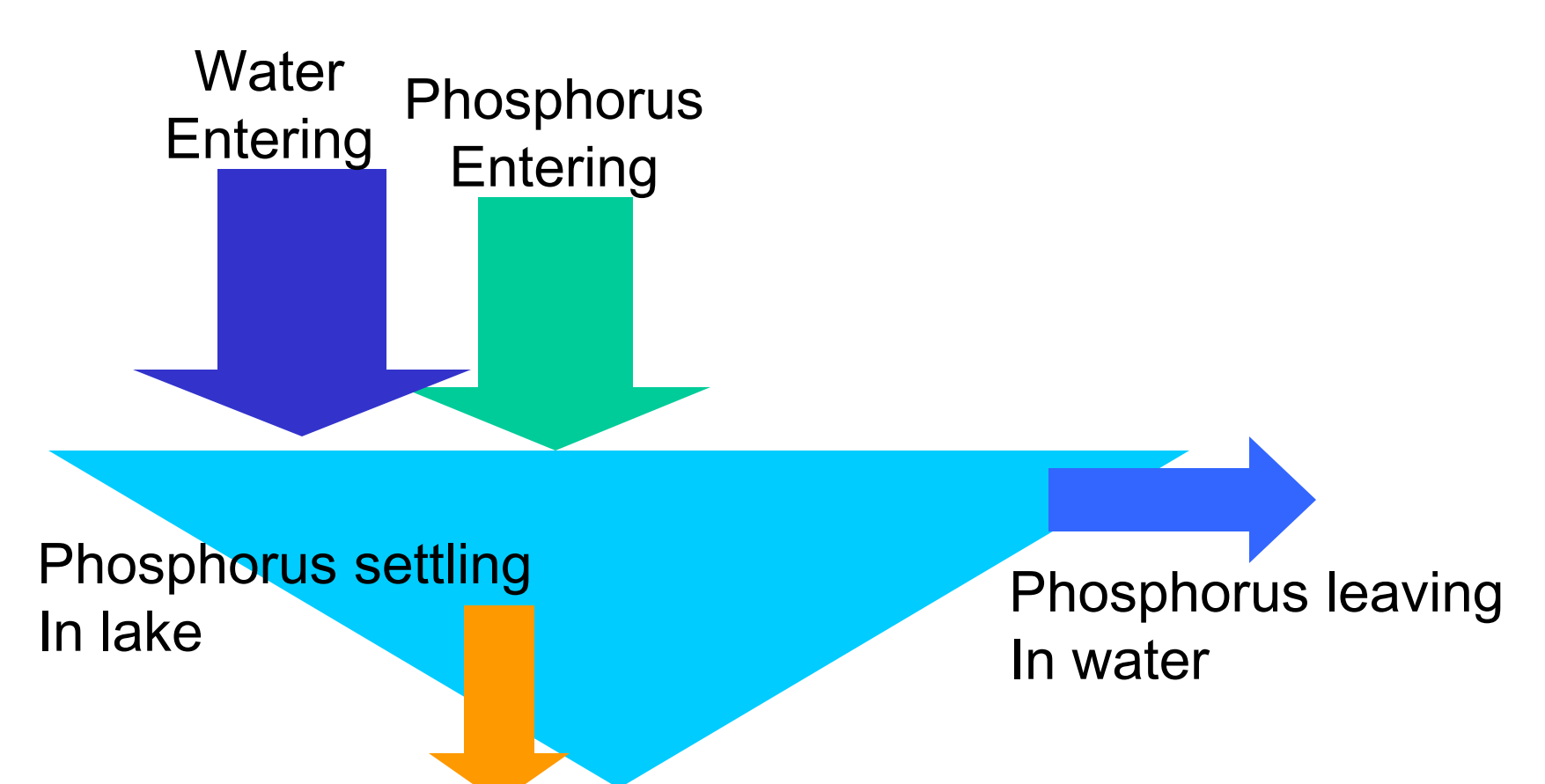

"mean total P concentration is amount of phosphorus divided by volume of water and diminished by retention term as P apparently lost to sediments" (Nurnberg, 1984)

## **…just make a few assumptions**

- •Lake completely mixed
- Outflow conc. same as lake conc.
- •Uniform conditions ("steady-state")
- •Sedimentation proportional to lake conc.

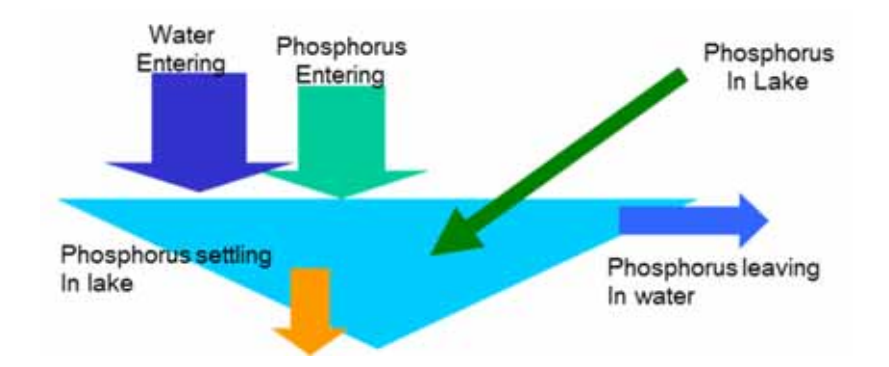

#### •**Uniform ("steady-state") Conditions**

- **Links of the Company** The P concentration doesn't change with time
- The amount of P in the lake is constant
- **Little State What goes in must be equal to what goes out**

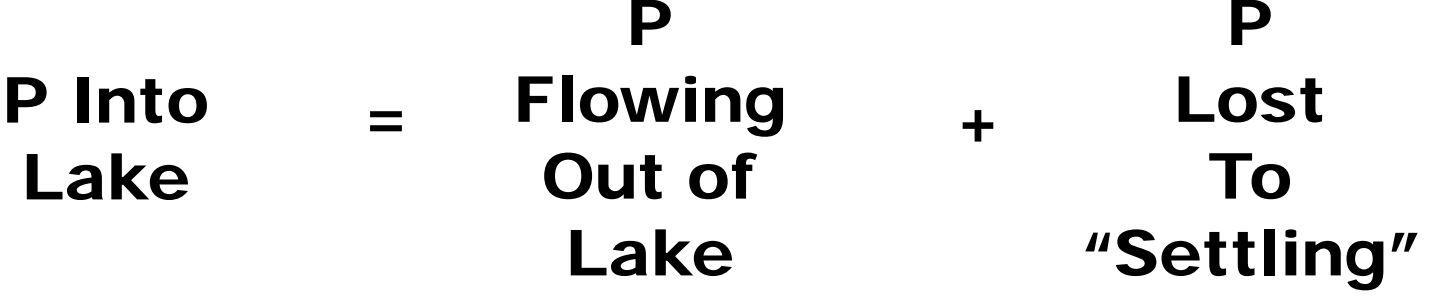

#### •**Uniform ("steady-state") Conditions**

- **Links of the Company** The P concentration doesn't change with time
- The amount of P in the lake is constant

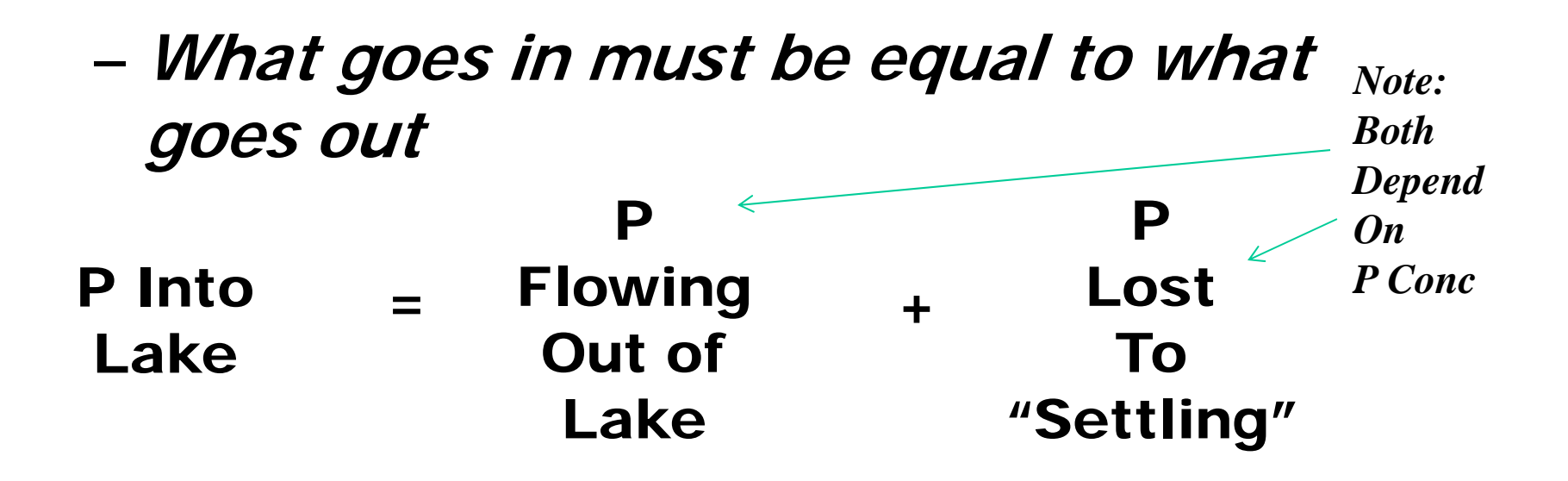

#### •**Uniform ("steady-state") Conditions**

- **Links of the Company** The P concentration doesn't change with time
- The amount of P in the lake is constant
- **Little State What goes in must be equal to what goes out**

 $\bm{M} = \bm{Q}\bm{C_p} + \nu \bm{A}\bm{C_p}$ 

## This looks a lot like our simple model…

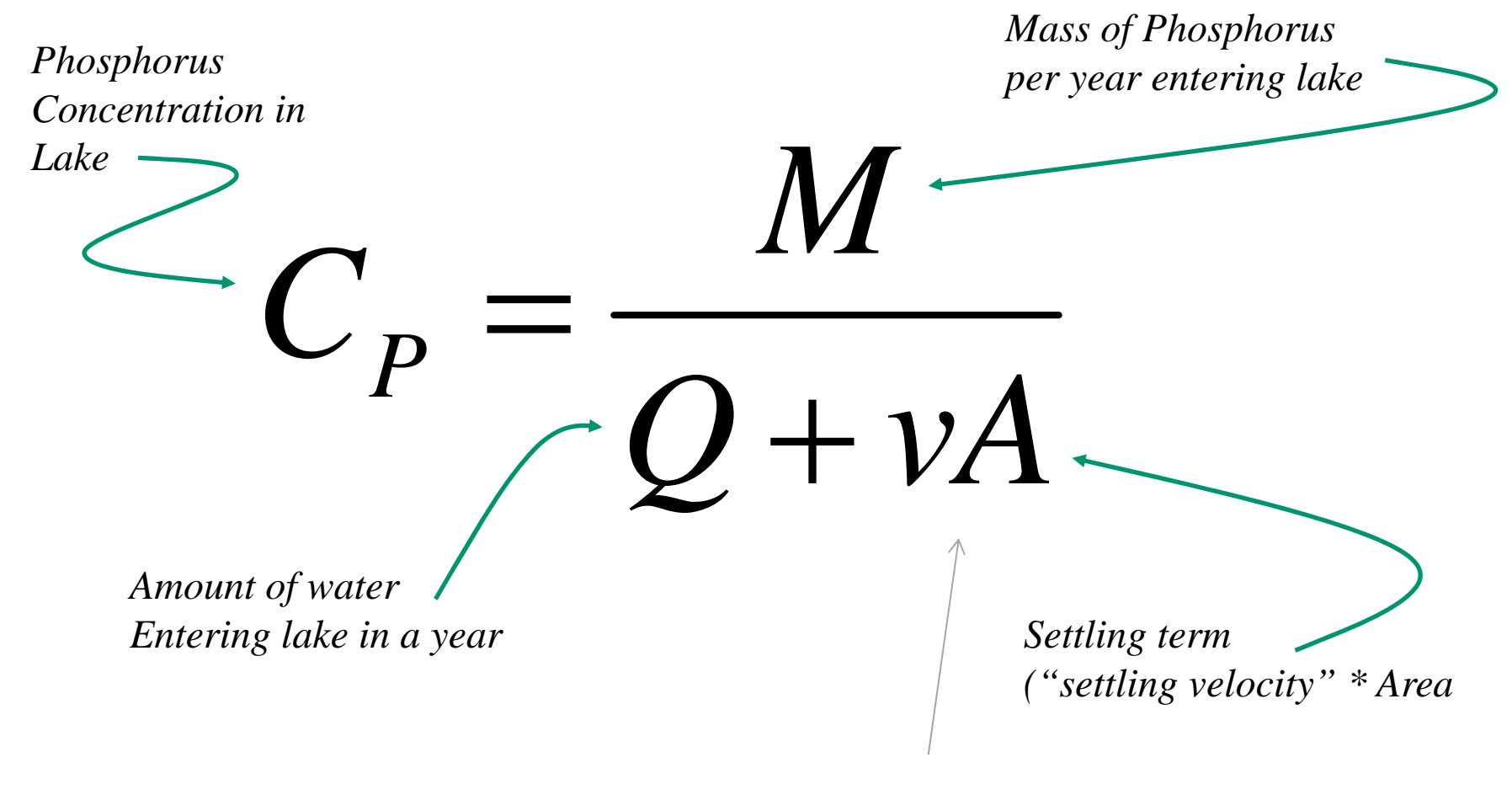

With this added

## **Let's give this a try**

- 10,000 acre lake
- 150,000 acre watershed

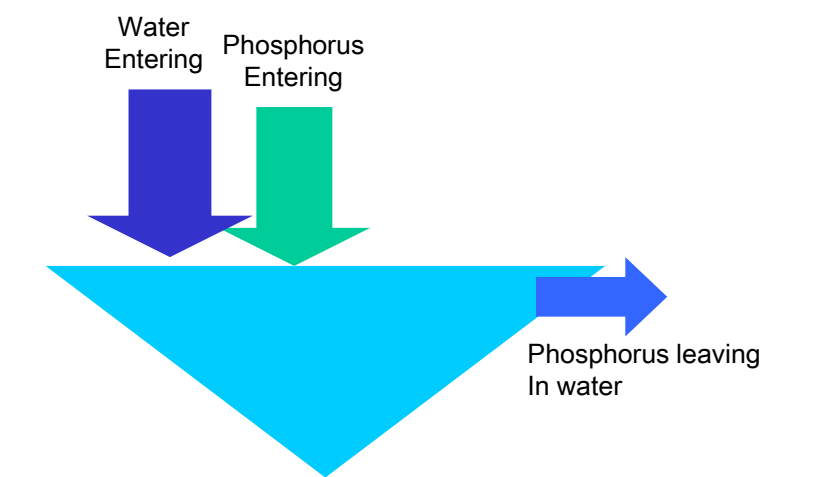

Assume

- 34,000 kg/year P
- 150,000,000 m3/year water
- 40,500,000 m2 lake surface
- 10 meter/year settling velocity

## **Our "Less Simple Model"**

- Concentration of P
- $\bullet\,{\rm ~C}_{\rm P}\,=\,$  Mass of P/t / (Volume of Water/t+ Settling Velocity\*Lake Area)
- $\rm \bullet \ \ C_p \, = \, \, 34$ ,000,000,000mg P/yr / (150,000,000m3/yr + 405,000,000m3/yr)
- $C_{\rm p}$  = 62 ug/l (better?)

## **What does this have to do with WiLMS?**

- •WiLMS uses "empirical models"
- • "Empirical Models" based fitting a group of lakes with different equations
- • Most started similar to the simple steadystate mass balance method… then fit with some adjustment factors
• For example, our second model is similar to:

$$
C_P = \frac{L}{q_s + v_s}
$$

• Reckhow Natural Lake Model

$$
C_P = \frac{L}{1.2q_s + 11.6}
$$

## These are not perfect fits...

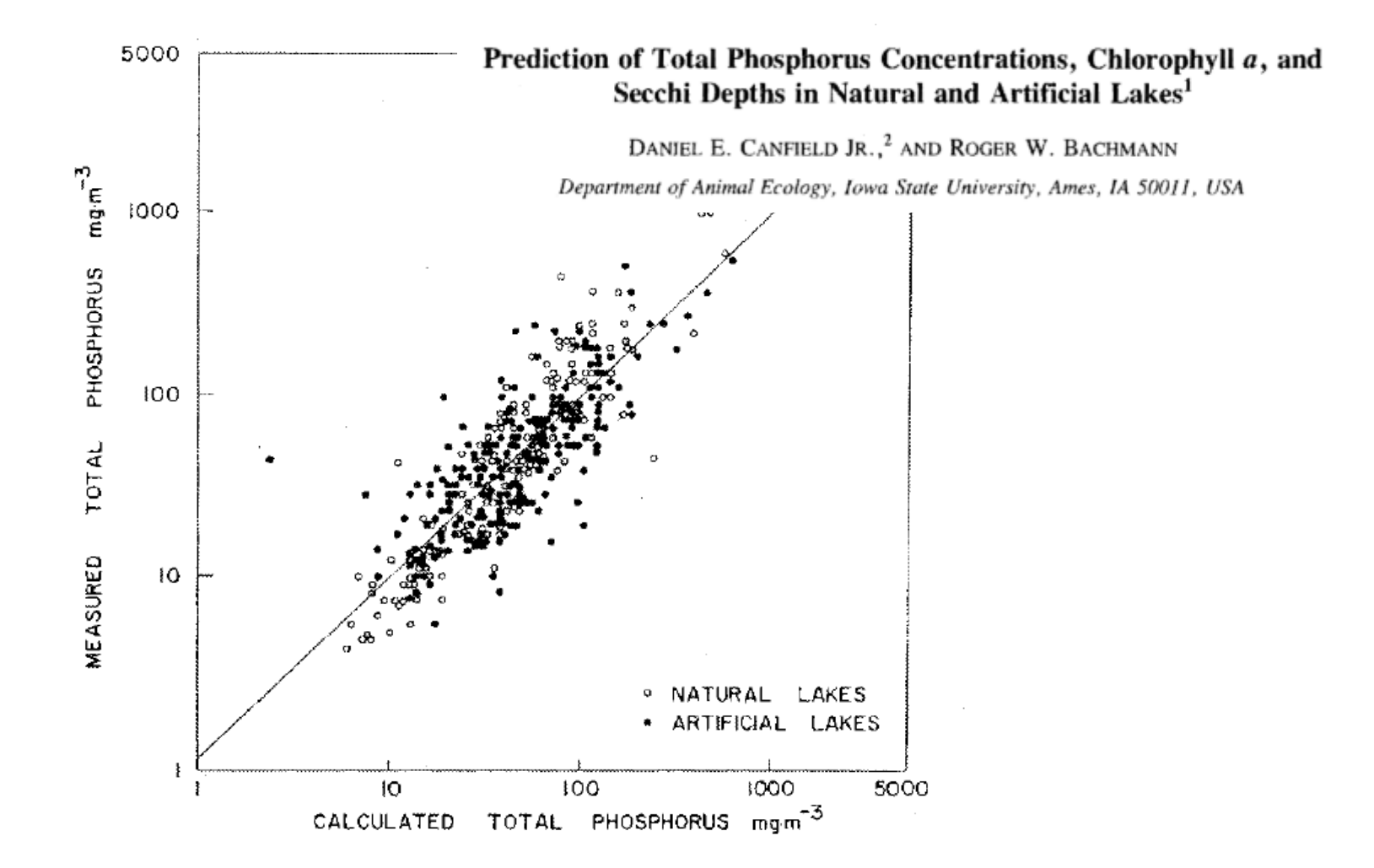

Fig. 2. Relationship between measured total phosphorus and total phosphorus calculated with equations 1, 5, and 6 of this study. The best-fit linear regression line is shown.

## These are not perfect fits...

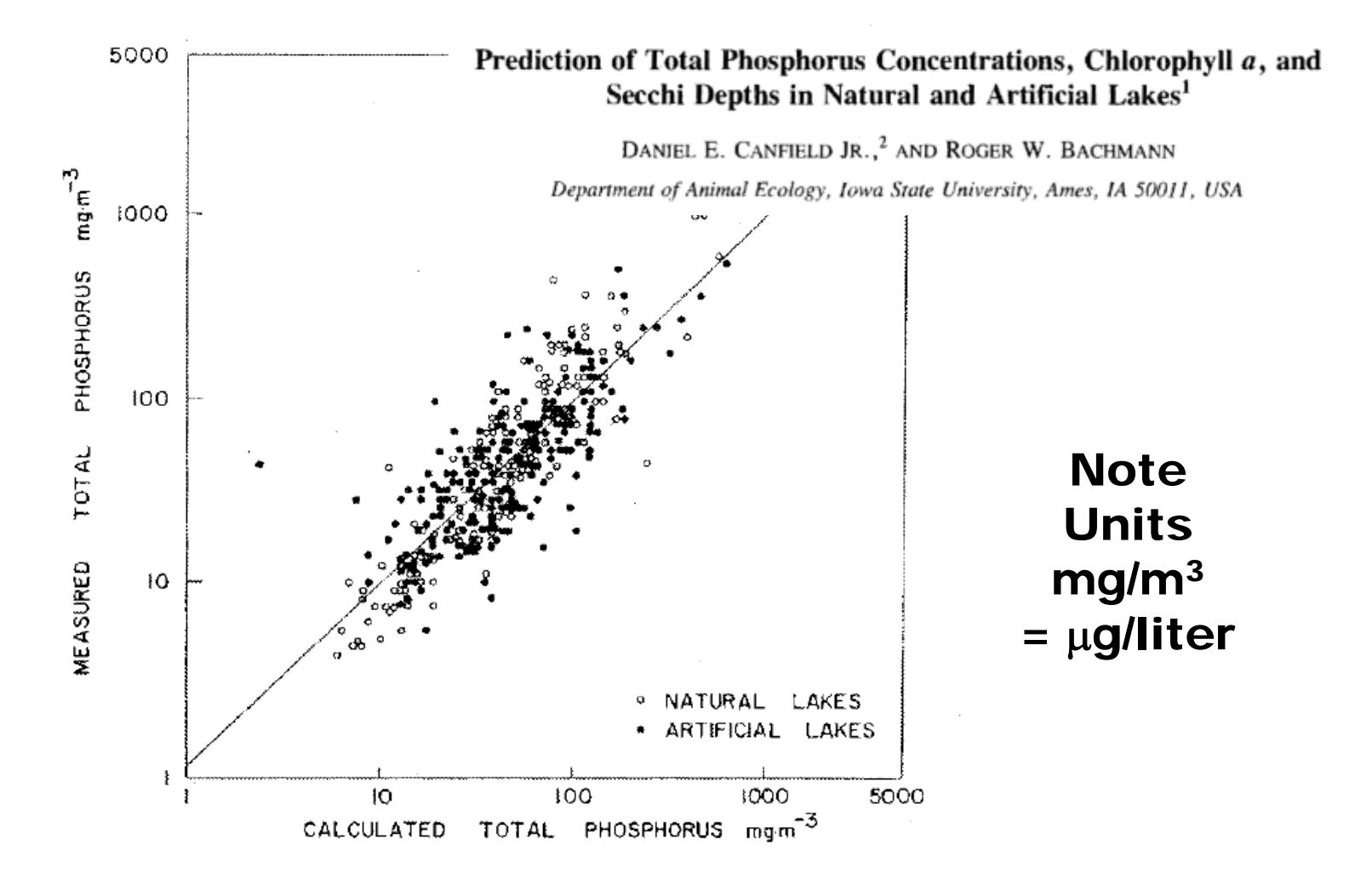

Fig. 2. Relationship between measured total phosphorus and total phosphorus calculated with equations 1, 5, and 6 of this study. The best-fit linear regression line is shown.

## **Brings us to WiLMS**

- • Combine **watershed export** model & **lake response** tool
- Estimate lake P concentration with knowledge of lake and P loading (external loads)
- •Annual time-step

## **WILMS**

Microsoft System Center 2012

files

Ω

NoteTab Light Python 2.7 **OuickTime** 

- Download from WDNR http://dnr.wi.gov/lakes/model/  $1.$
- 2. Installed usually in
	- a. "All Programs"
		- i. "Wisconsin DNR"
			- 1. WiLMS

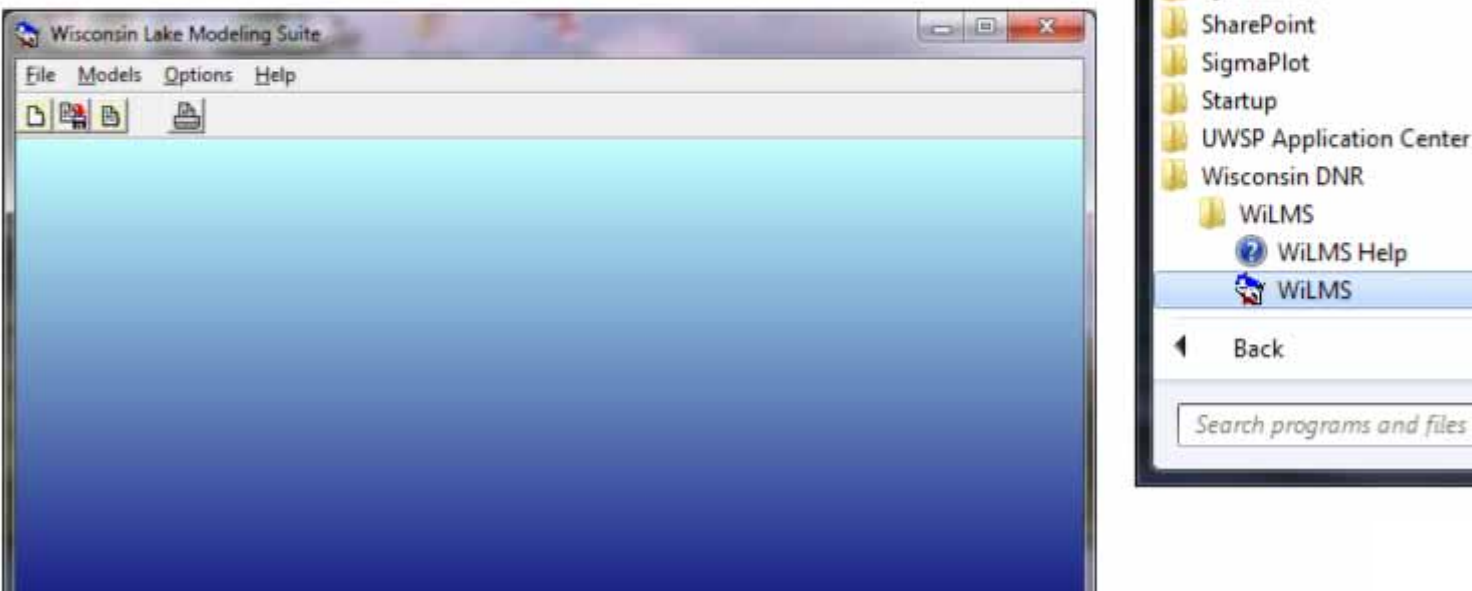

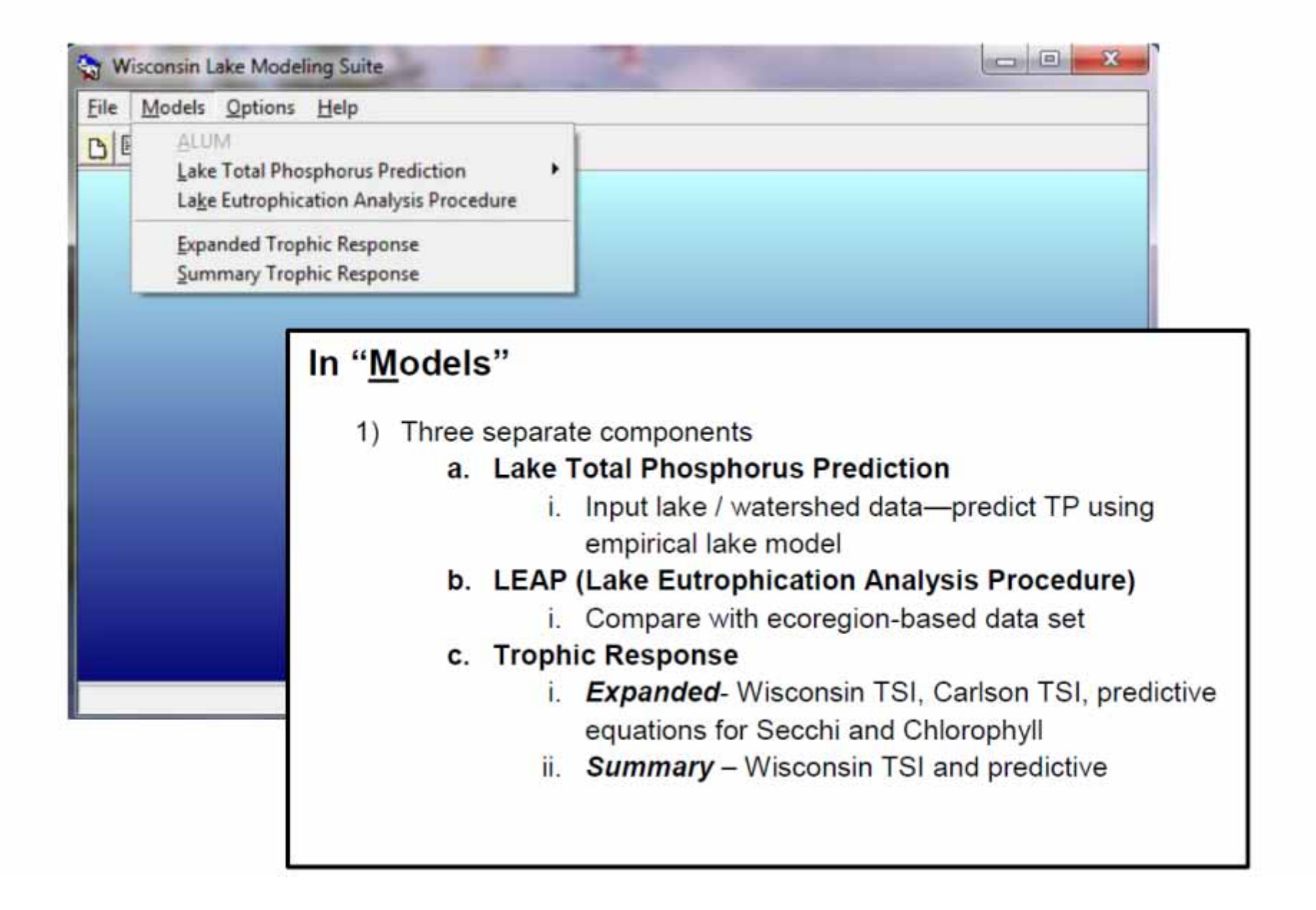

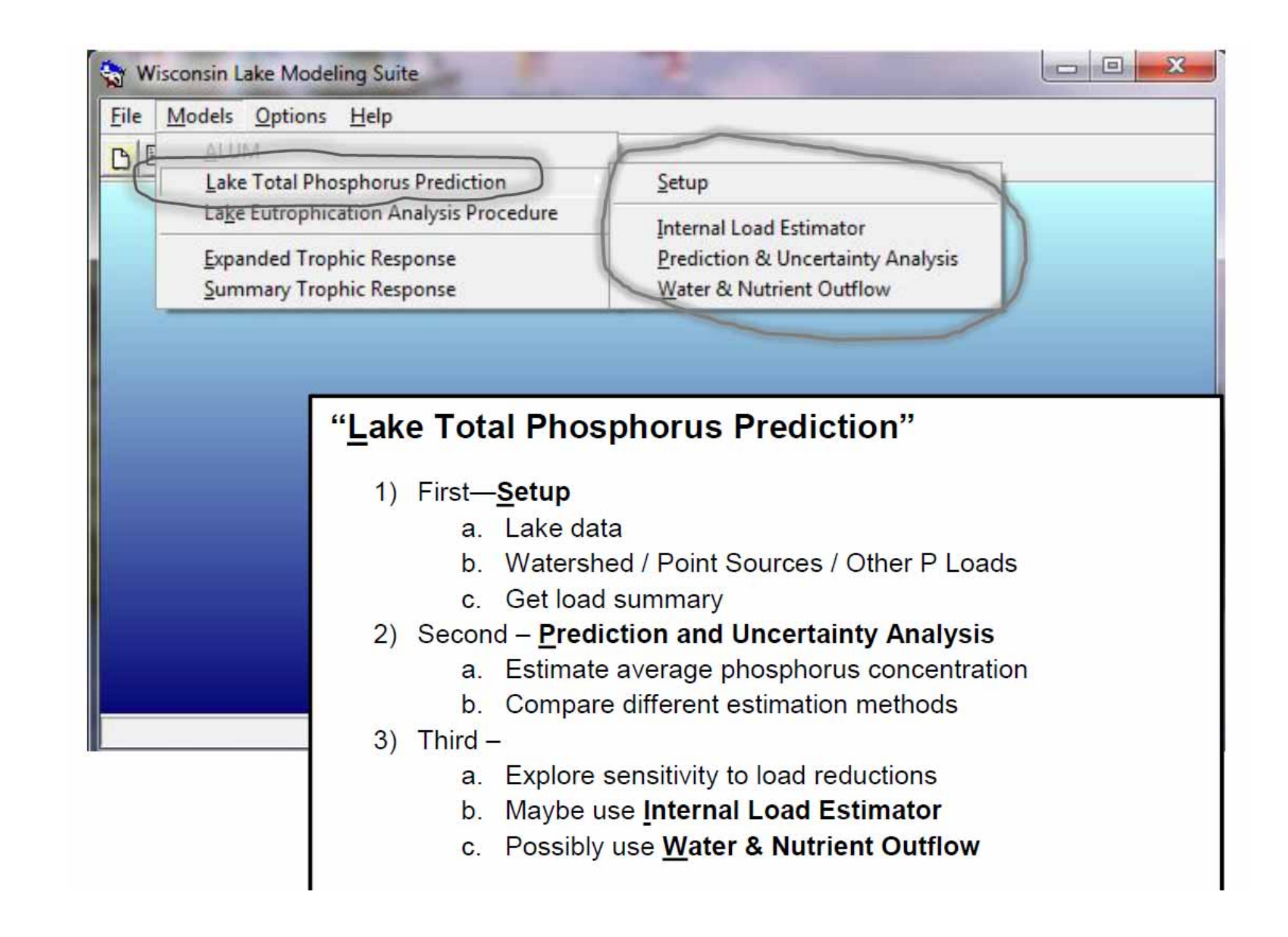

## WiLMS Example 1

Setup / General & Hydrologic/Morphometric Module

- Dane Co
- •SPO: 110 mg/m3; GSM: 85 mg/m3
- •10,000 acre lake
- • 420,000 acre feet lake volume
	- Check mean depth ~42 feet?
	- Check  $q_s$ ... about 10 ft/year? (what's that?)
	- –What is water residence time? (what's that?)
	- –What is the lake flushing rate? (what's that?)

## First time using WiLMS on your computer?

- • Will need to locate the County hydrology data file
- Use browse button on the data file –should go to the right location– then select

#### Example 1 Phosphorus Module (NPS)

- •Row Crop 90,000 acres
- •Pasture Grass 30,000 acres
- •MD Urban 30,000 acres
- •Note that lake surface is already entered
- •Note loading in kg/ha-year "export rates"

#### Example 1 Phosphorus Module (PS)

• Don't enter anything here –Point sources and septic tank stuff

#### Example 1 (Total Loading)

- • Nothing to enter here...
	- Review
		- Total loading in lbs…. Around 100,000?
		- Should be all NPS… right?
	- –Leave – save as something ("Dane1"?)

## Example 1

#### (Models – Lake Total Phosphorus Prediction – Prediction & Uncertainty Analysis)

#### • Look at Results

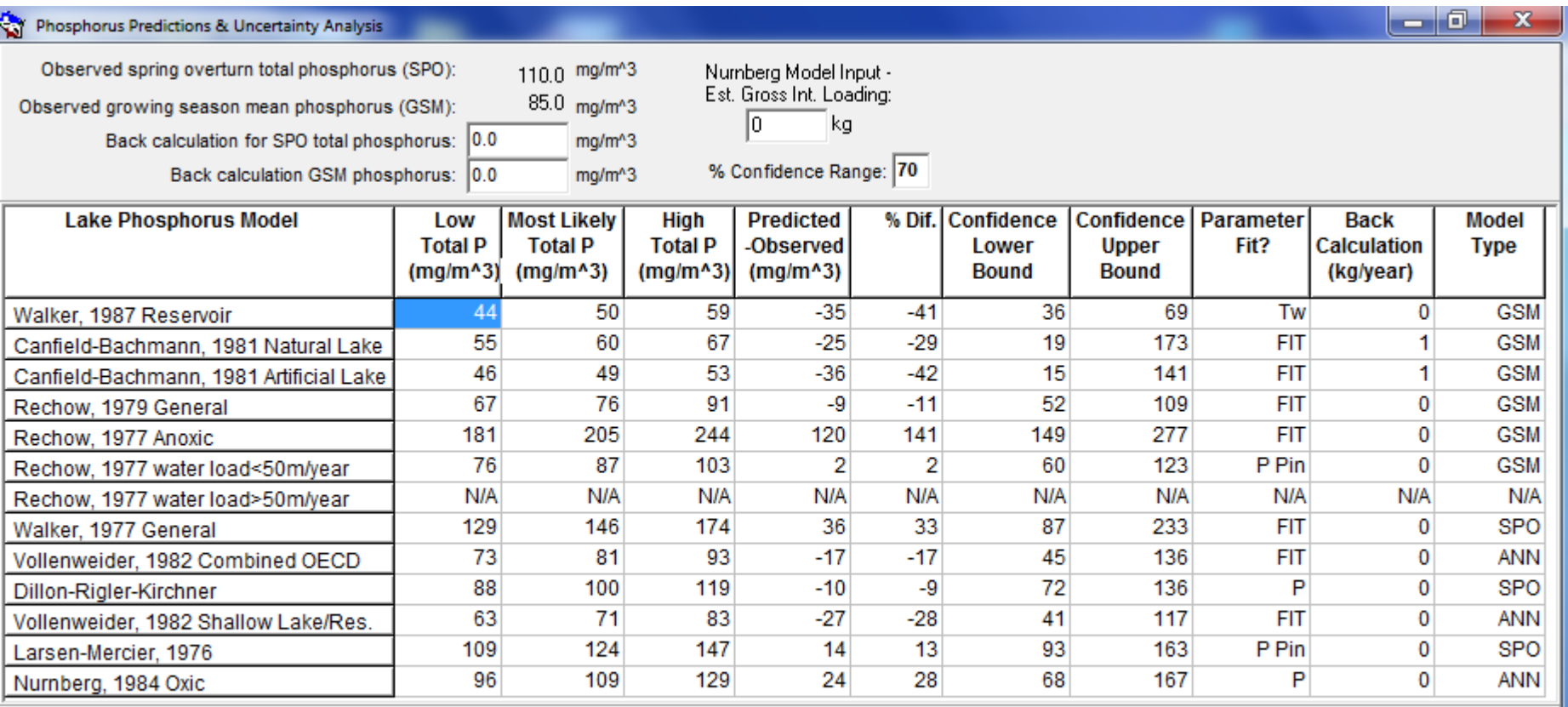

 $\sqrt{\frac{1}{2}}$  Finished

- $\bullet$ 13 empirical equations
- •TP Predictions
- • Difference from observed– that was input in the "Setup" screen (note that if both GSM and SPO– the average will be used for ANN)
- $\bullet$ Uncertainty bounds - set confidence range
- • Parameter fit?– checks to see if the input fits within the model data set – if not it indicates where it differs (N/A means it didn't calculate) …. Page 18-21 in notes

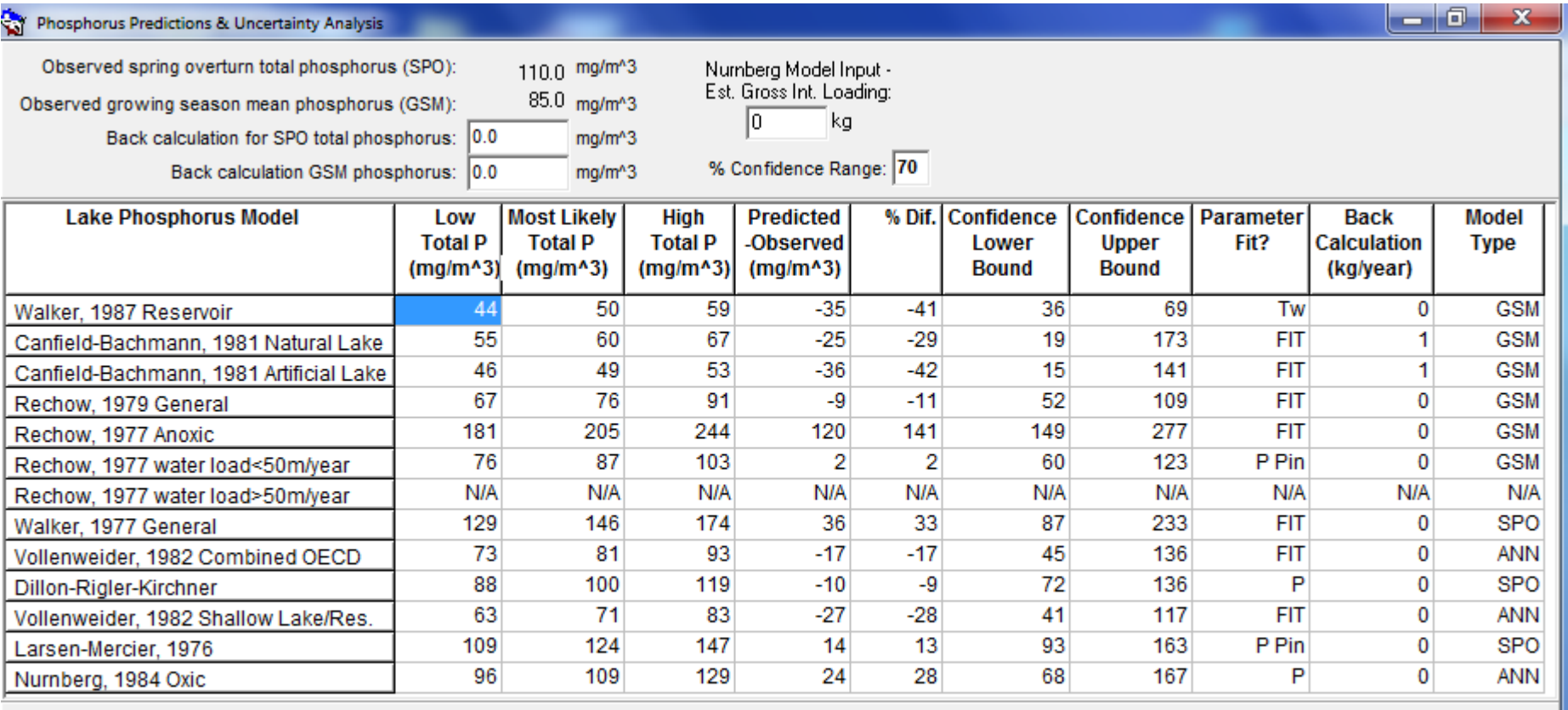

 $\triangledown$  Finished

#### **Challenges: Annual Variations**

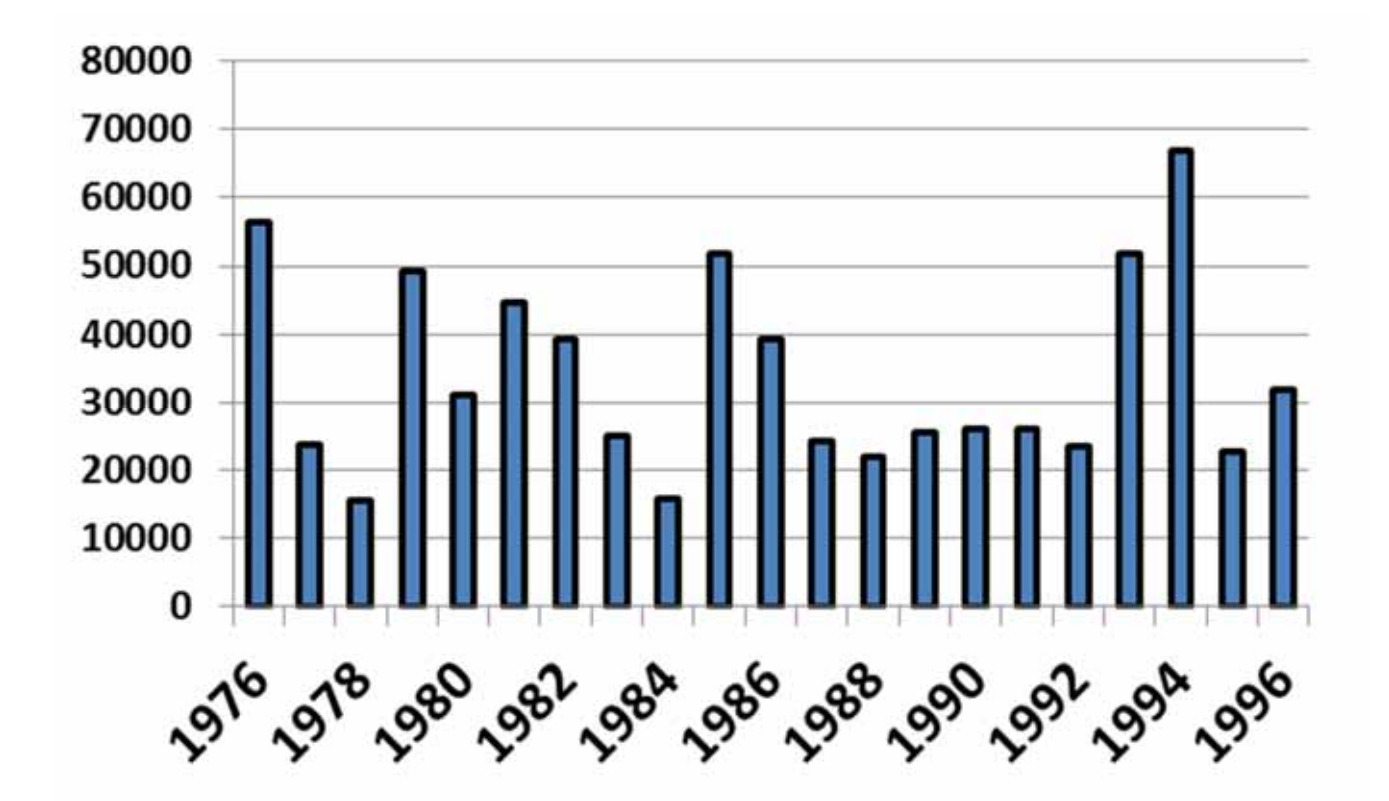

•P Load (kg) to Lake (Lathrop and Panuska)

#### **Challenges: Variations during the year**

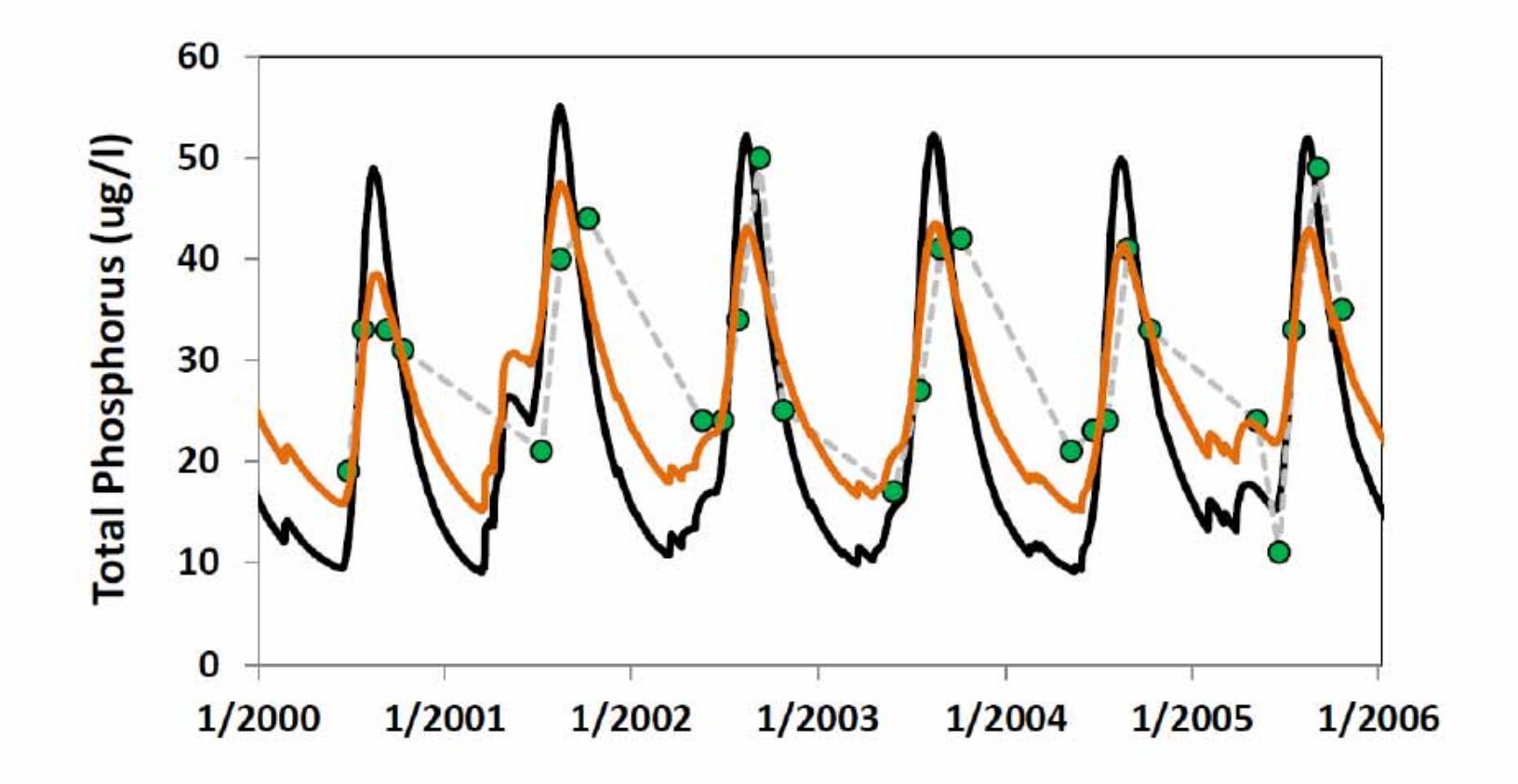

There is a lot of terminology related to the P "settling"…

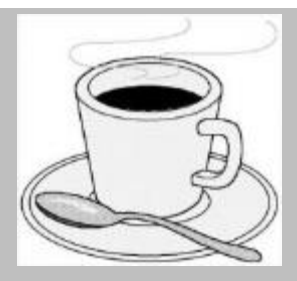

•Retention =fraction of the incoming P that is retained

» R = 1-  $(\mathsf{C}_{\mathsf{out}}/\mathsf{C}_{\mathsf{in}})$ 

- » See page 58, 68, 100 of notes
- » Therefore
- » Can show that  $R = v_s / (v_s + q_s)$  and...

»  $C_p = (L/q_s)(1-R)$ 

• Volumetric Removal…

Or 
$$
kV_L = vA_s
$$

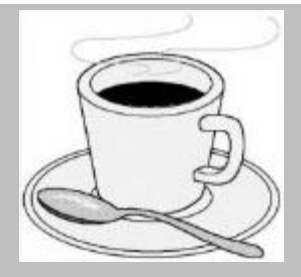

These are equivalent…

- • For example… retention
	- Our example, 78% of the annual P is retained (is "stored")
	- Our hydraulic loading is
		- 10 ft/year (that's  $q_s$ )
	- Our P load could be expressed as
		- 1.12 g/(m<sup>2</sup> of lake surface year) (that's L)
	- Then could use  $Cp = (L/q_s)(1-R) = 82$  ug/l

*You want more of this… check out Reckhow and Chapra Book pages*

## Historical Note

- •1960s/70s eutrophication / phosphorus
- • OECD (Organization for Economic Cooperation and Development) Eutrophication Study (1970s)
	- – 18 countries involved, in some, field studies were initiated
	- US used small grants to encourage reports on existing studies
	- –Summarized in 1978 Report (Rast and Lee)

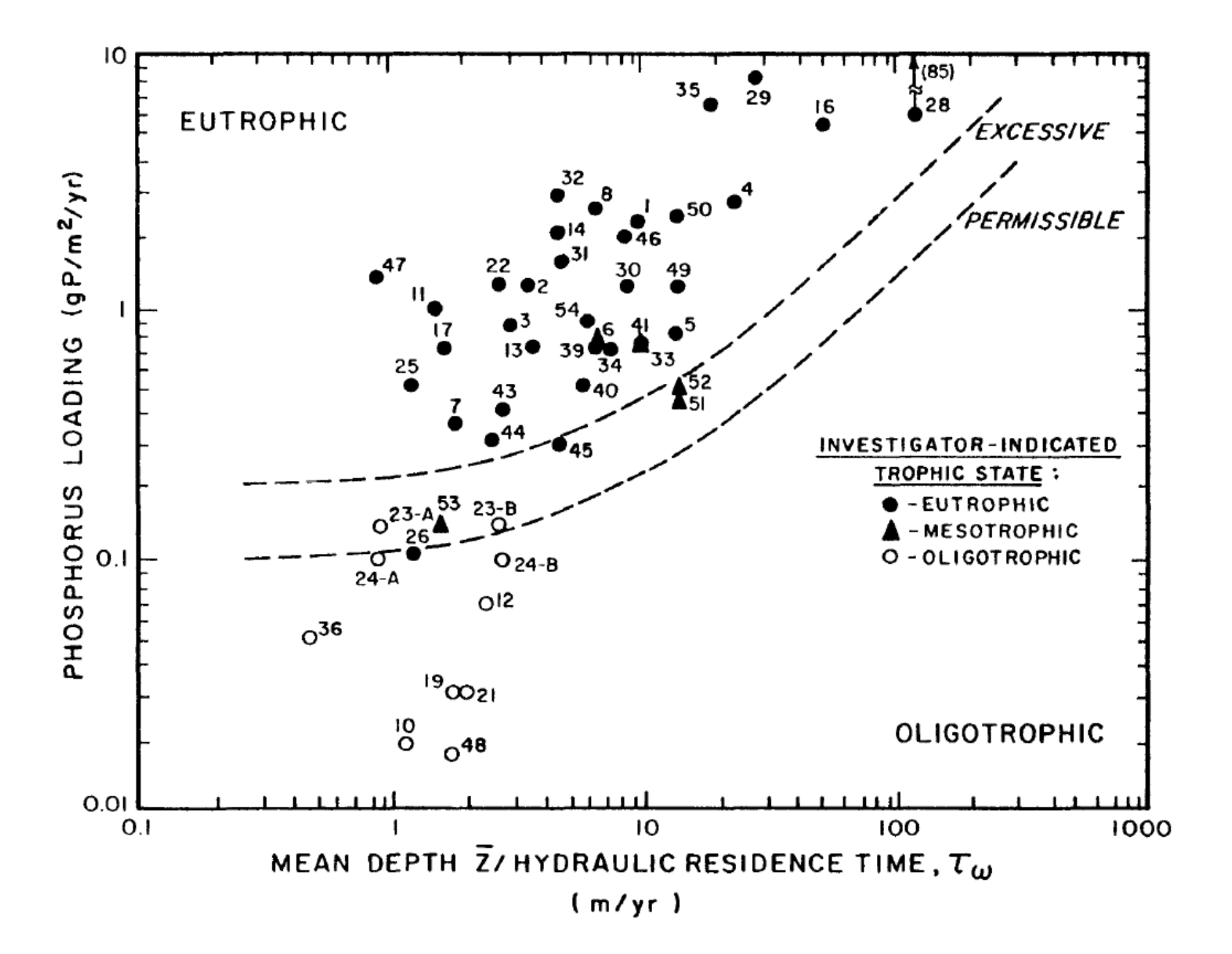

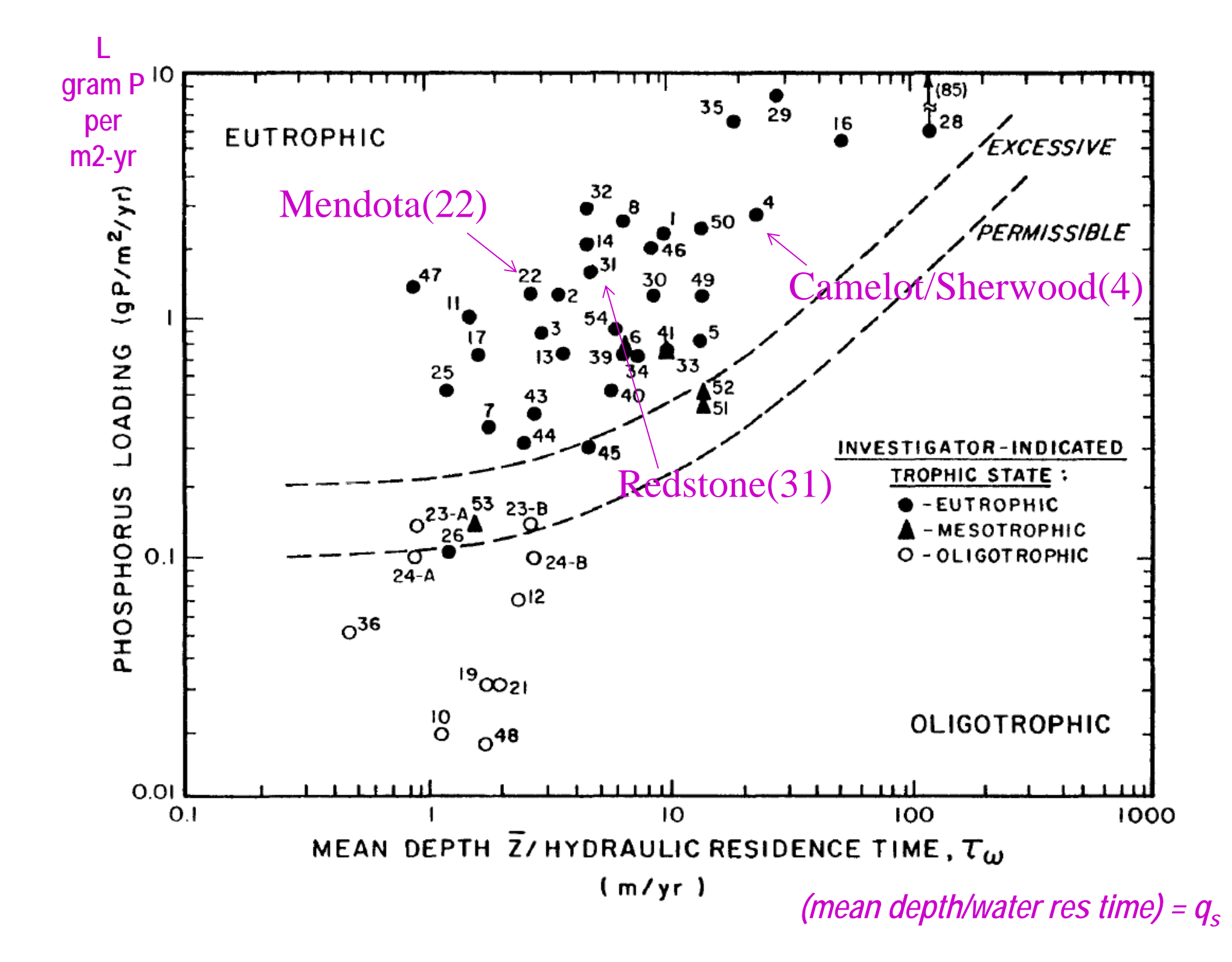

## **Now Let's Talk about Those Inputs**

- • Water Budget
	- Annual estimate for WiLMS
	- – Need the total quantity of water entering the lake
	- What happens to precip on land & water?
- $\bullet$ Phosphorus Loading

## Watershed - Water Budget

- • Hydrology
	- –Precipitation  $= ET +$ "Runoff"
	- "Runoff" = baseflow <sup>+</sup>event flow
	- "Baseflow" = percolation to saturated zone (groundwater)
	- "Event flow" = surface runoff, saturation excess flow

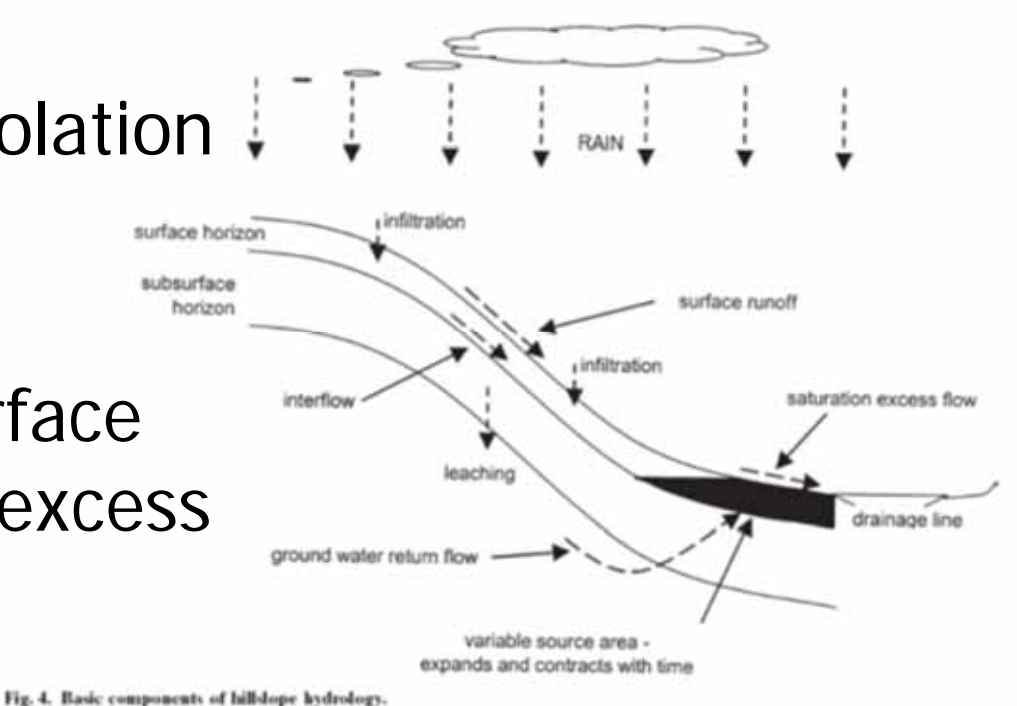

DOUGHERTY ET AL.: A REVIEW OF PROSPRORUS TRANSFER IN SURFACE RUNDER

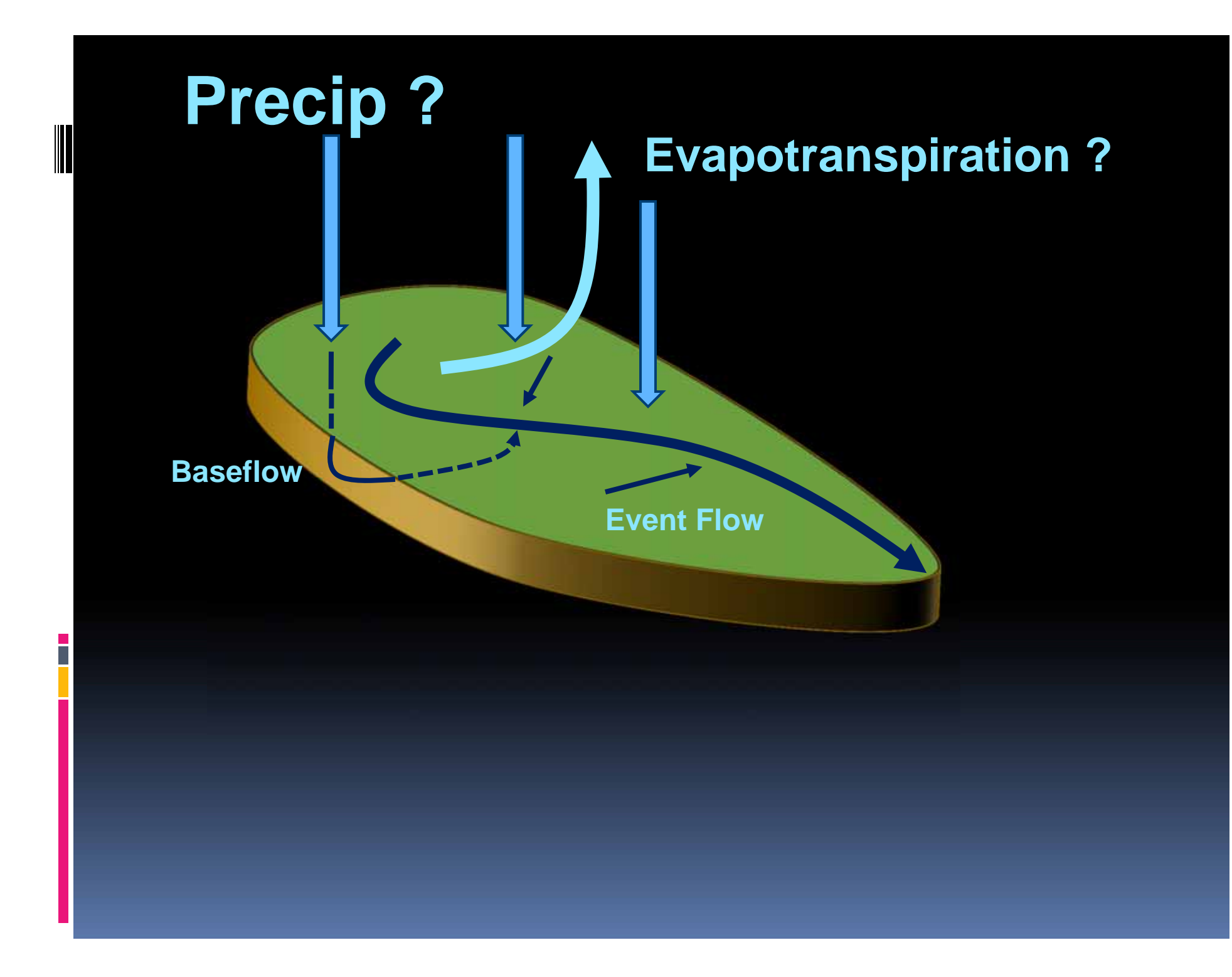

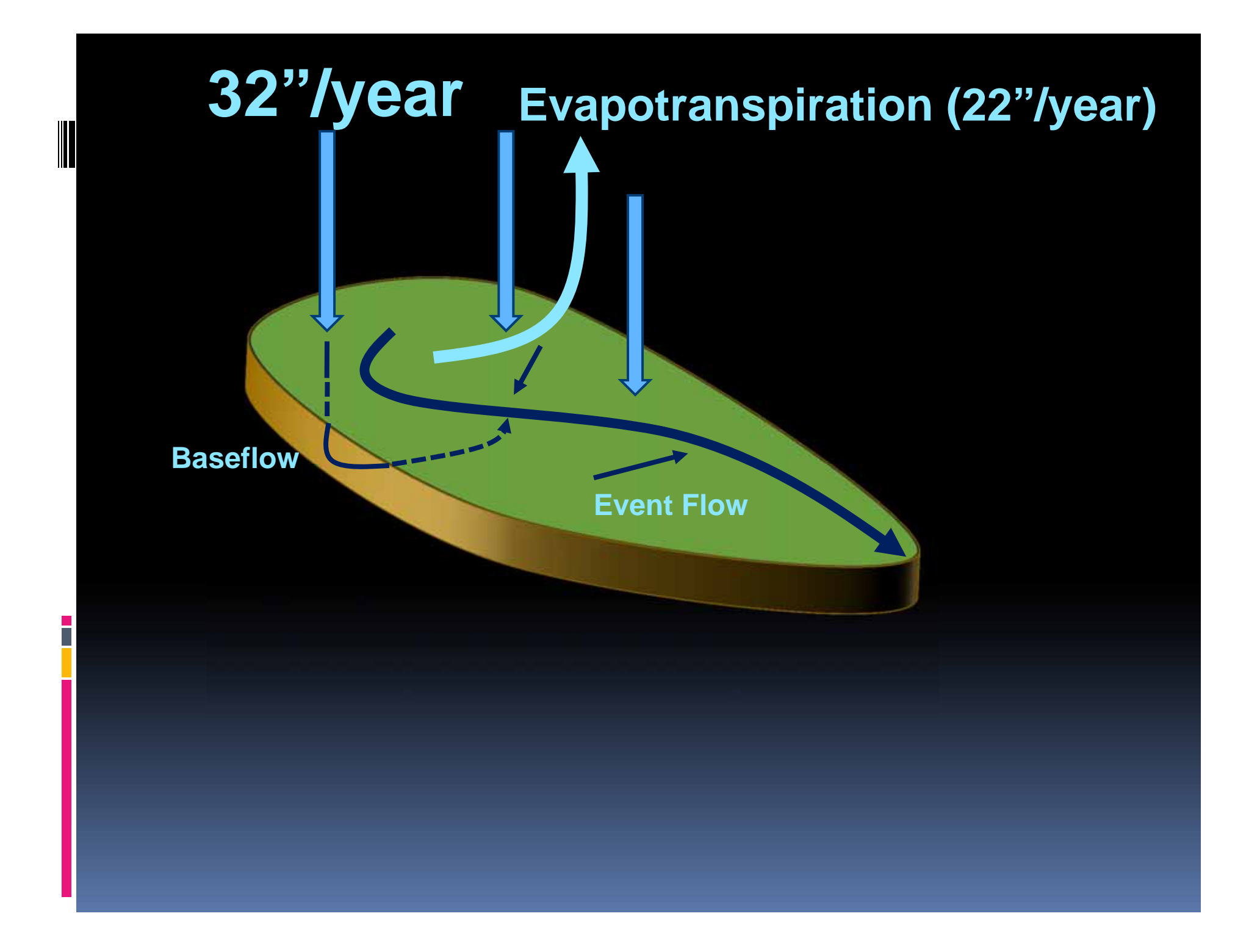

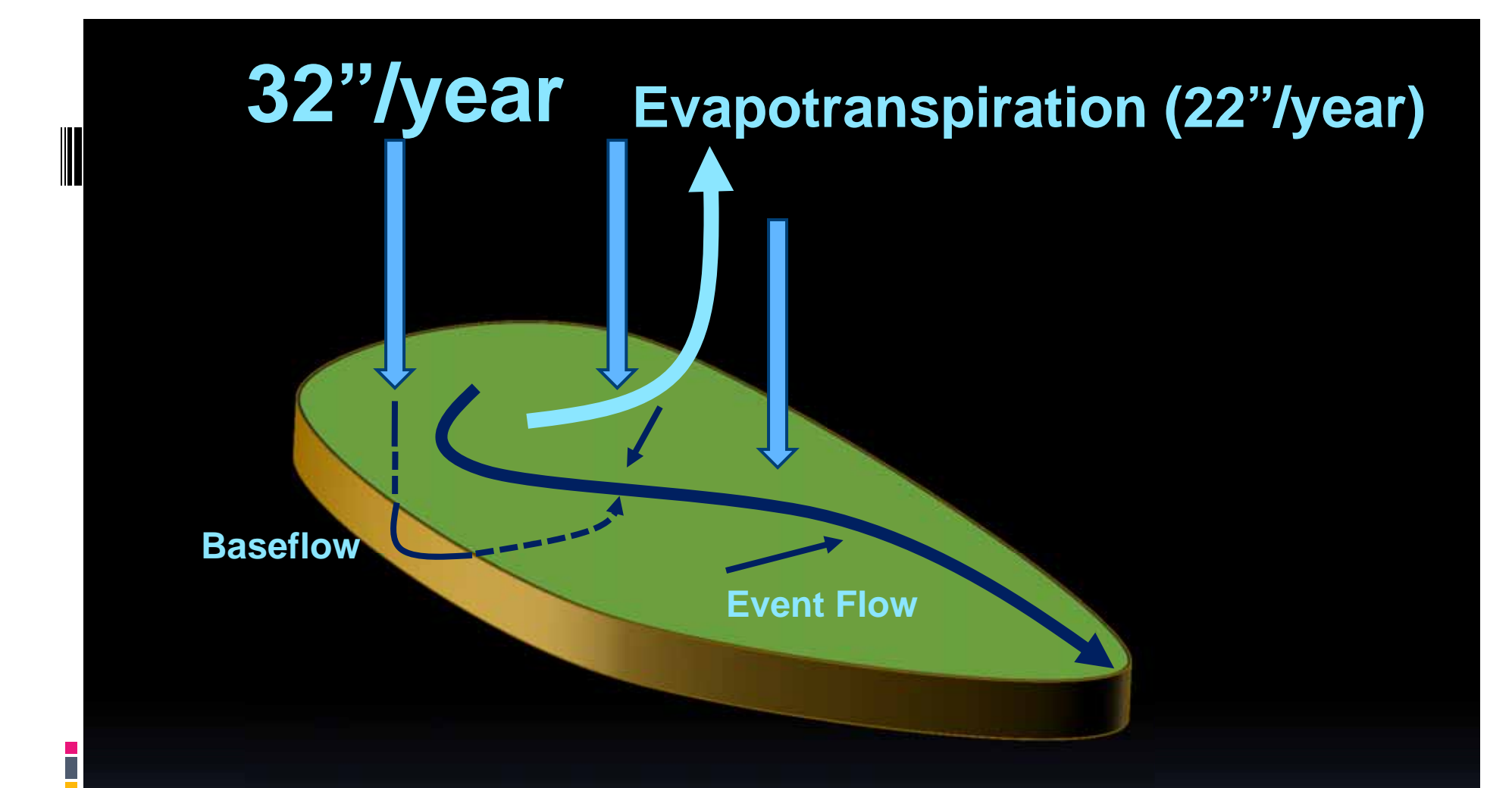

**10 inches /year on 1 square mile… = 23,000,000 cubic feet /year = 0.7 cubic foot every second**

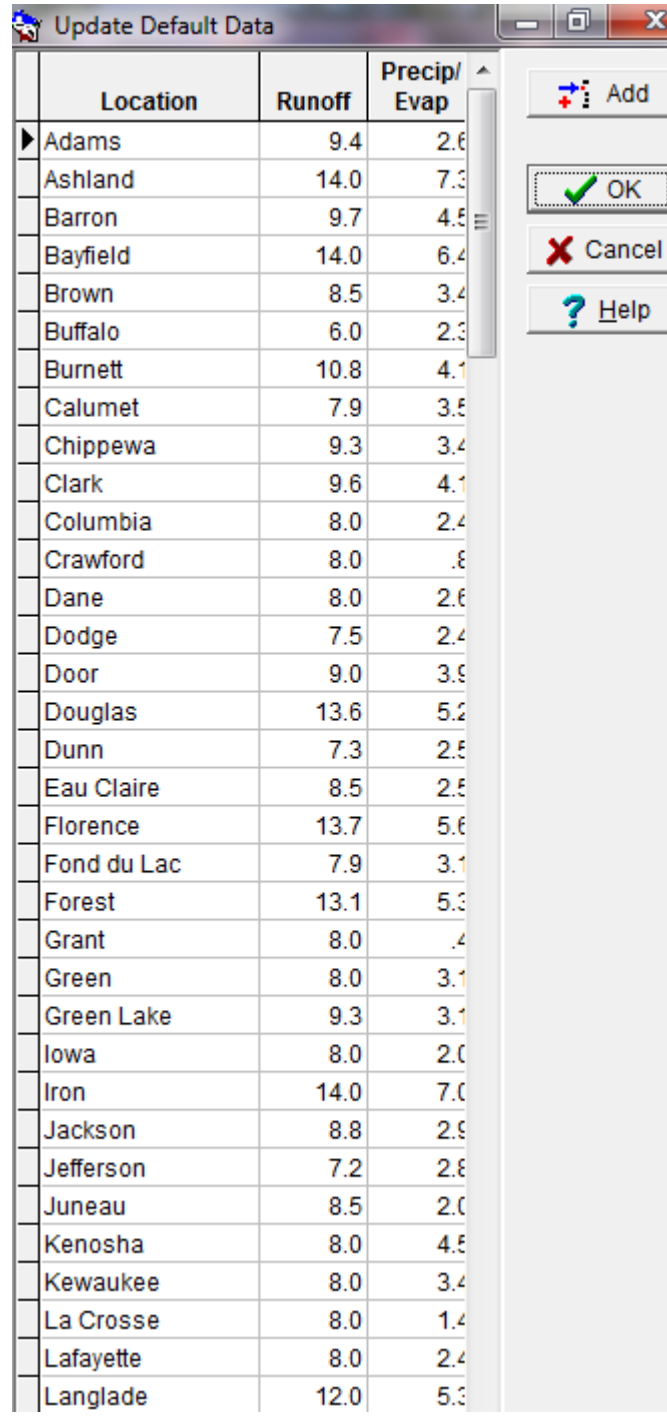

 $\mathbf{x}$ 

Add

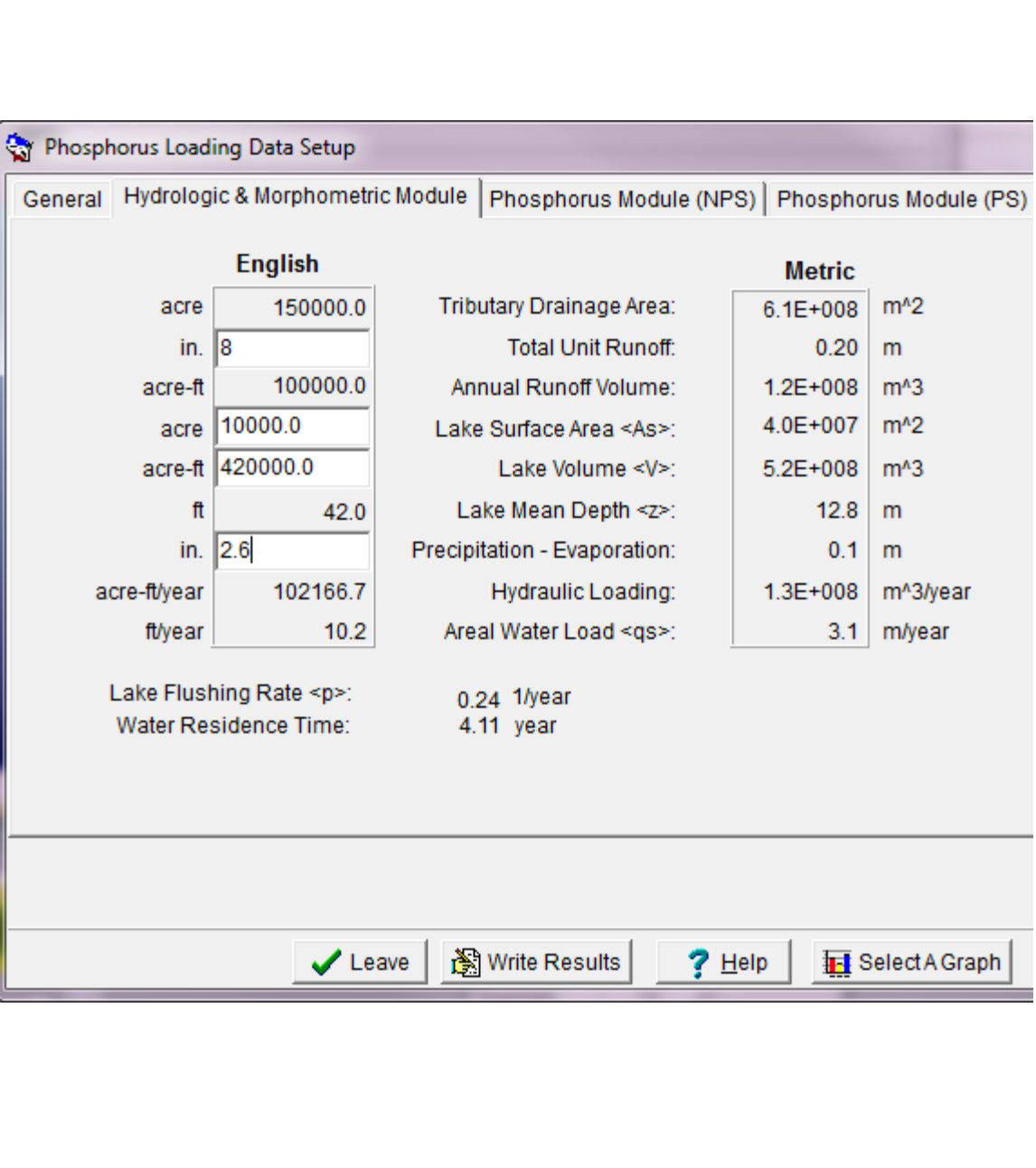

## **Now Let's Talk about Those Inputs**

- •Water Budget
- • Phosphorus Loading
	- Sources include
		- Event flow
		- Baseflow
		- Atmospheric Deposition
		- Internal (eg sediments)
- Land is a concentrated sediment & nutrient source

#### **Total Suspended Solids…**

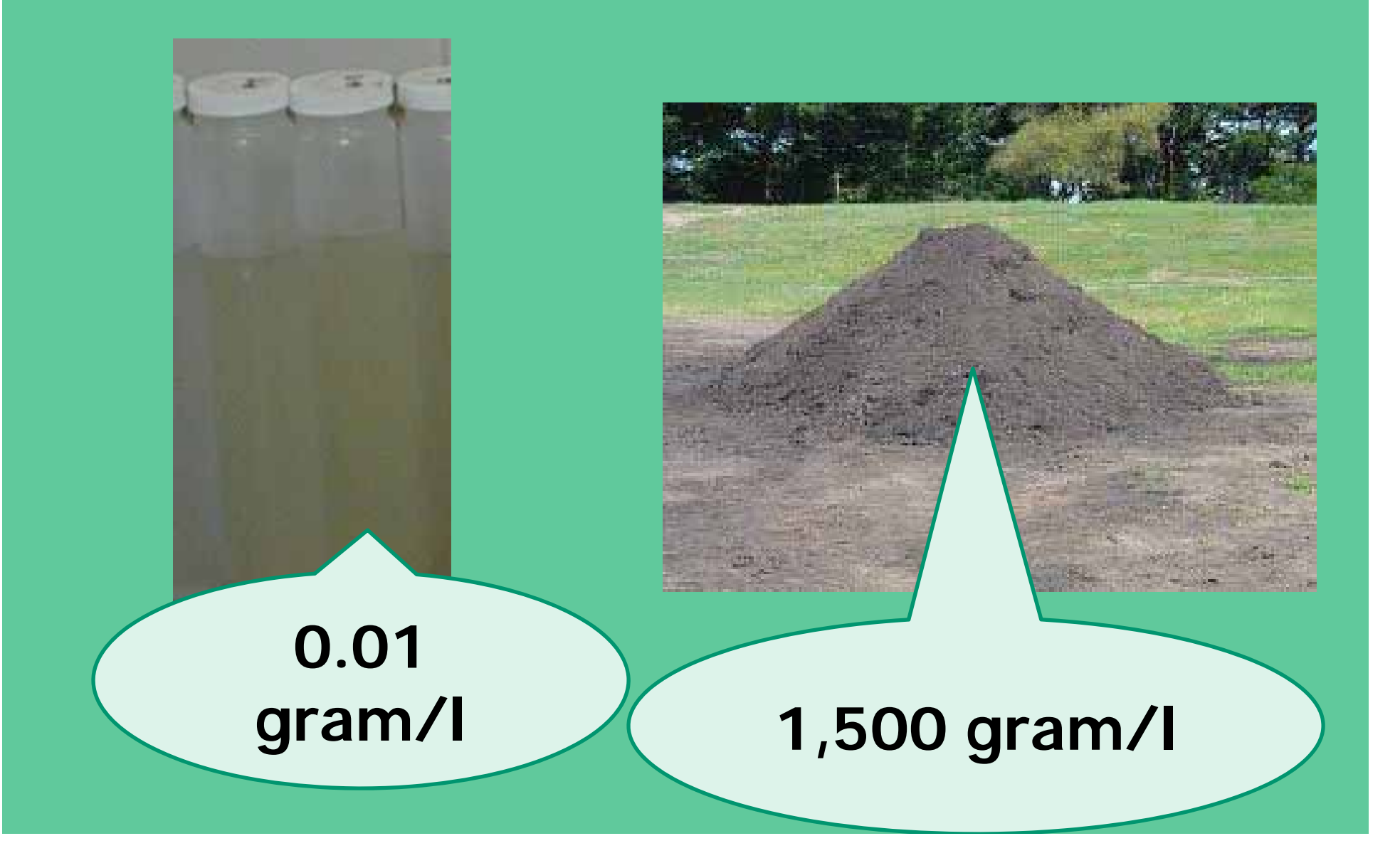

#### **Phosphorus**

**300,000 microgram P /liter**

#### **40 microgram P /liter**

#### **Add Energy & Opportunity**

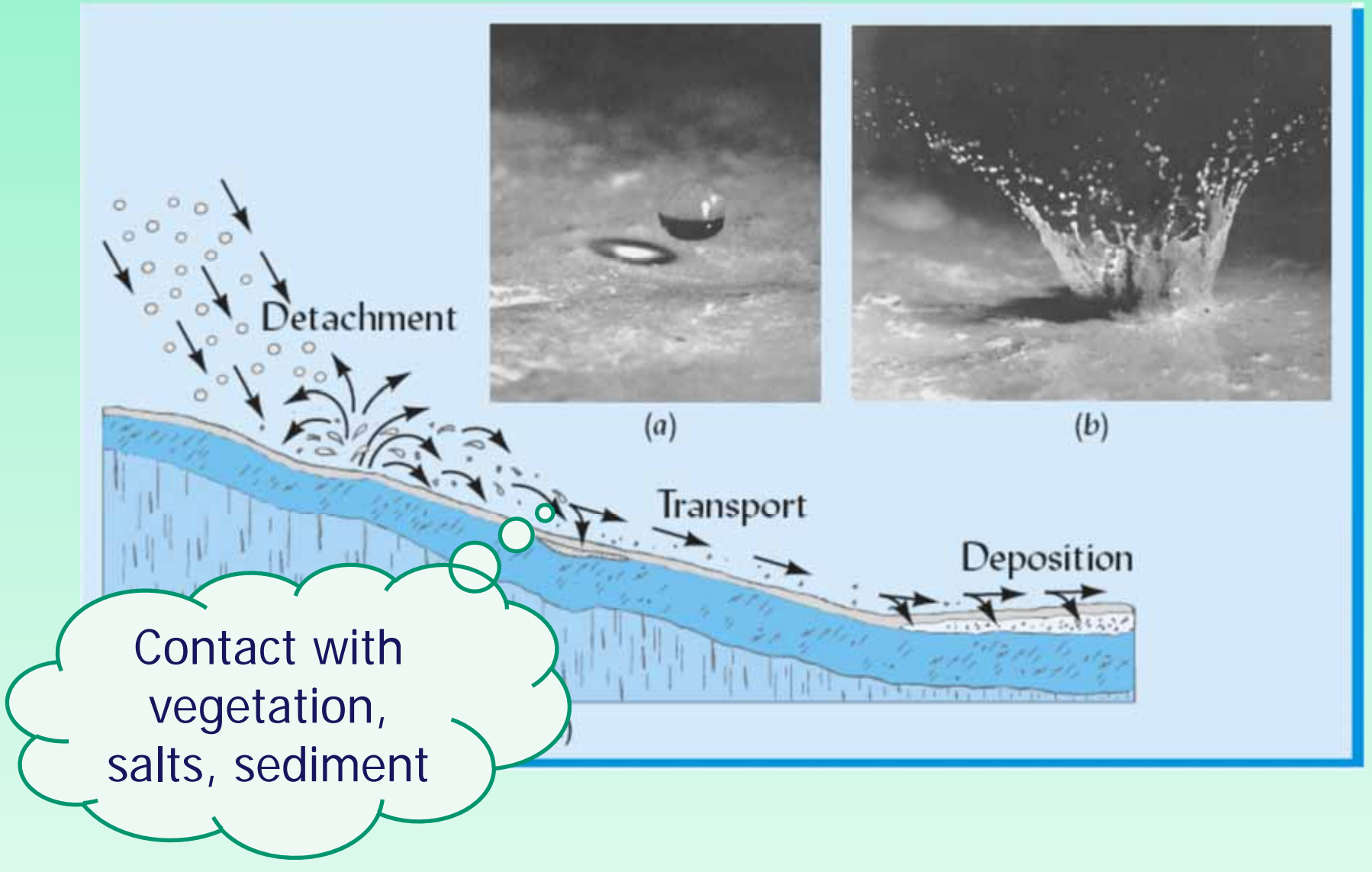

Nyle Brady and Raymond Weil 3/e

## **Modeling the Land?**

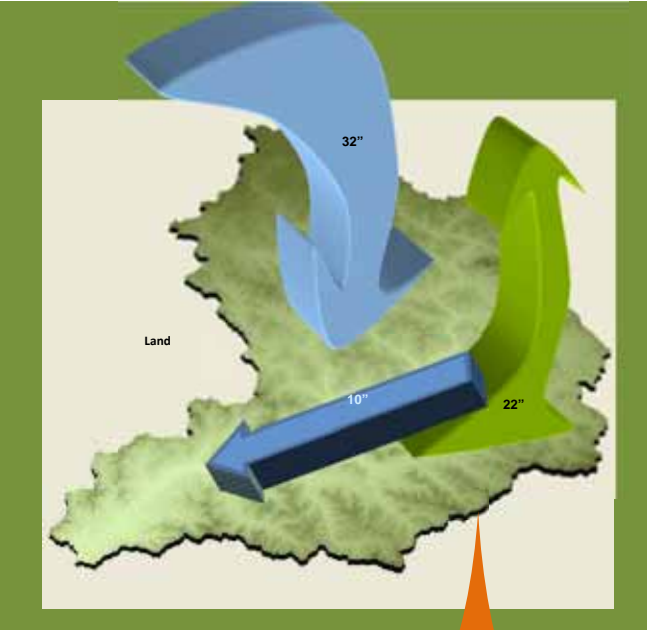

**Annual Volume x Average Concentration**

**Follow Every drop**

**Very Simple Very Complex**

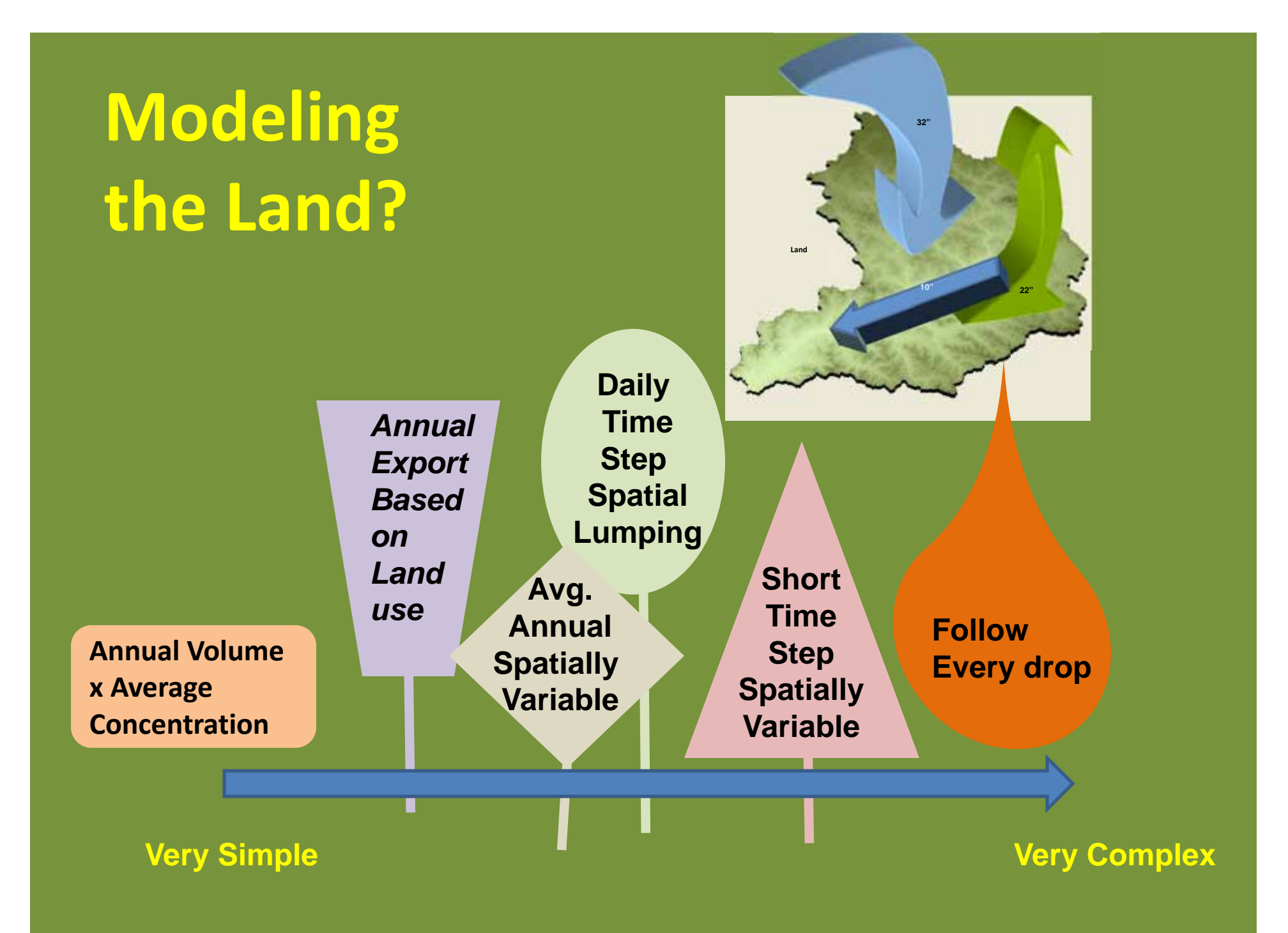

## WiLMS Watershed Inputs

- "Export"
	- –Pounds/acre-yr
	- –Kg/hectare-yr
	- **Links of the Company** Pounds/square mile-yr
- Comment on unit conversions
	- –Is pound/acre-yr the same as kilogram/ha-yr?
- Watershed loading combines sources and transport
	- –Quantity, availability
	- Interaction with water & transport

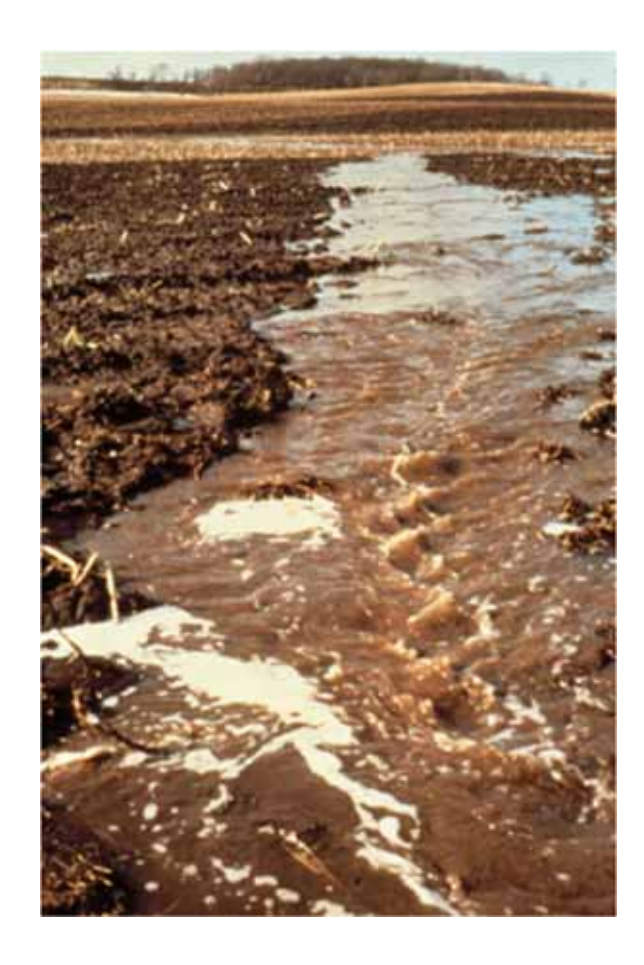

#### **Phosphorus Export Coefficients**

- •Panuska and Lillie (p 29)
- •Corsi et al. (p 37)
- •Summary from PRESTO (p 41)
- •**Sparrow**
- •Hubbard Brook (p 52)
- •Ontario LCM (p 119)

# WILMS Example 2

- Mercer Lake, Iron Co
- Area = 179 acres
- Volume = 1793 acre-feet
- P GSM=20 ug/l
- Watershed

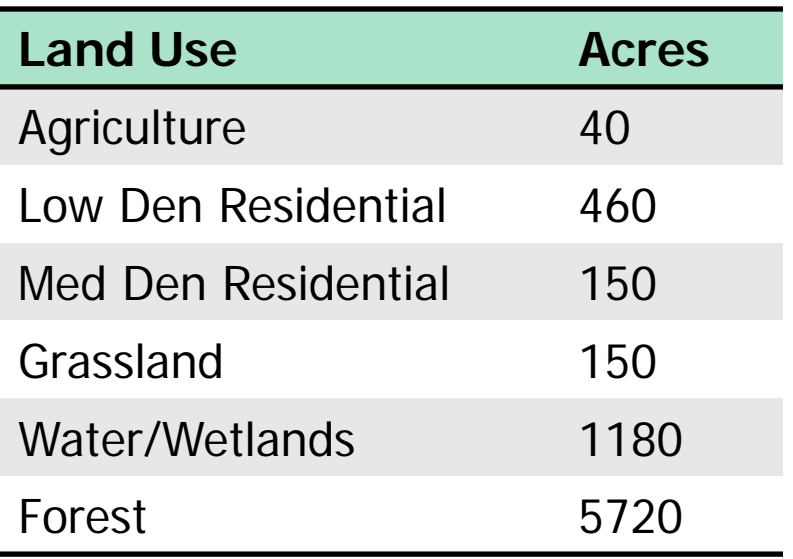

 $\rightarrow$  Find this...

- • What is water loading rate (feet/year)?
- • What is water residence time (years)?
- What is your "most likely" P loading?
- What is P loading in mg/m2-year of lake surface?
- Compare your lake P prediction with the observed
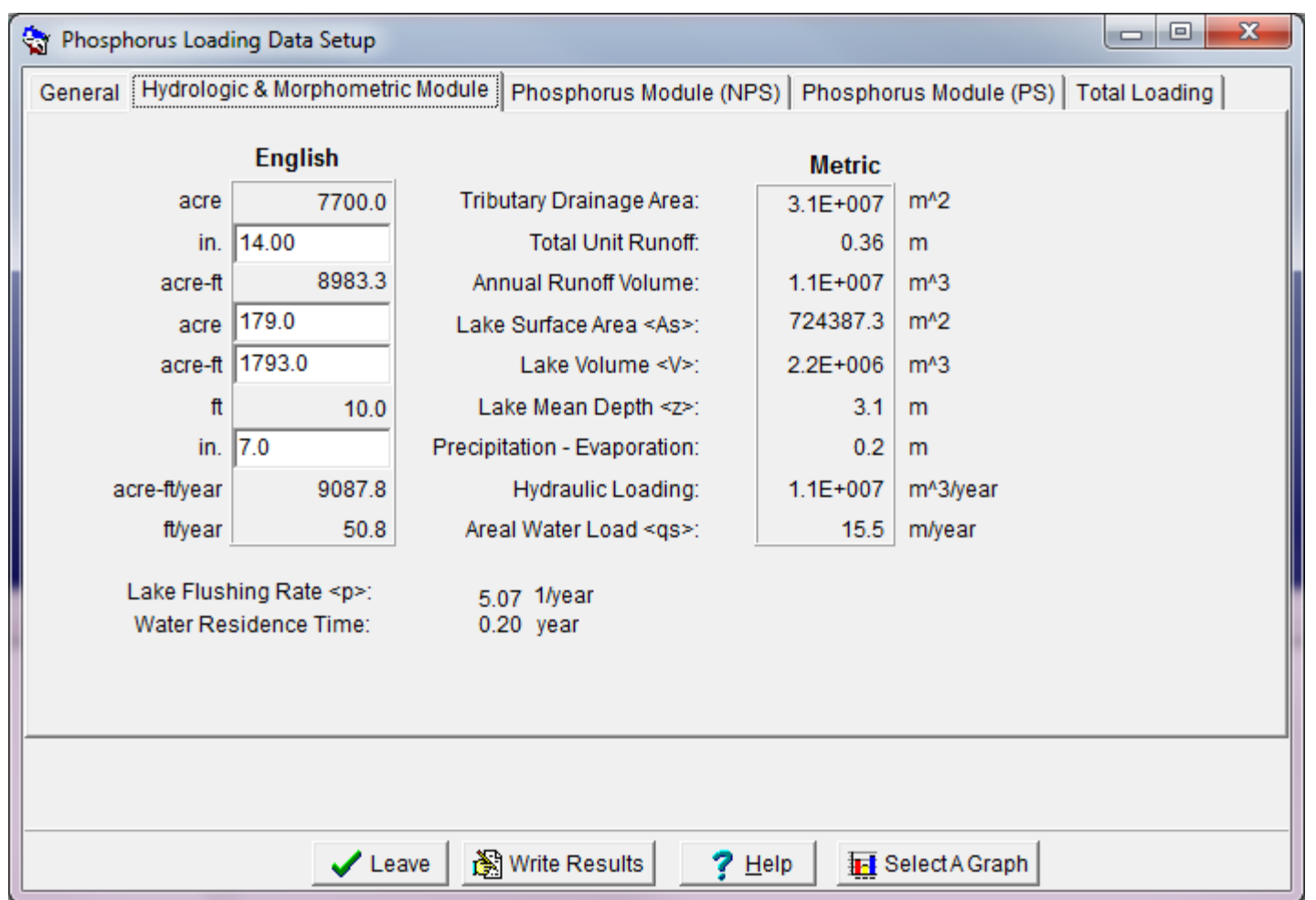

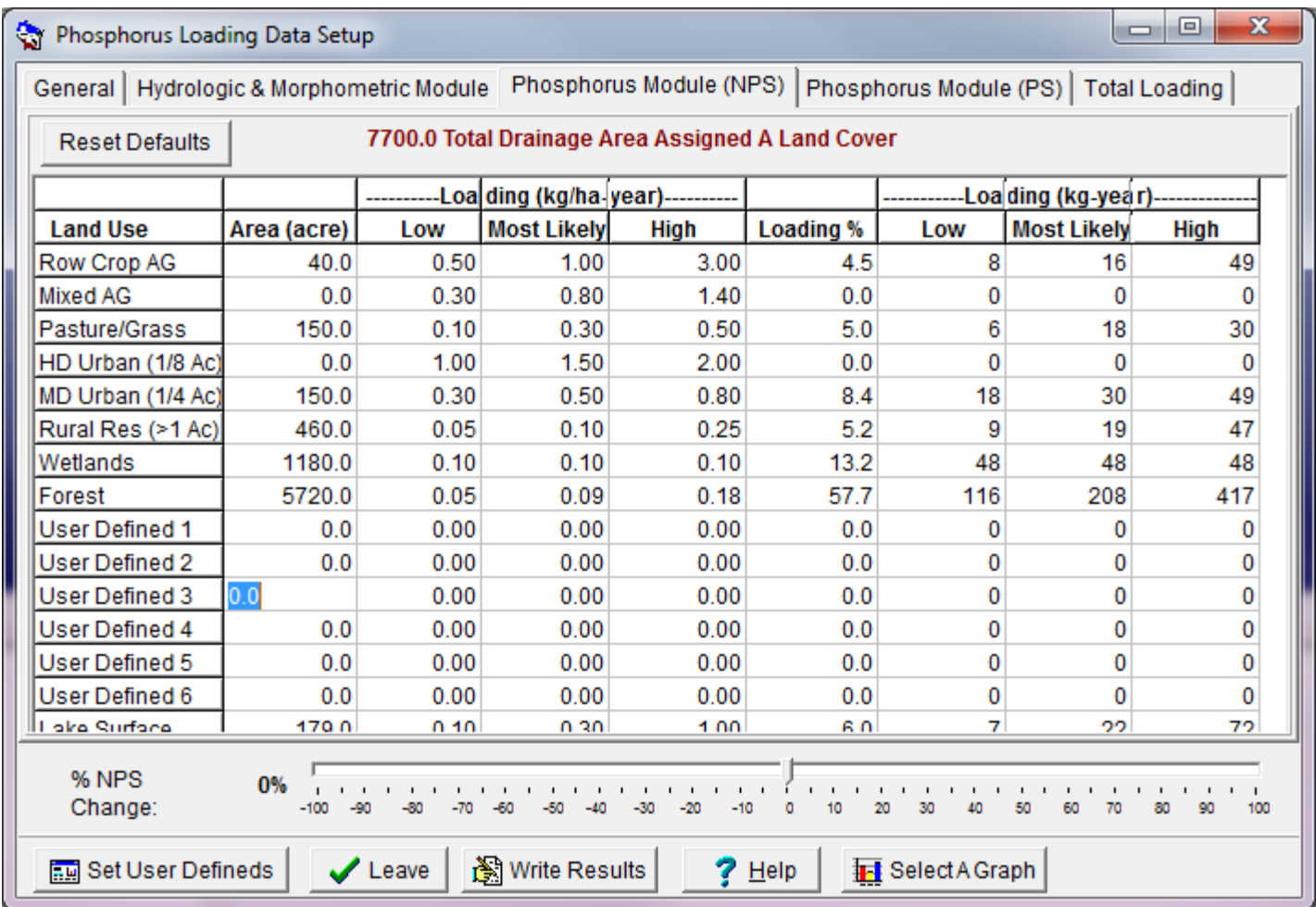

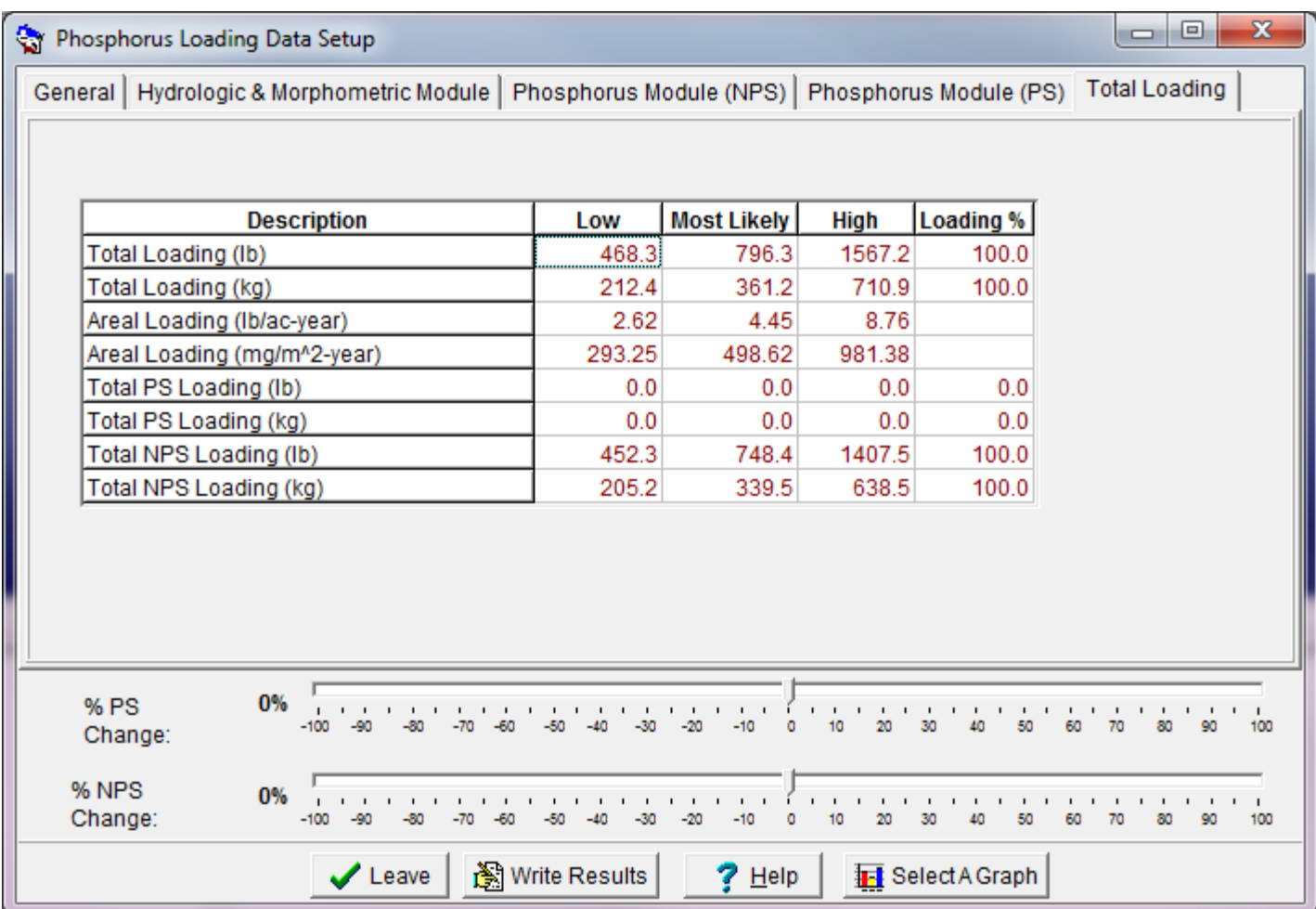

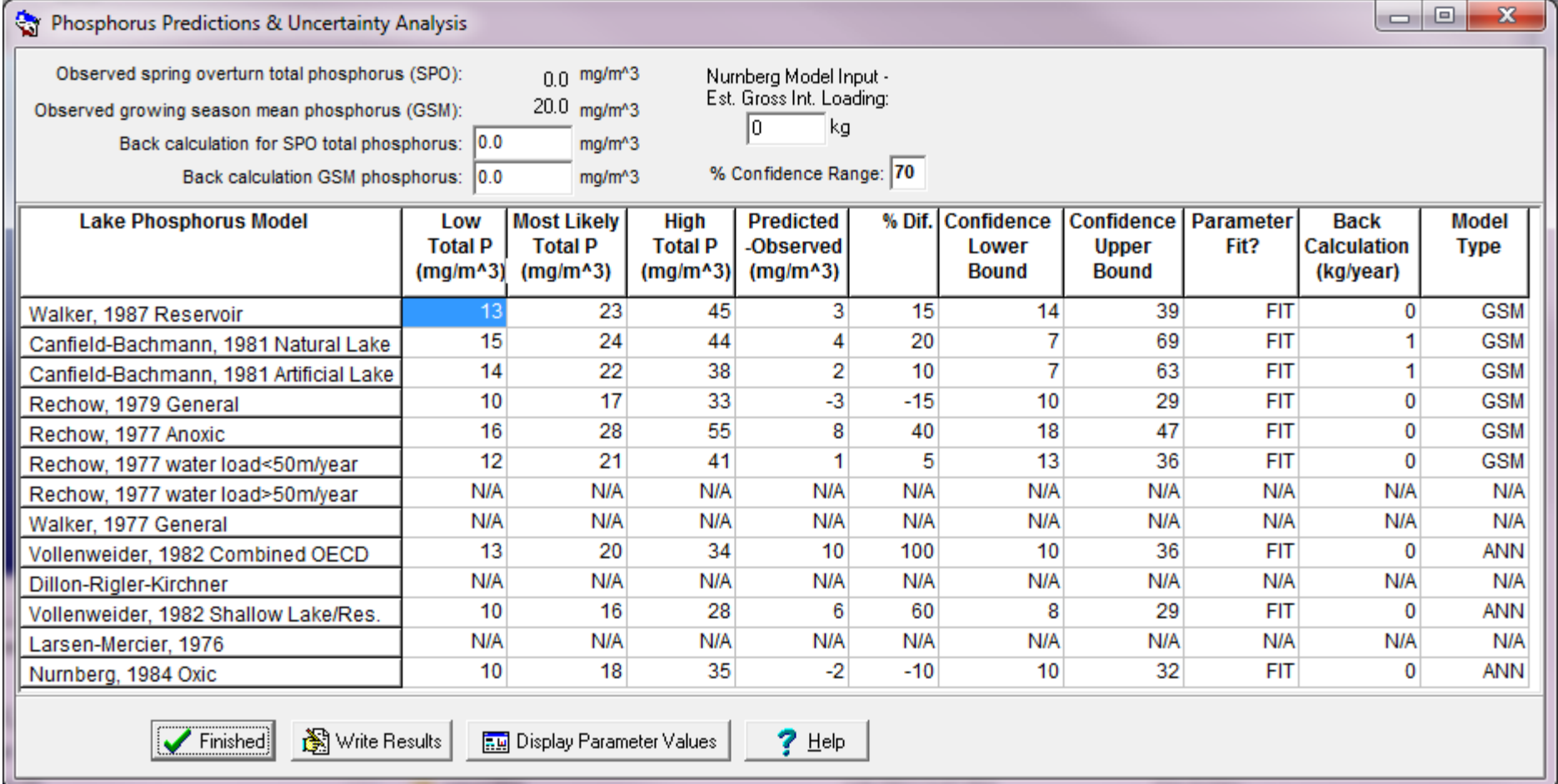

#### **Water Quality, Hydrology, and Simulated Response** to Changes in Phosphorus Loading of Mercer Lake, Iron County, Wisconsin, with Special Emphasis on the Effects of Wastewater Discharges

By Dale M. Robertson, Herbert S. Garn, William J. Rose, Paul F. Juckem, and Paul C. Reneau

### **Point Sources**

- Let's assume this lake had a WWTP discharge
	- –37,400 gallon/day
	- –10 mg/l P
- We'll need to do some math…
	- –That's (37,400 gal/d)(365 d/yr)(1m3/264 gal)
	- –Or = 52,000 m3/year
	- –And, (52,000 m3/yr)(1000 liter/m3)(10mg/l)(1kg/1000000mg)

$$
-\underline{\text{Or}} = 520 \text{ kg/year}
$$

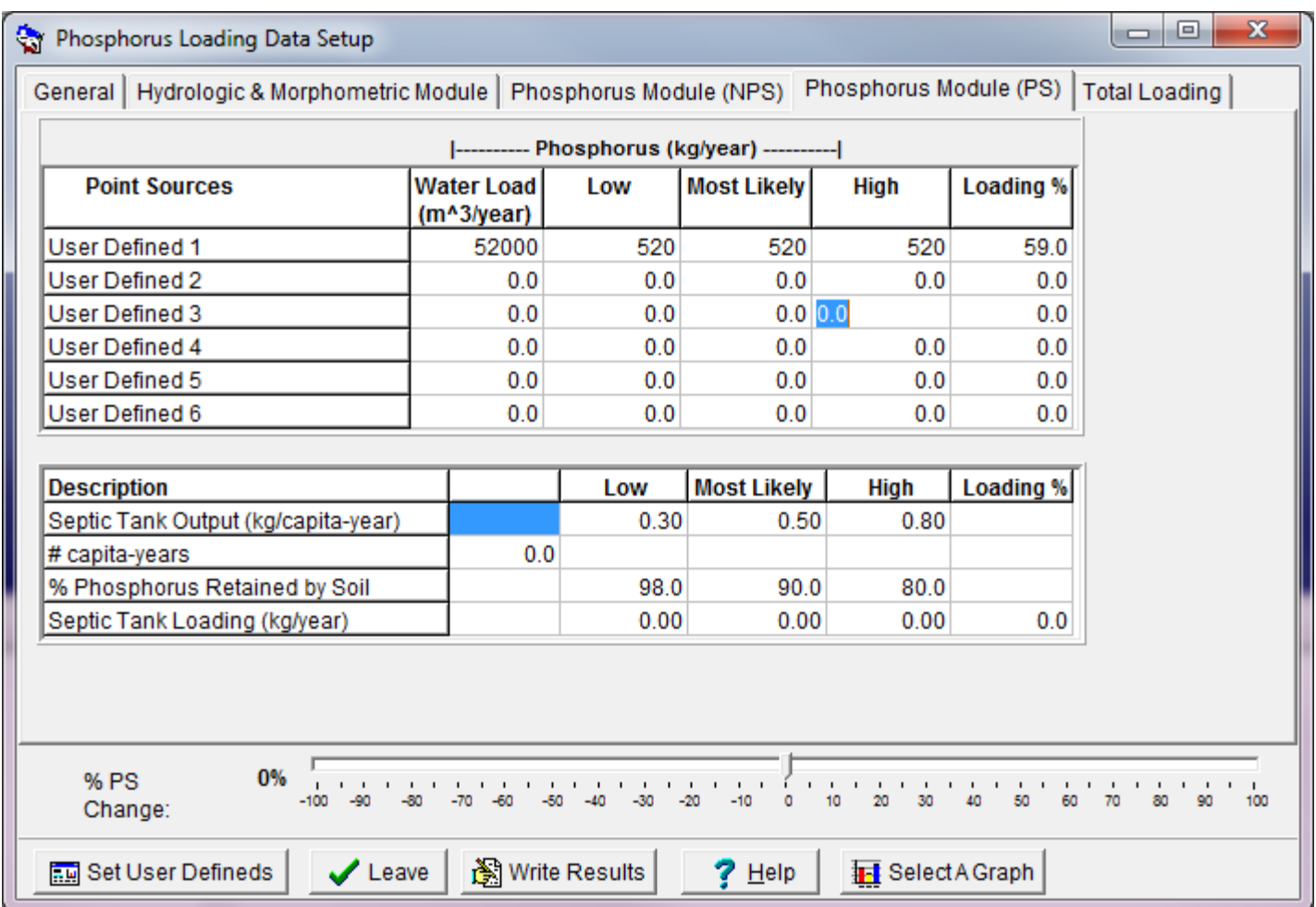

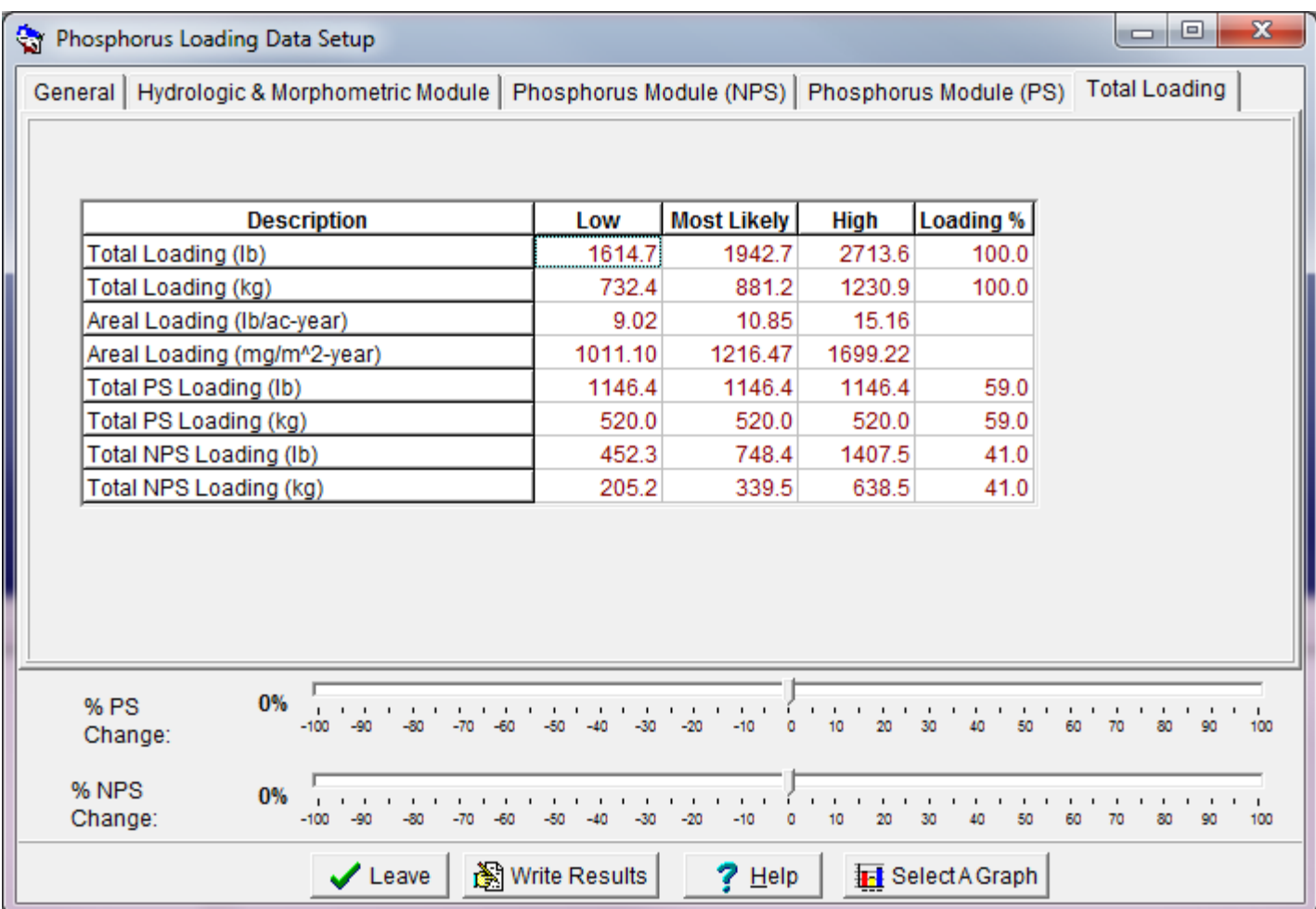

#### Table 5. Near-surface, summer-aw based on data from the East Basin  $\mathbf c$

[mg/L, milligrams per liter; µg/L, microgr:

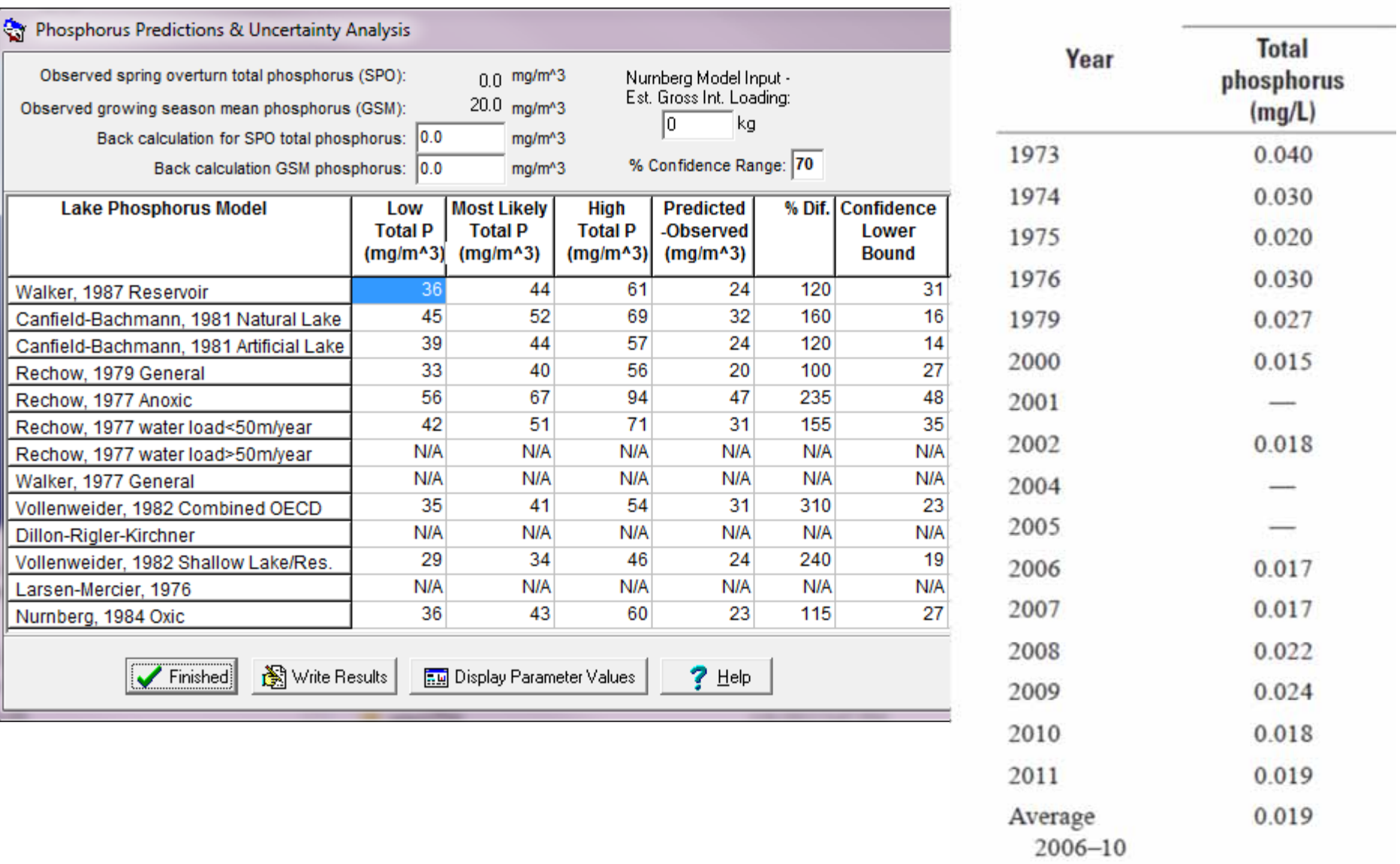

Average 0.023

#### Slider Bar on Point Sources

- Return to Setup
- •PS Tab (Phosphorus Module (PS))
- Do 75% reduction in point sources
- Then look at P prediction

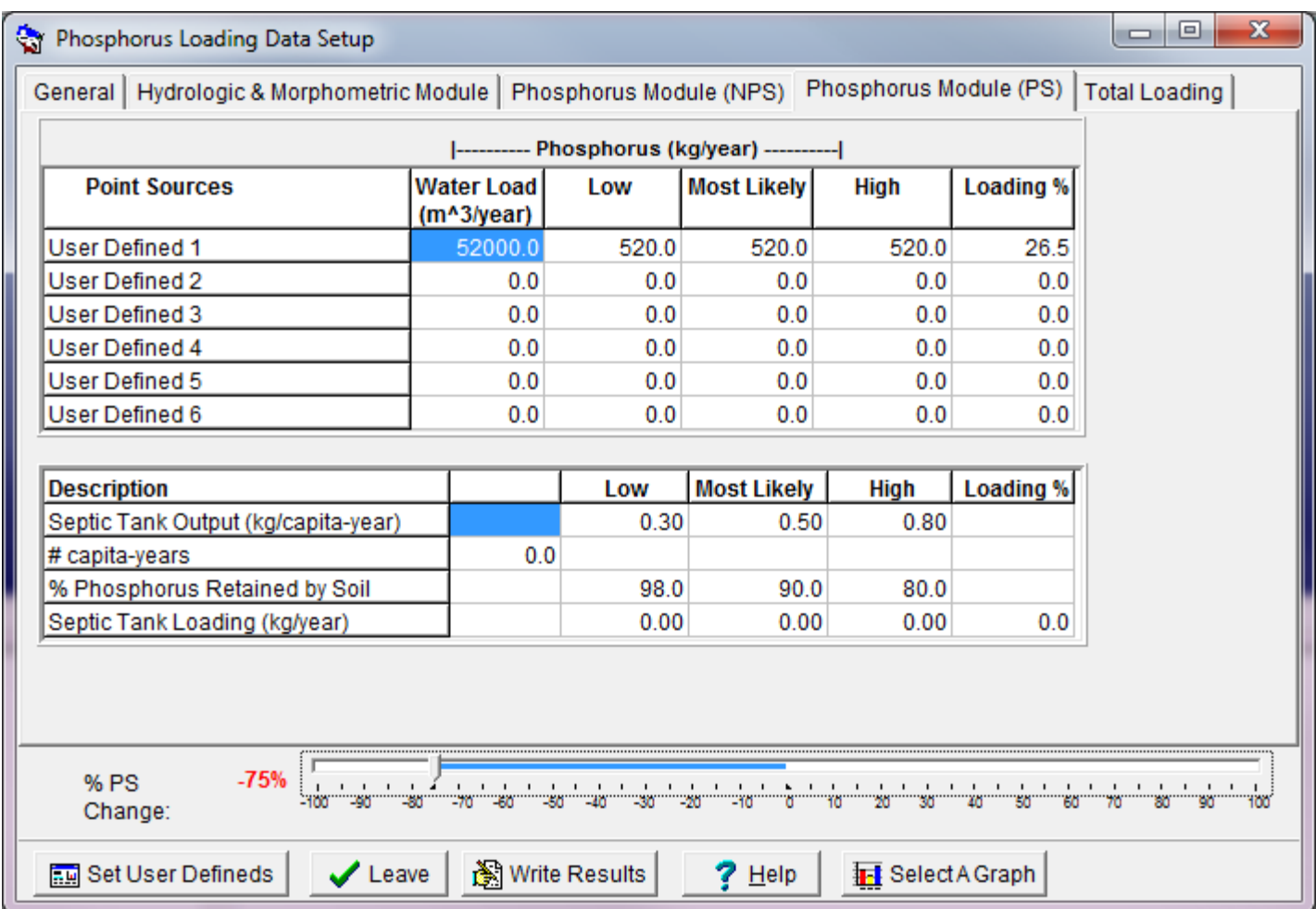

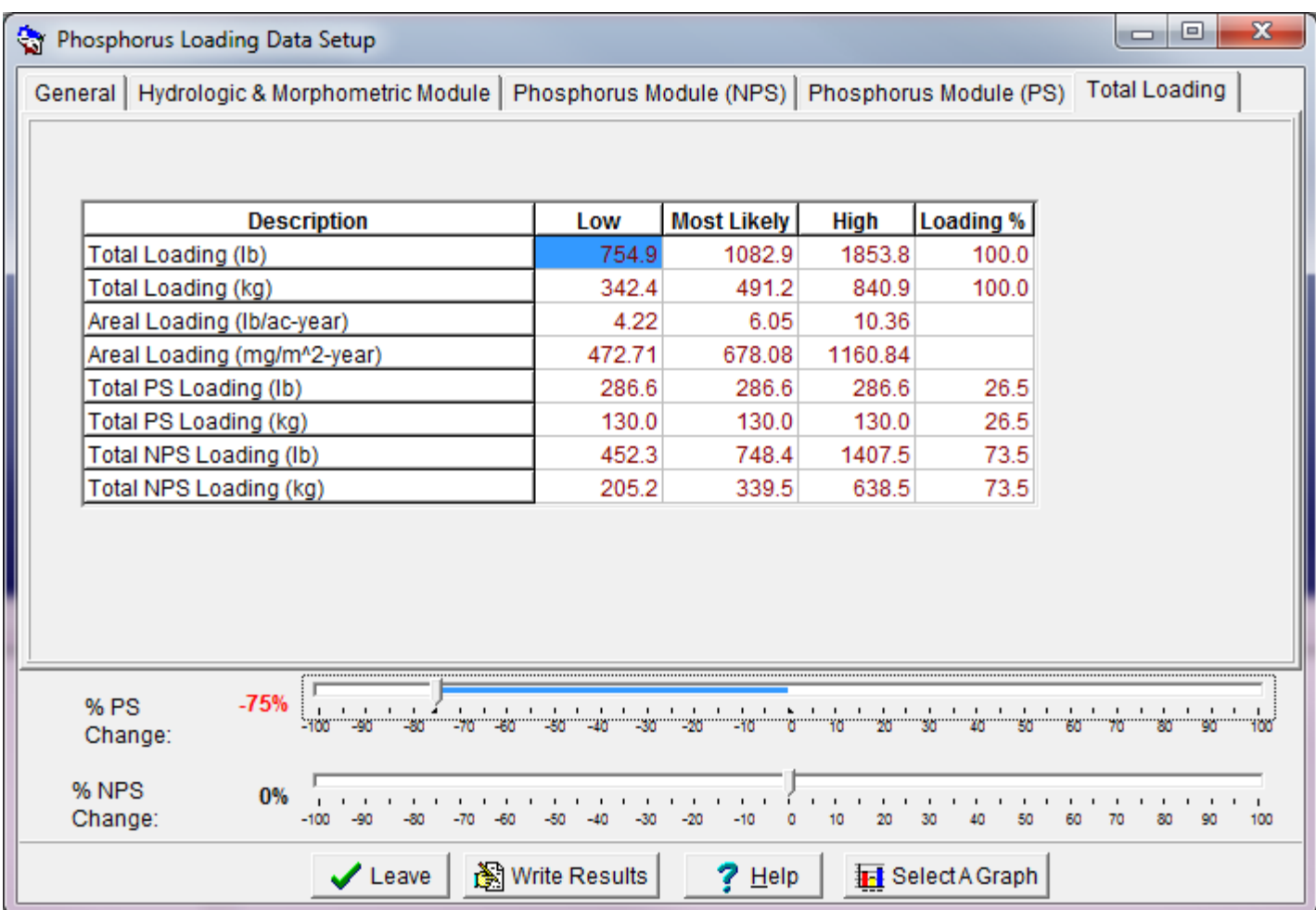

#### Table 5. Near-surface, summer-aw based on data from the East Basin co

[mg/L, milligrams per liter; µg/L, microgr.

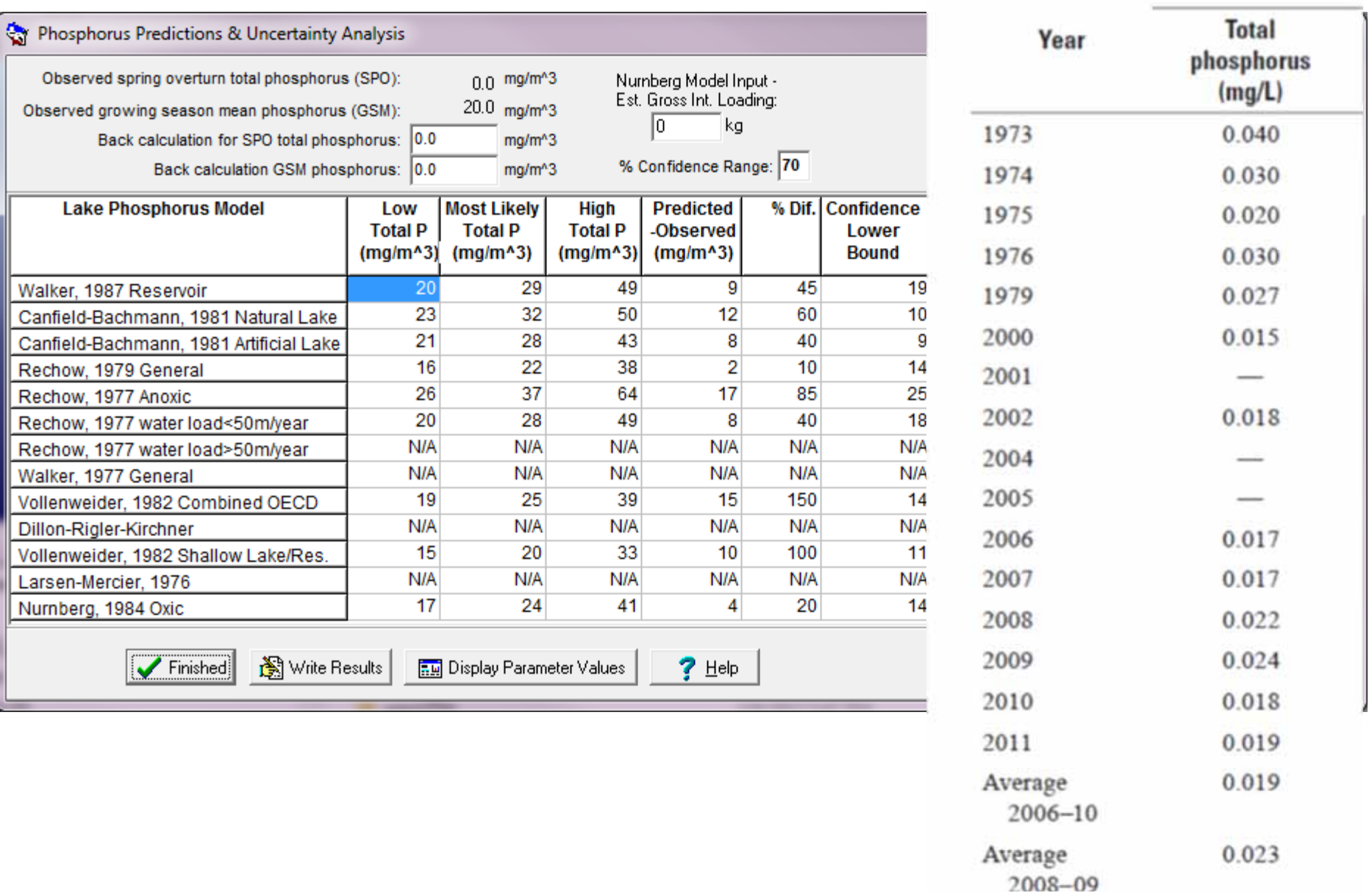

- WiLMS History
	- –1990s– Spreadsheet
	- 2005 Current Version
	- –2015 – Updated Version

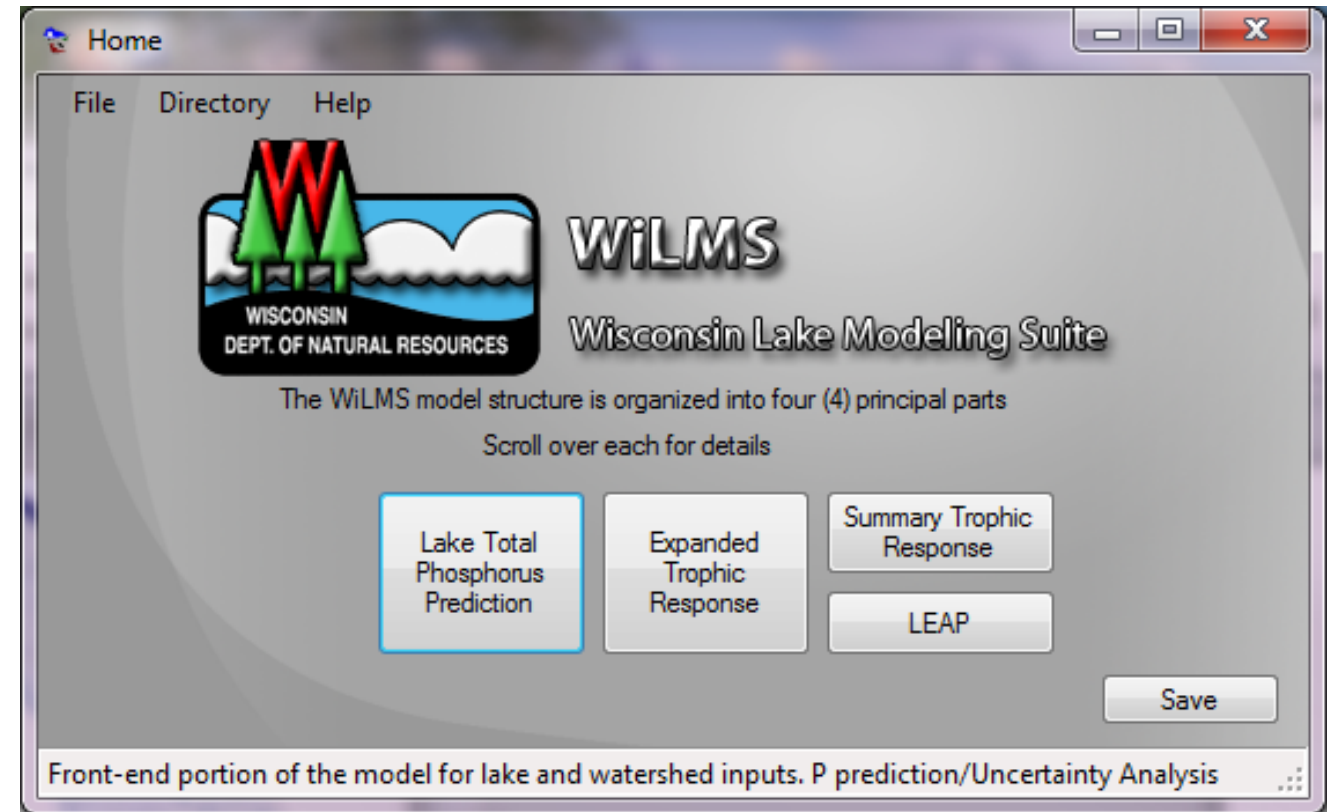

#### **Similar Look**

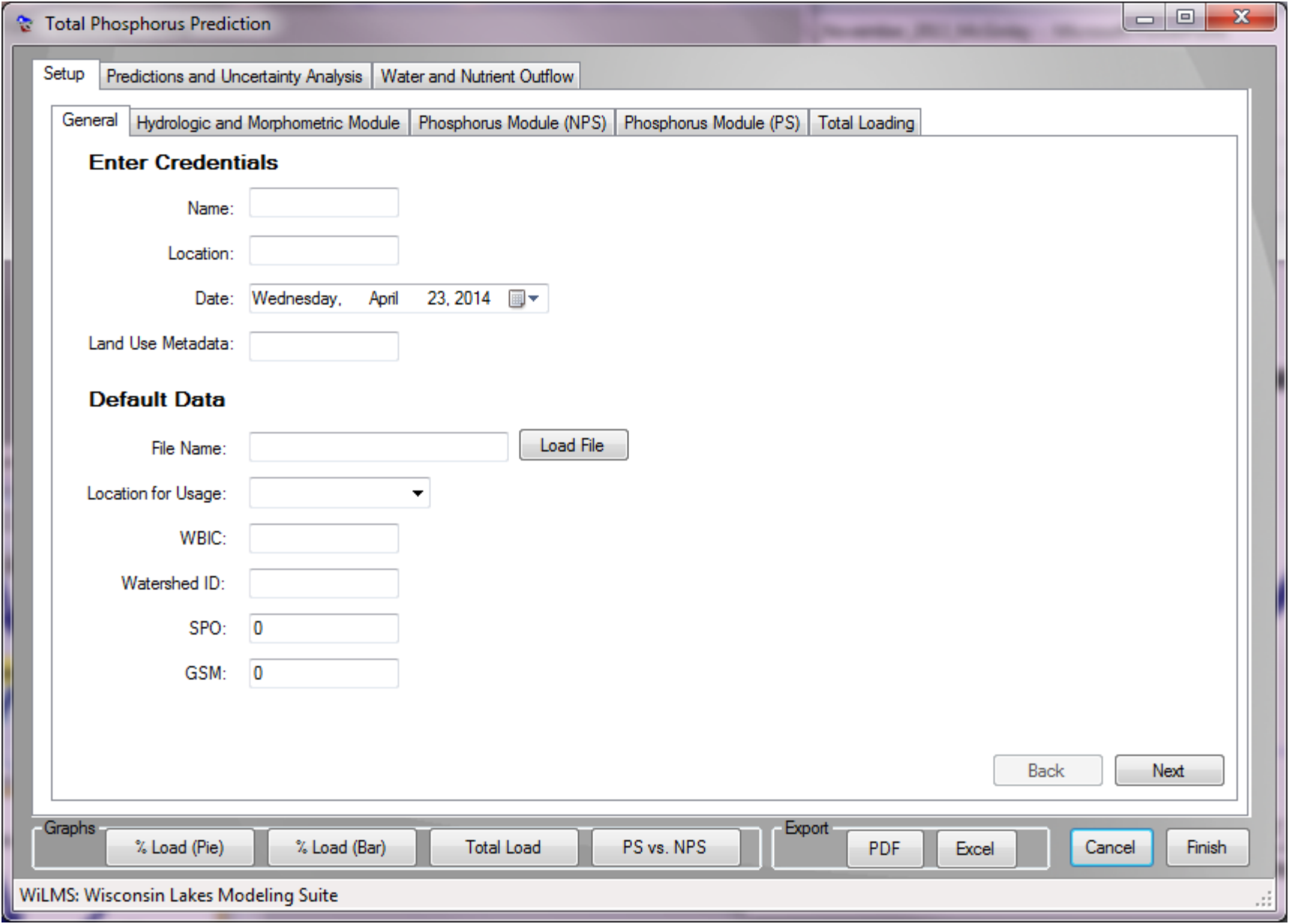

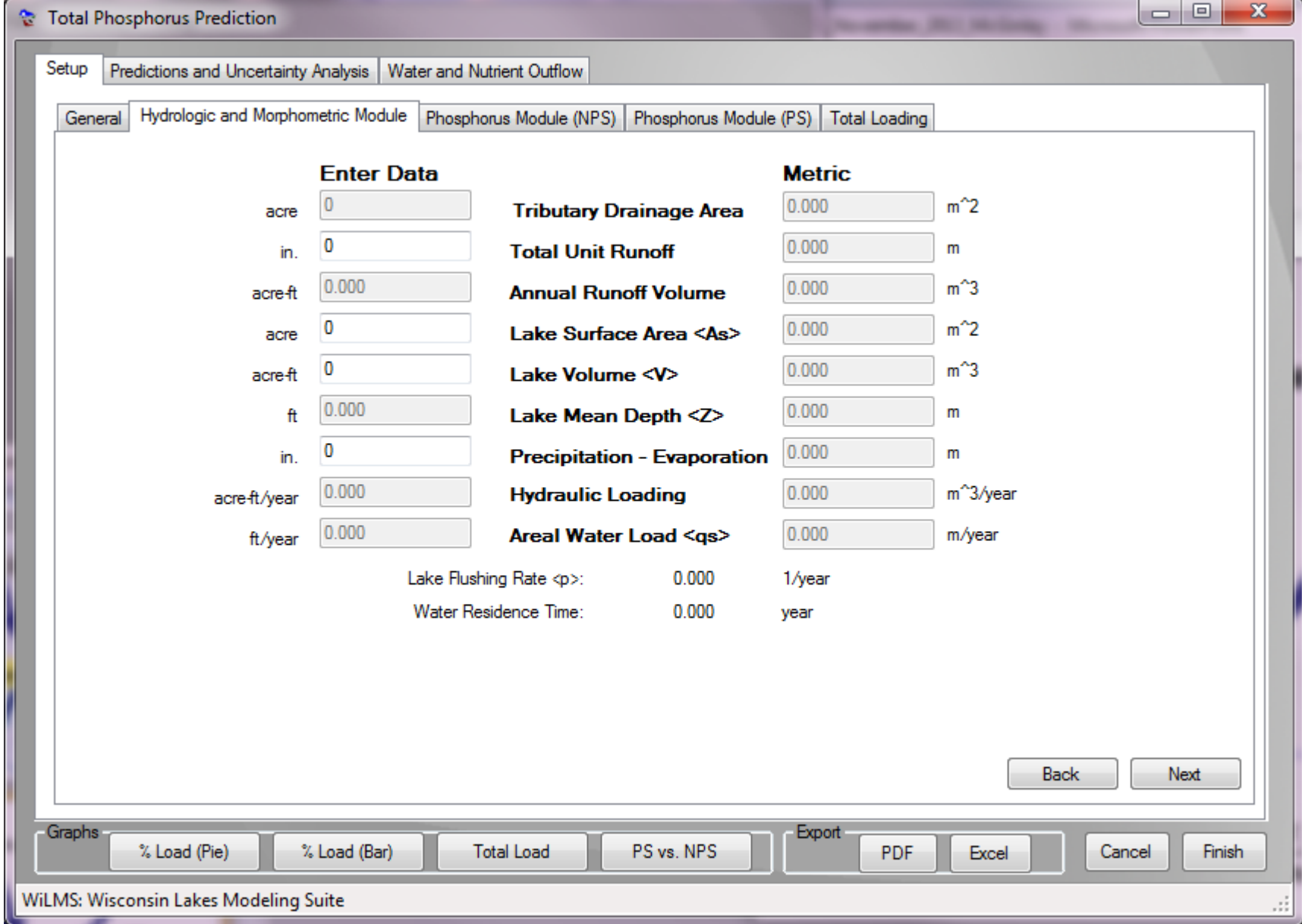

# **Groundwater & Septic Systems**

• General Ideas

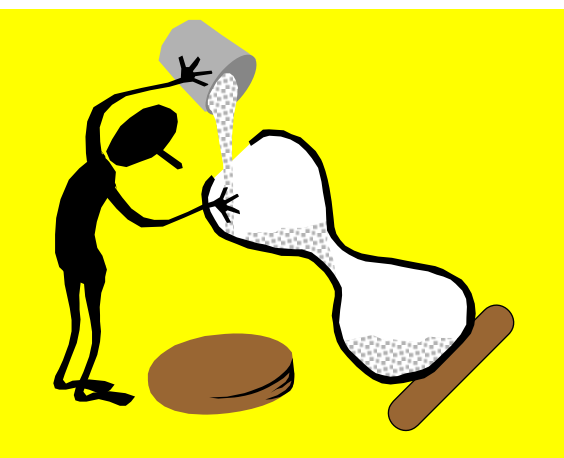

- – Groundwater contributing area may not be the same as the surface watershed
	- Treat as a point source, or
	- Treat as another land use
- – Conventional septic systems release phosphorus… even functioning as designed
	- The phosphorus can be retained in the soil profile and the groundwater aquifer
	- The question is… how much "retention" and what's the best way to describe it?

## **Groundwater**

- For WiLMS need two things
	- Flow rate of water
	- –Mass of phosphorus
- For a landuse– that's already included in the
	- Area & the "runoff"
	- –Export rate (kg/ha-yr)

## **Groundwater**

- Let's look at an acre of land, assume 14" of groundwater "produced''/yr and a groundwater P concentration of 0.015 mg/l.
	- – Point Source Approach **(need a flow and mass/year)**
		- That 14"/year is about 1,440 m3/year for each acre
		- At 0.015 mg/l, that is about 0.02 kg/yr for every acre
	- – Other Land Use Approach **(enter as area, export rate)**
		- At 14" and 0.015 mg/, that is about 0.05 kg/ha-yr
		- (…why is that about the same as a forested land use?)
	- –Most important thing… don't double count!

# **Septic Systems**

• WilMS Approach

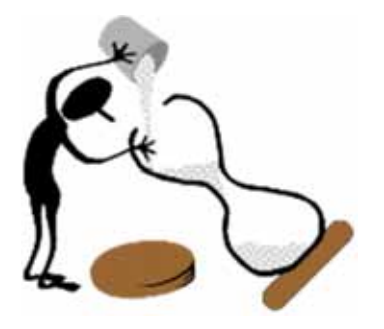

- – Assume a number of **people-years**
	- Sum of (# of people)\*(fraction of year they use lake)
- – Assume a **kilogram of P/person-year**
	- Usually something like 0.5 kg (range 0.3 to 0.8)
- Assume a **fraction of the P retained**
	- Will depend on soil– more surface area– more retention
	- Also effect of iron– more iron– more retention
	- Some evidence that more basic soils– less retention
	- But high calcium could tie up some P
	- Probably some complex function of pH / redox /other
	- Assume 70% (range from 50% to 90%)

## Example 3

- 833 acre lake, Douglas County
- Mean depth of 29 feet
- Measured TP 0.007 mg/l (GSM & SPO)
- 520 acre watershed
	- Assume all forest
- Extra 1200 acres of groundwater contributing area
	- –Try point source
	- –1440 m3/yr-acre (14 inch/yr)
	- –0.02 kg/yr-acre (0.015 mg/l)
- Septic Systems
	- –80 capita-years
	- 70% retention
	- –(range 90% to 50%)

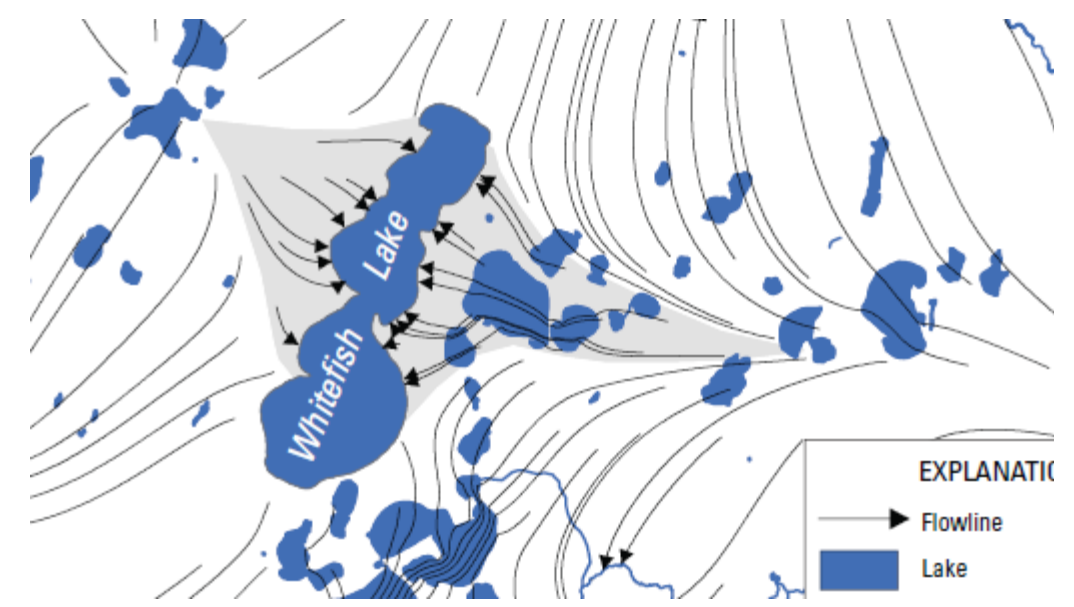

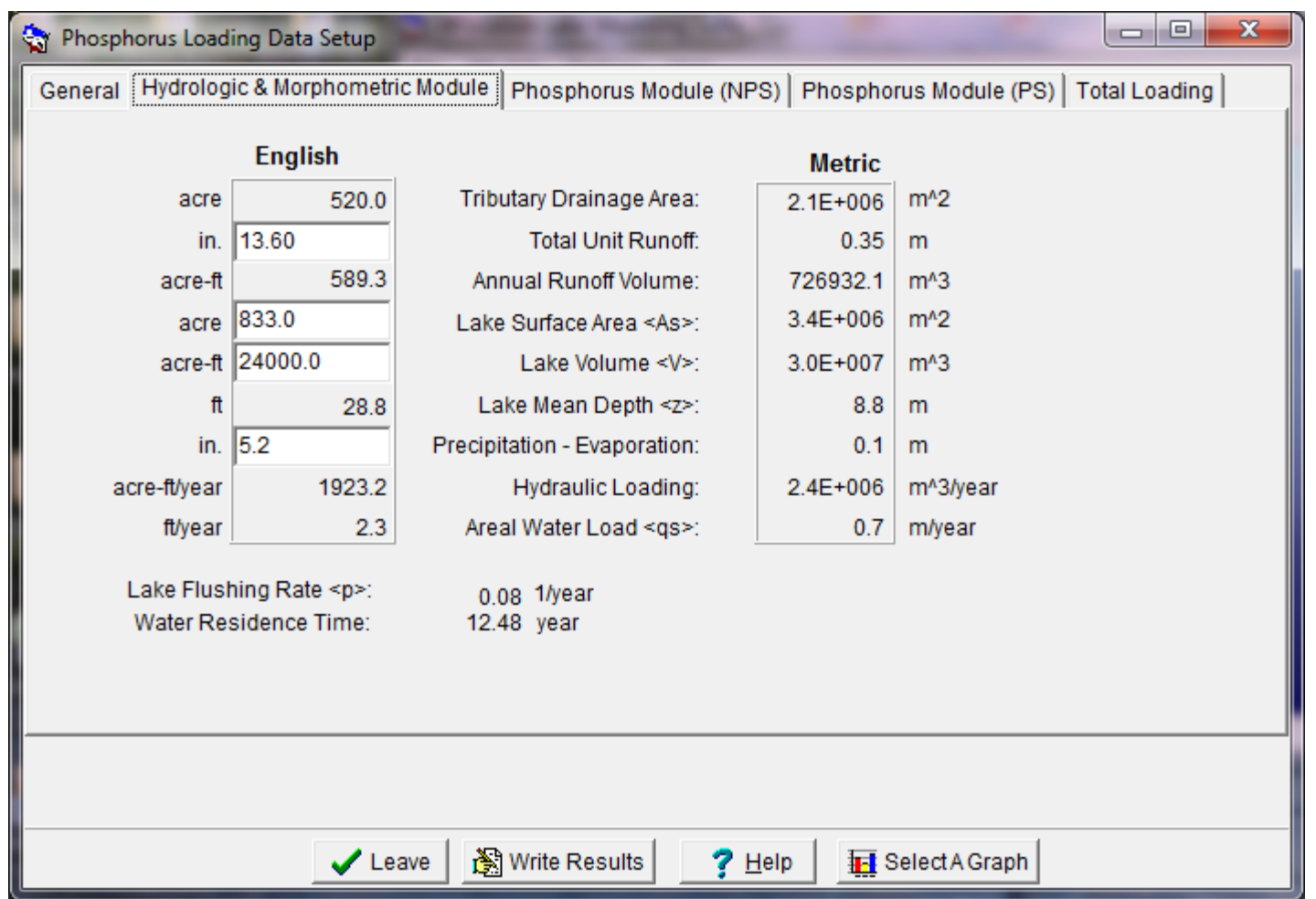

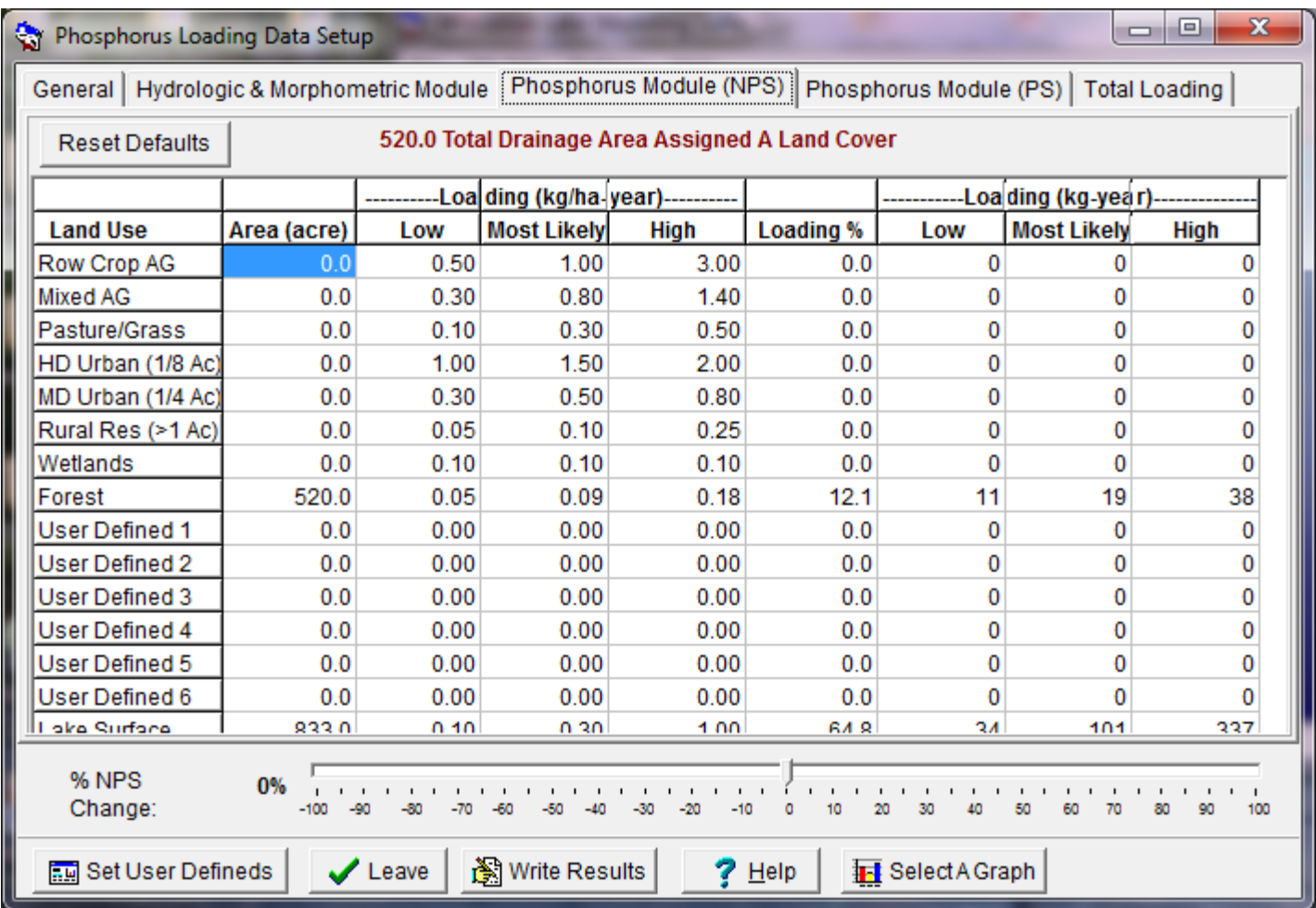

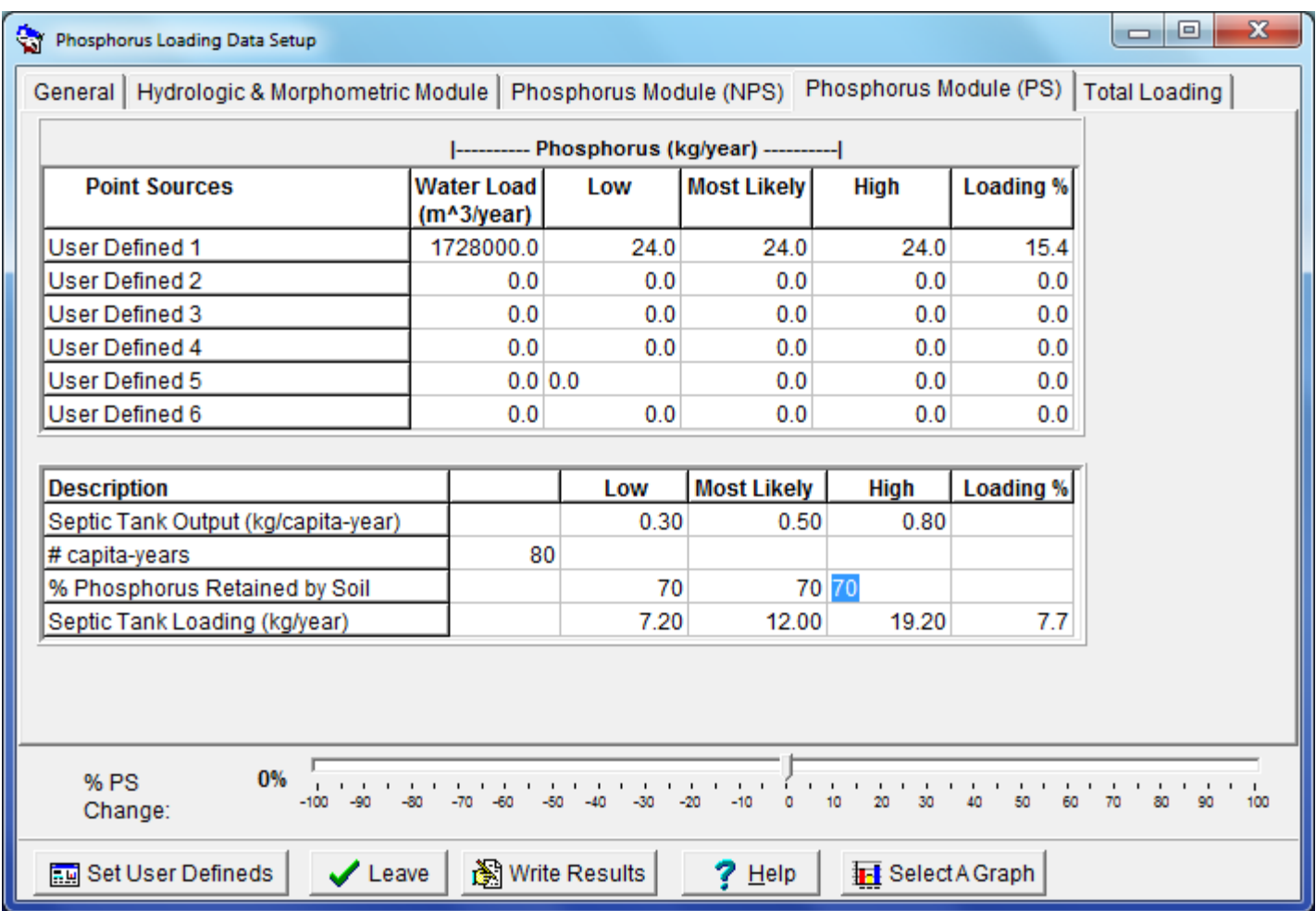

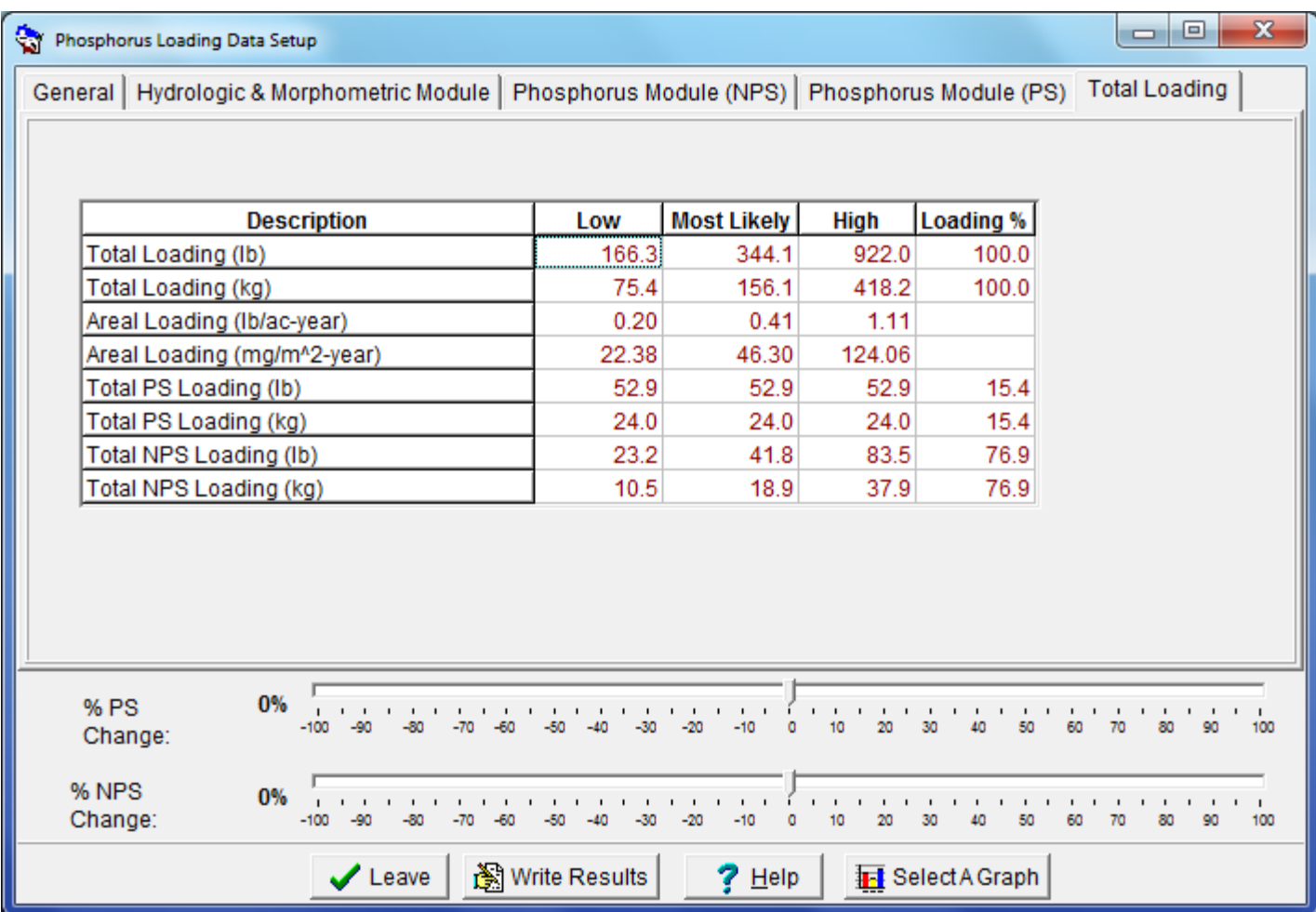

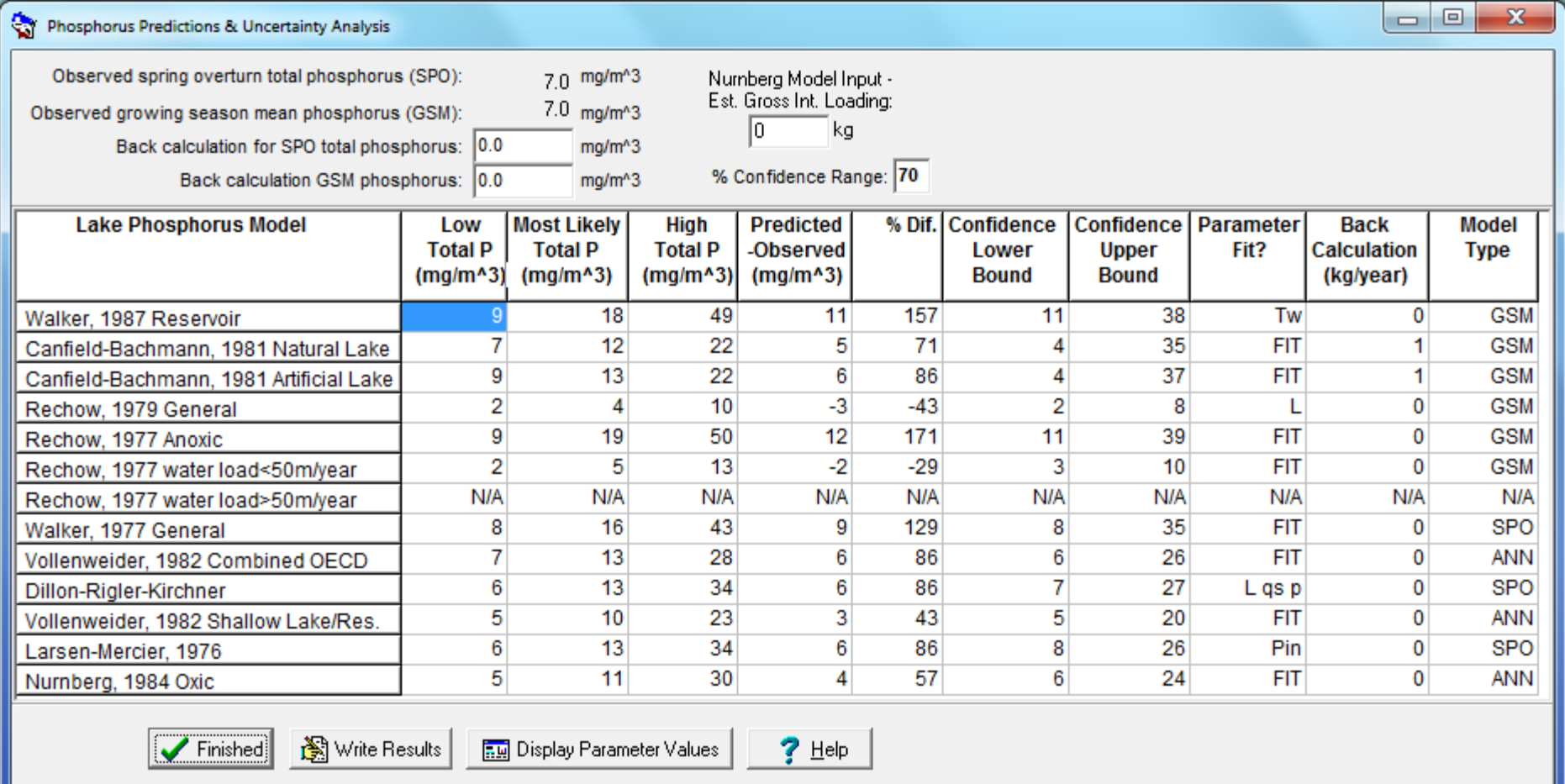

### Recap

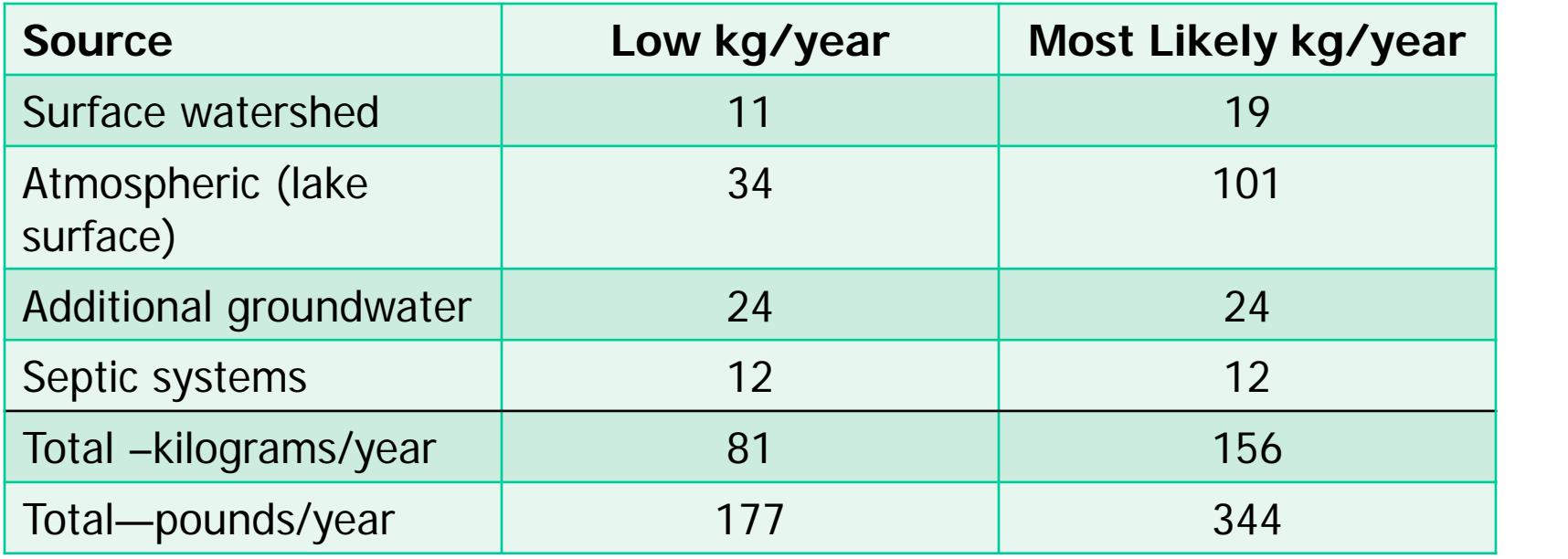

Phosphorus Loading Data Setup

General | Hydrologic & Morphometric Module | Phosphorus Module (NPS) | Phosphorus Module (PS) | Total

Œ

Note that the septic P doesn't show up in the point source total but it is in the total loading

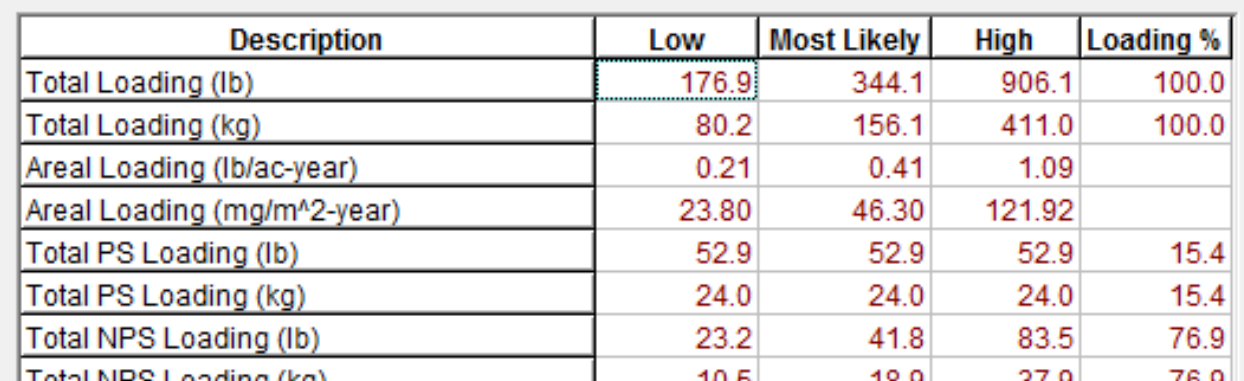

We do have some things we can discuss....

- This is a seepage lake
- Let's take a close look at atmospheric deposition
- Does groundwater actually enter the lake?
- What should the groundwater P concentration be?
- Take another look at steady-state in shallow lakes
- How about riparian runoff?
- Other?

#### Seepage Lake

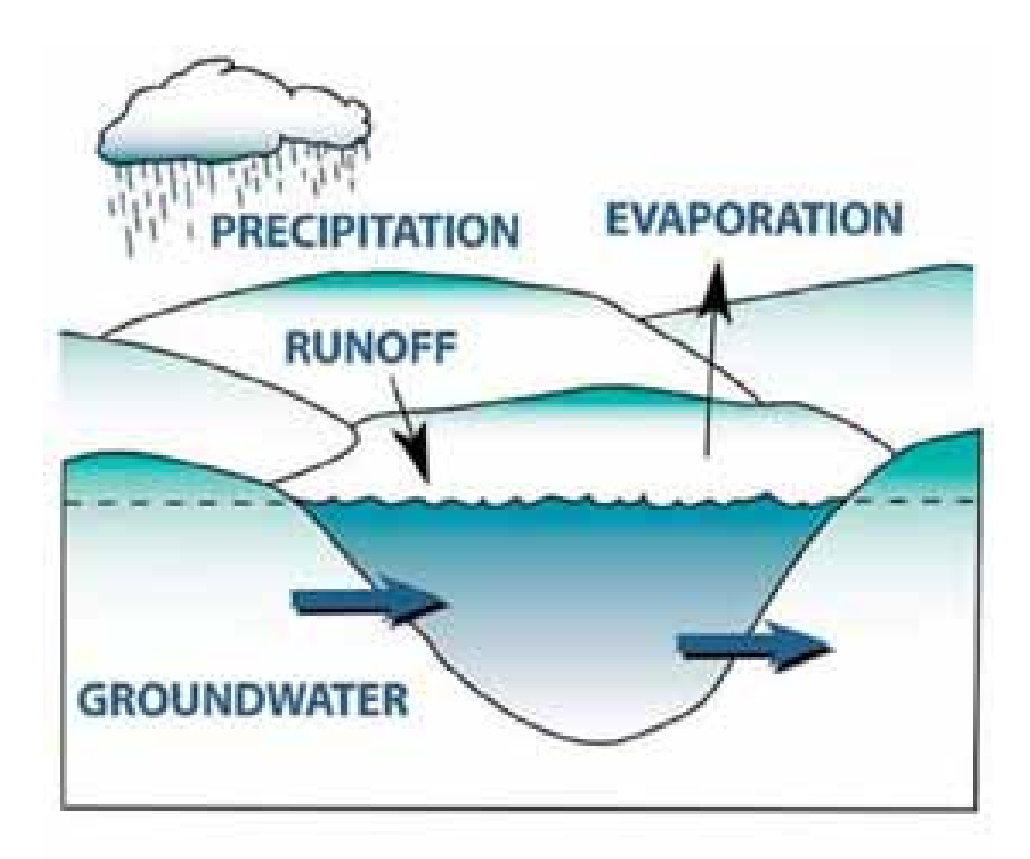

### Atmospheric Deposition

- •**"Lake Surface"**
- • **WiLMS Default**
	- –**"Most likely" estimate 0.3 kg/ha-yr (similar to Reckhow and Simpson p 81 in notes w/ range 0.15 to 0.5 in that paper)**
- • **Other Values**
	- **0.06 kg/ha-yr: N WI (Rose, W.J., 1993 Balsam Lake 1987-89: USGS WRI 91-4125)**
	- **0.16 kg/ha-yr: (Field and Duerk, 1988 Delavan Lake USGS WRI 87-4168)**
	- **0.17 kg/ha-yr (Ontario LCM modified in 2006, p 118 in notes)**
	- – **Robertson (Whitefish Lake Study) used** 
		- **Dry deposition** 
			- **0.12 kg/ha-yr for small lake, conifers**
			- **0.07 for large lake, conifers**
		- **Wet deposition**
			- **0.13 kg/ha-yr (0.016 mg/l assumed)**

Used ~0.19 kg/ha-yr Or  $\sim$  60 kg total for 833 acre lake

#### Lakes are connected to groundwater…

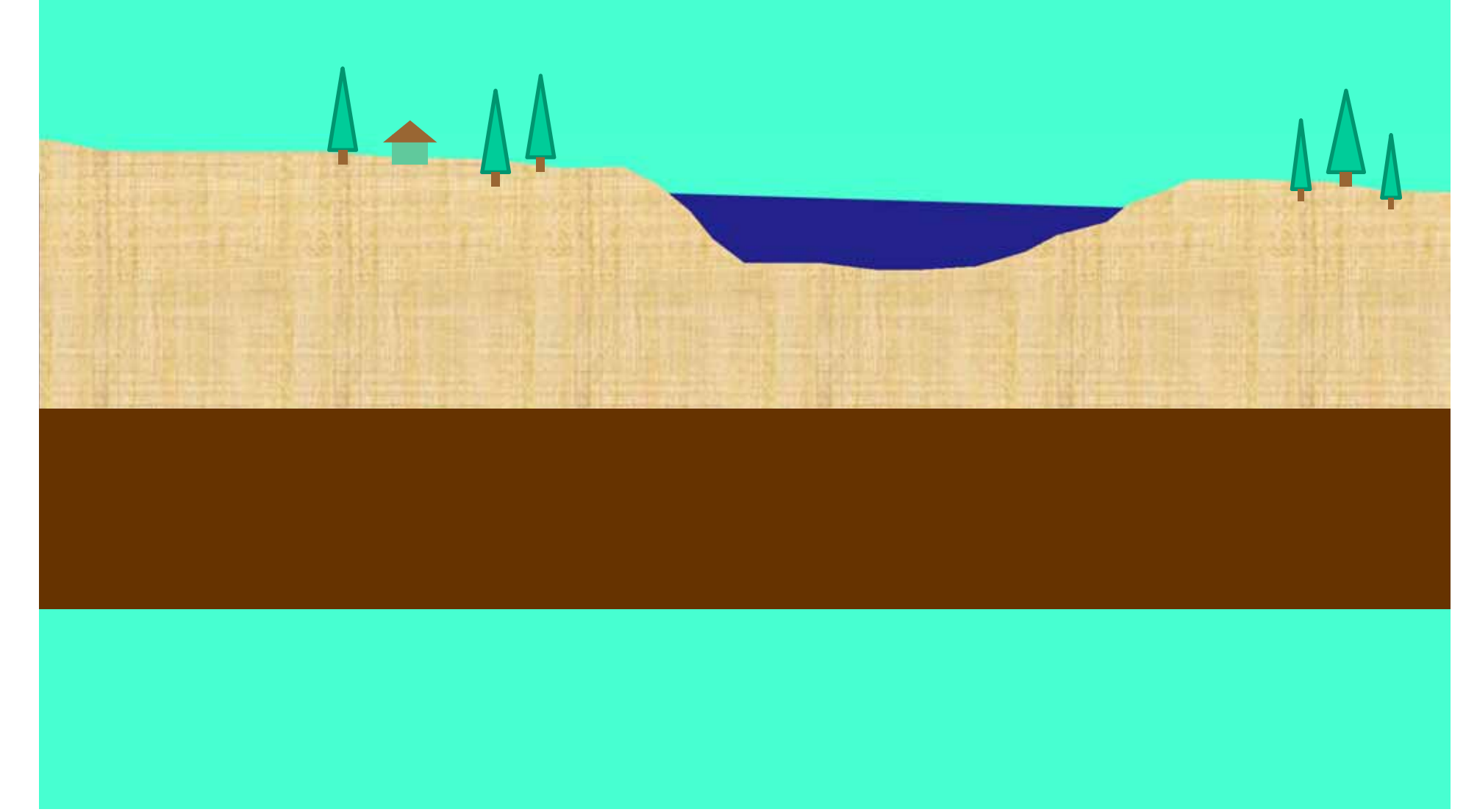

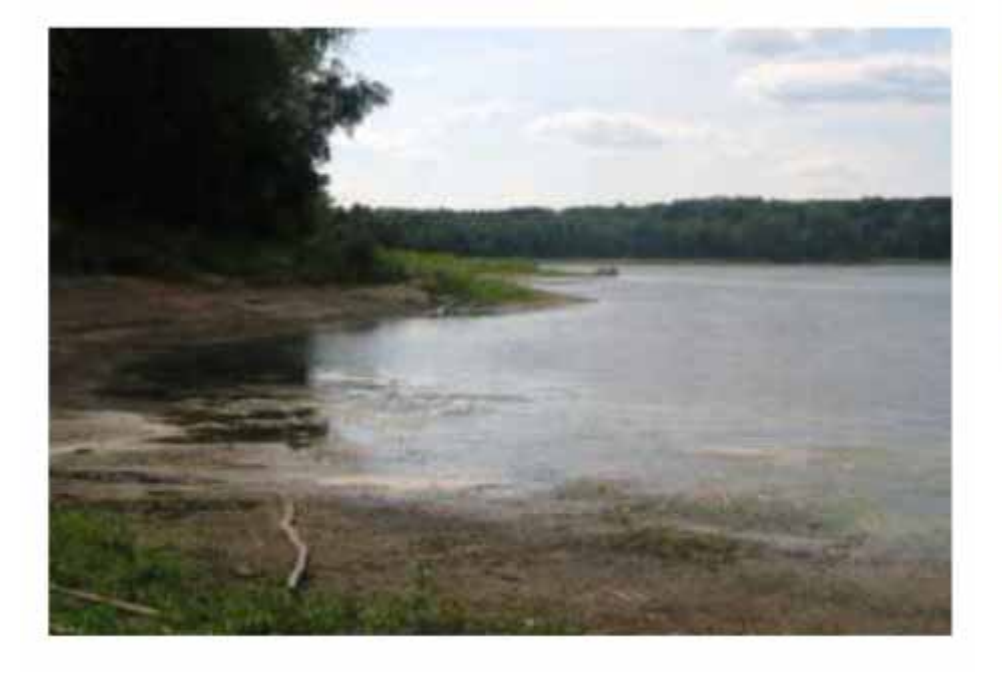

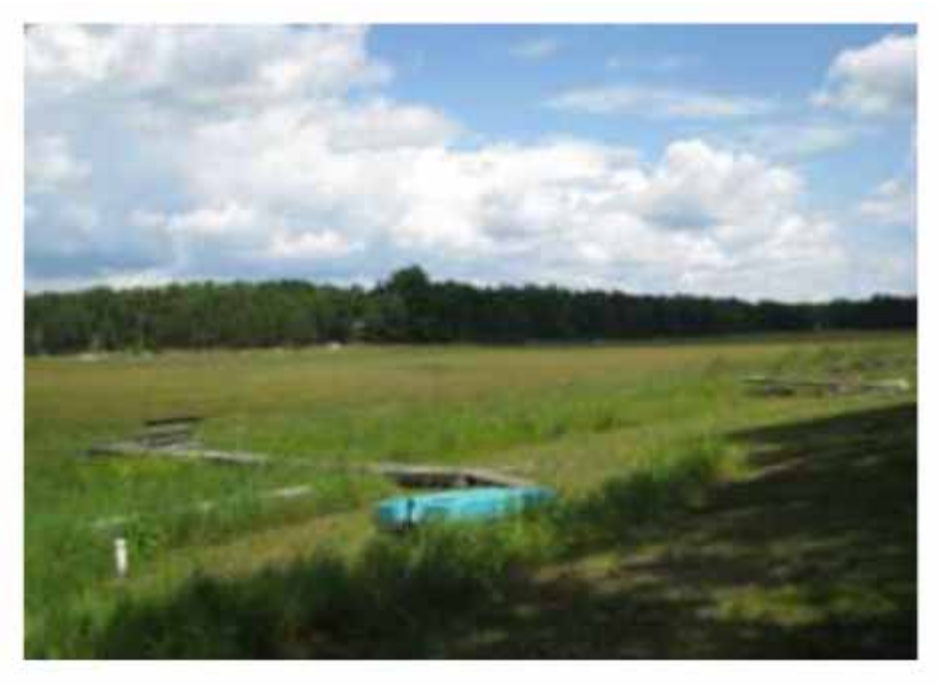

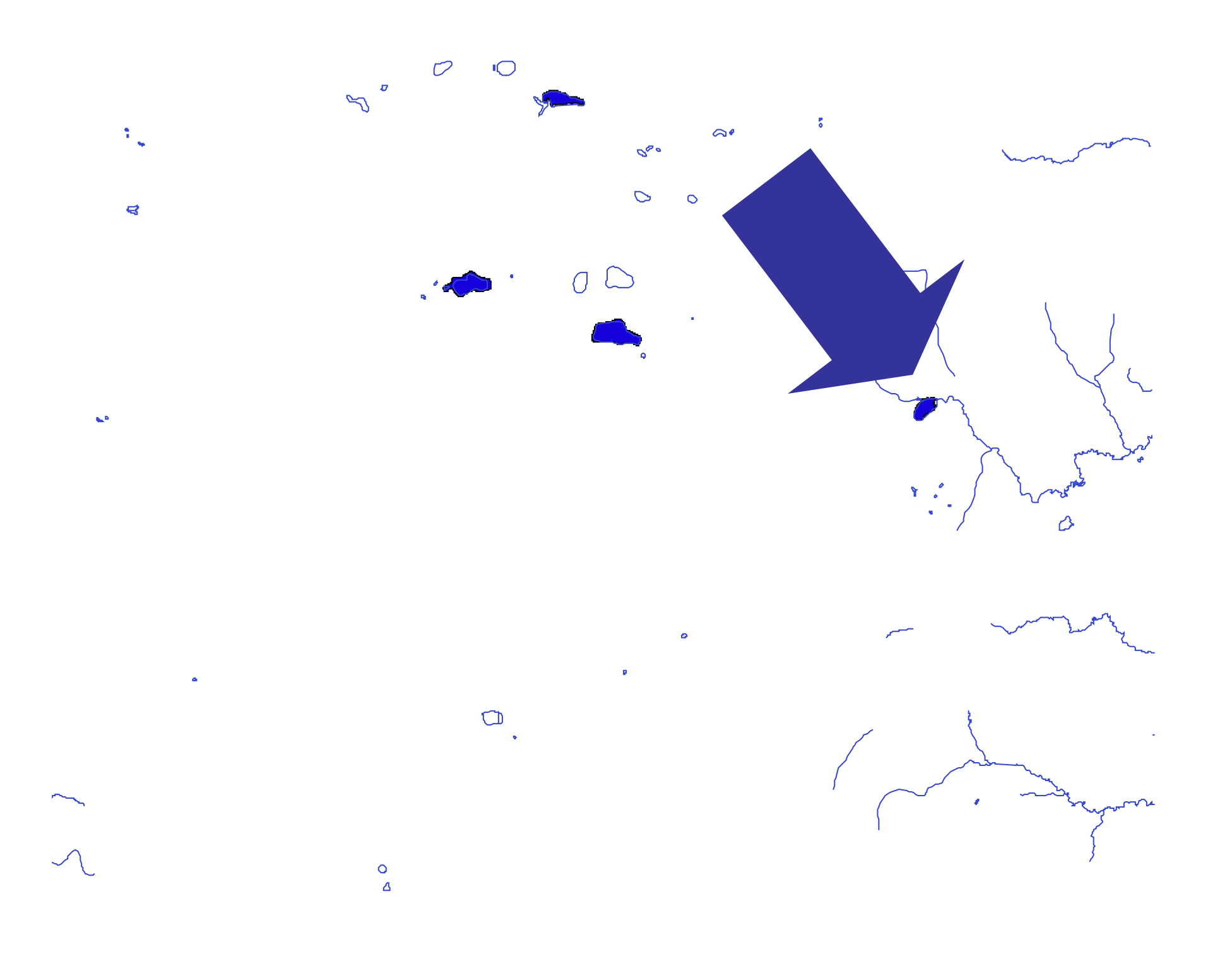

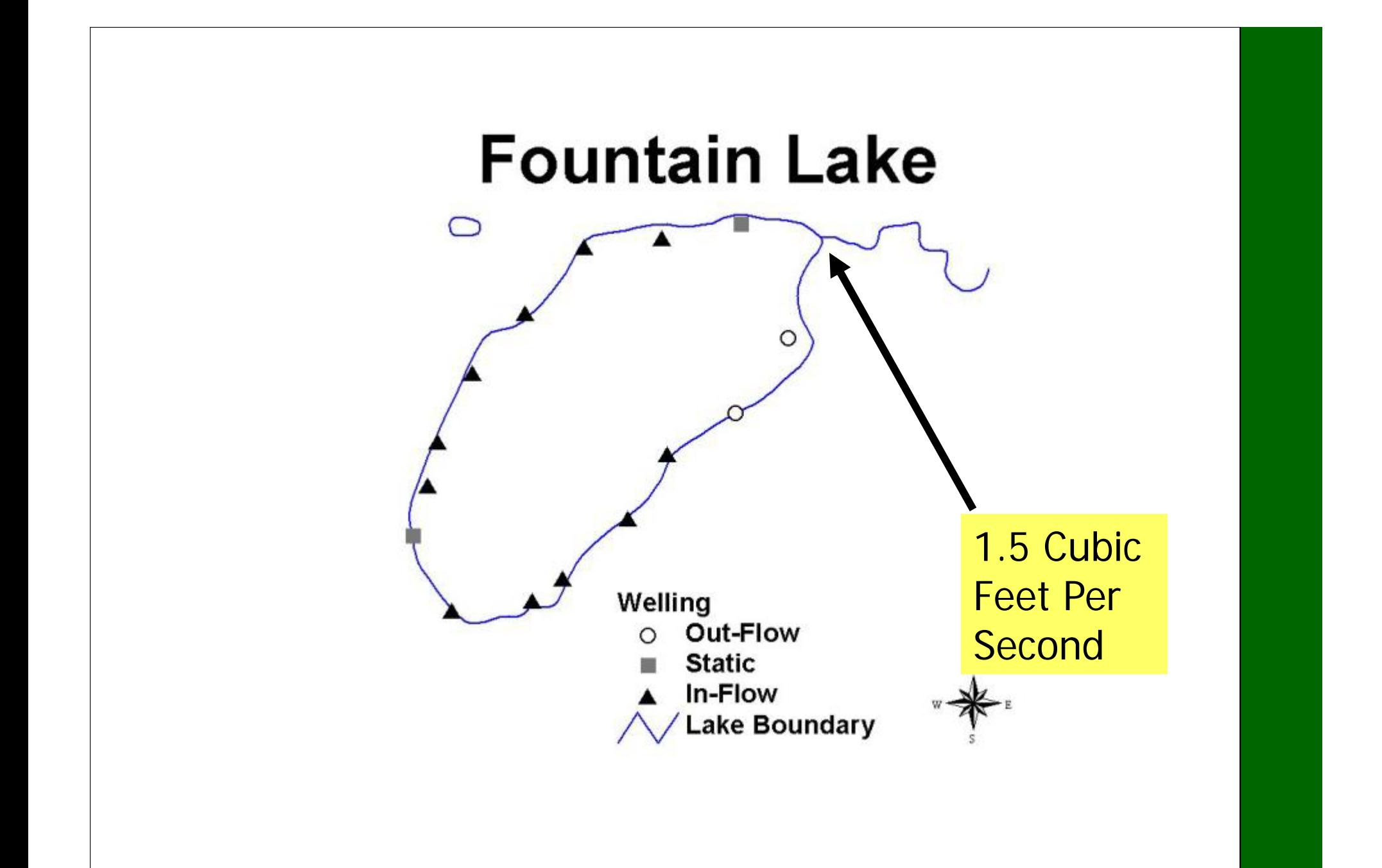

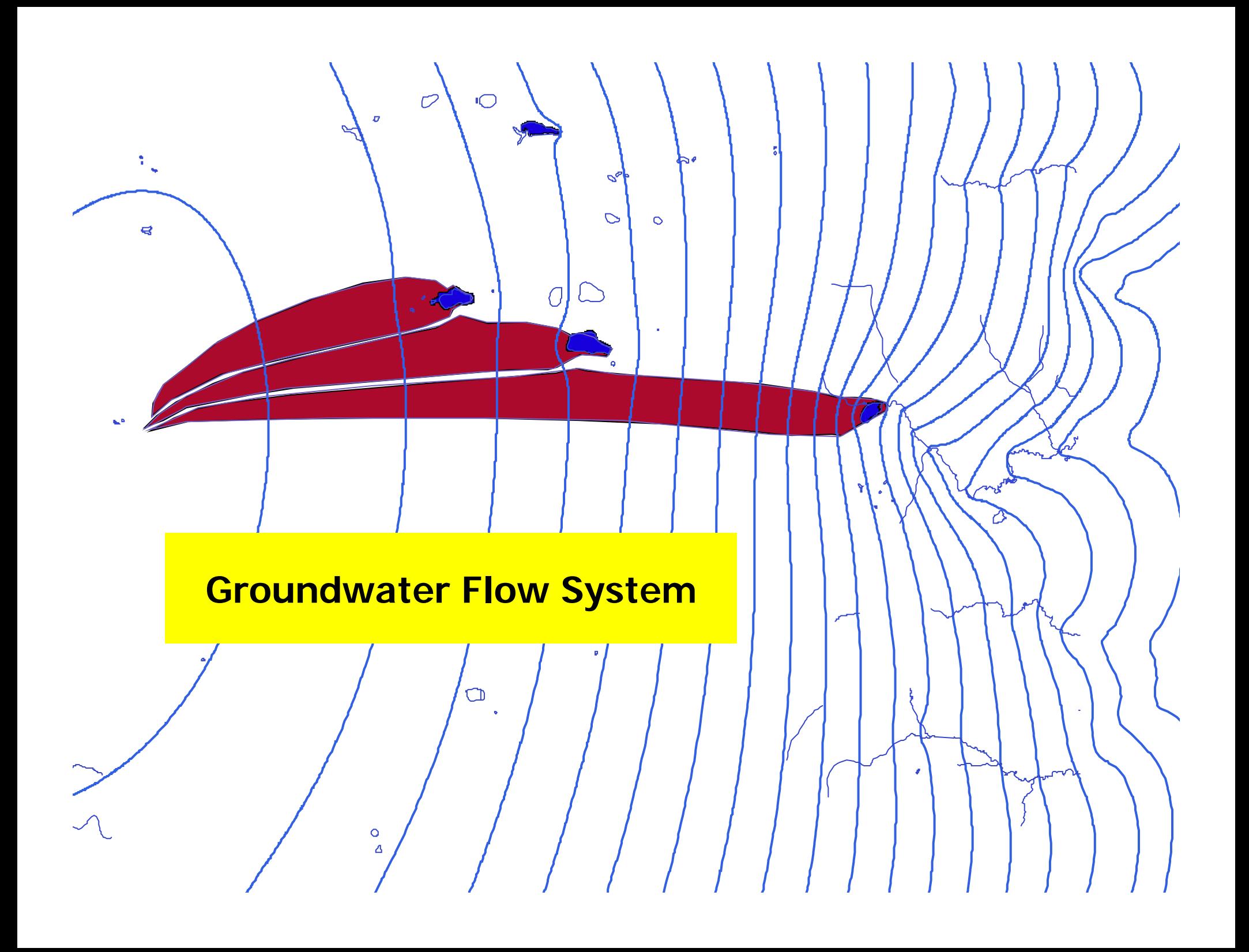

#### Does groundwater flow under lakes?

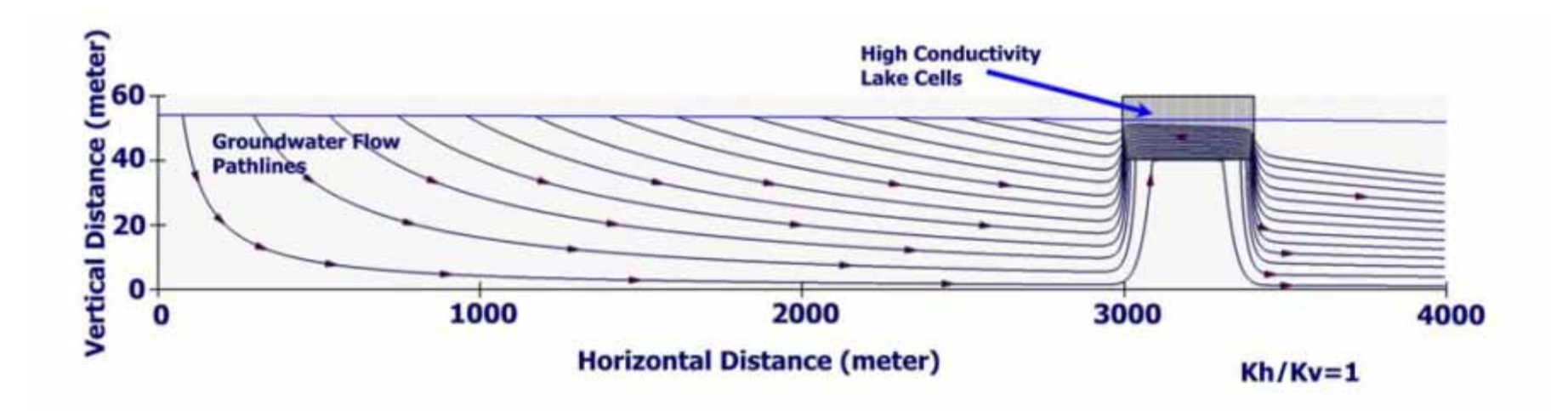
#### Does groundwater flow under lakes?

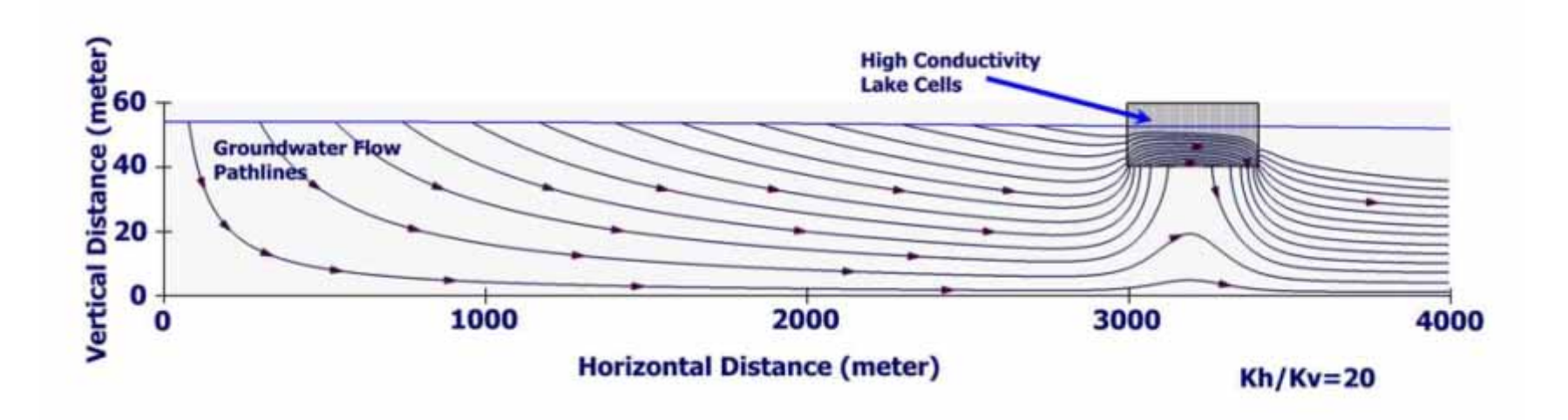

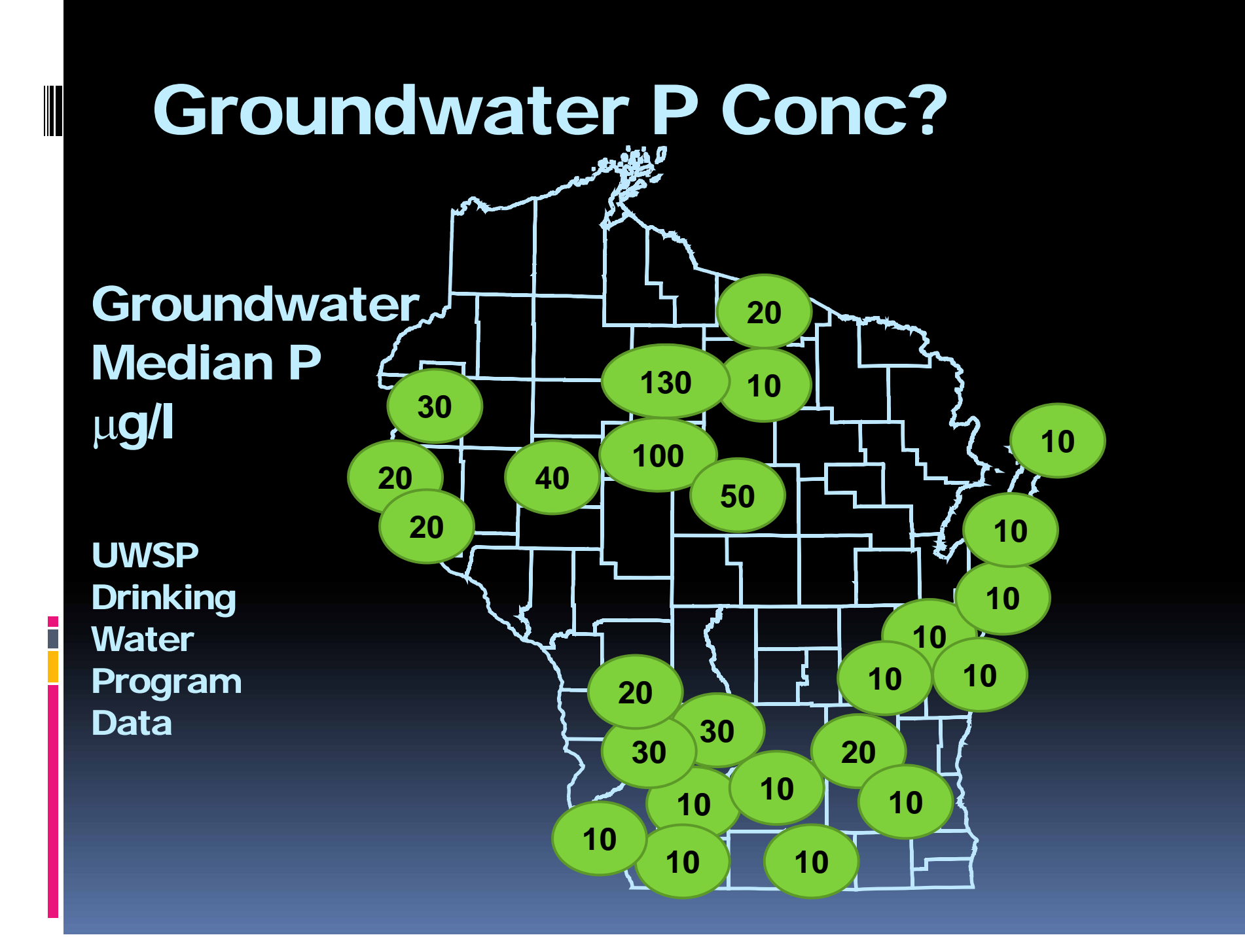

## **What about Steady-State?**

- •Is that an important assumption?
- • What about concentrations that vary during the growing season

### **Is this steady-state?**

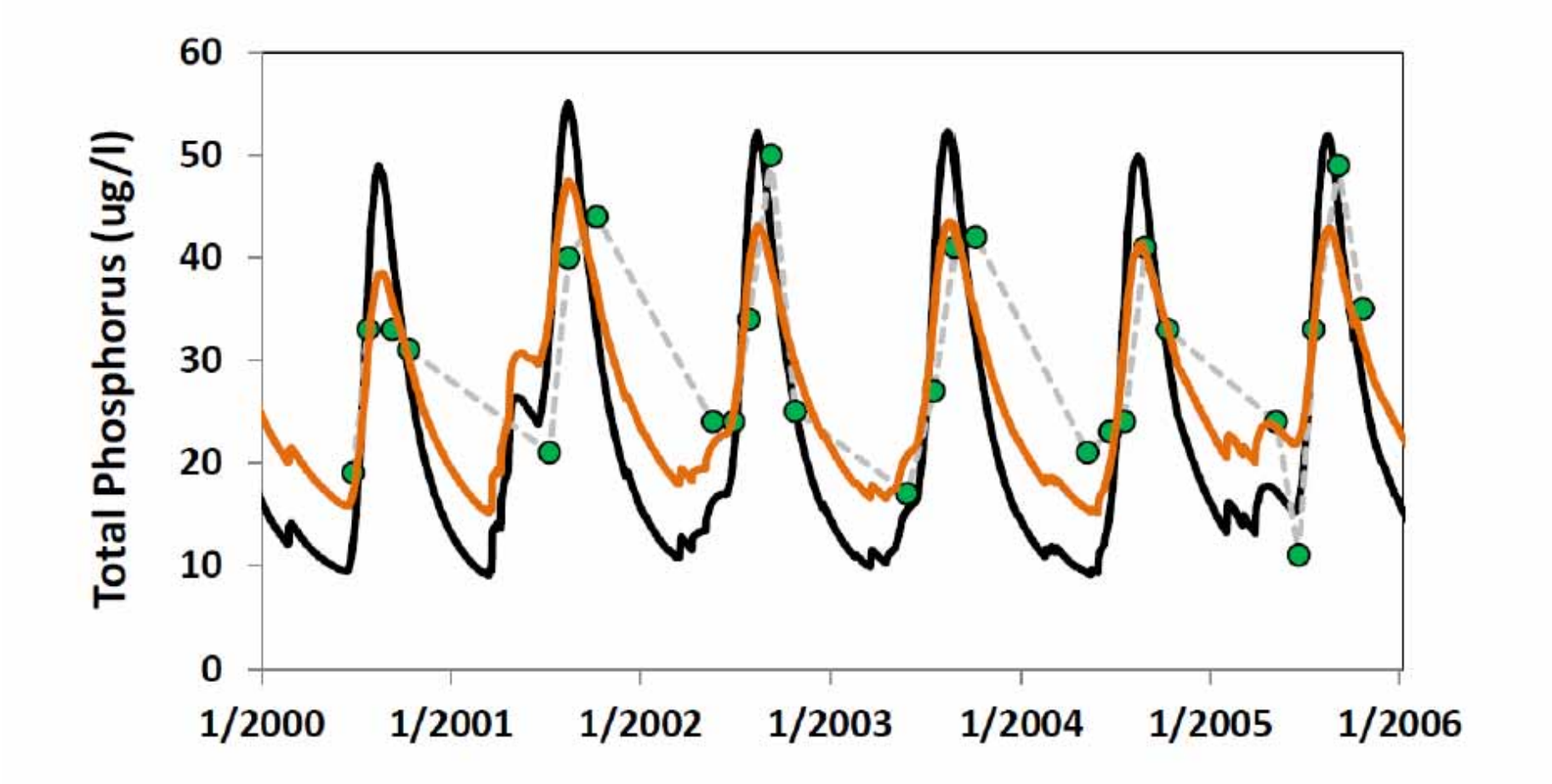

### **Do we have time to discuss RIPARIAN RUNOFF MODELS?**

#### Runoff generation and acquisition of nutrients*i* infiltration surface horizon subsurface rface run iff horizon *i* infiltration saturation excess flow interflow leaching drainage line ground water return flow variable source area expands and contracts with time

DOUGHERTY ET AL: A REVIEW OF PHOSPHORUS TRANSFER IN SURFACE RUNOFF

Fig. 4. Basic components of hillslope hydrology.

#### Changes to phosphorus movement because of development?

- – Changes in vegetation
	- Interception
	- Evapo-transpiration
- Changes in infiltration
	- Compaction
- Changes in runoff generation
	- Sources of runoff
	- Pathways it takes
- – Changes in nutrient availability
	- Fertilizer
	- Vegetation

### Observations (WDNR N WI Study)

- Concentrations of P in runoff may be similar in woods and lawn
	- Both reflect movement of water across high P surfaces
- Runoff volume differences likely the biggest contributor to differences in export
	- 10x, 50x, 100x differences in runoff volume between developed/undeveloped
- Export = (volume)\*(concentration)

## Ideas?

- Delivery? Connectivity?
- What is the quality of the runoff?
	- Runoff that originates from a roof and is conveyed across vegetation can have a very different concentration
- Controls Infiltration?

#### **What controls the infiltration rate?**

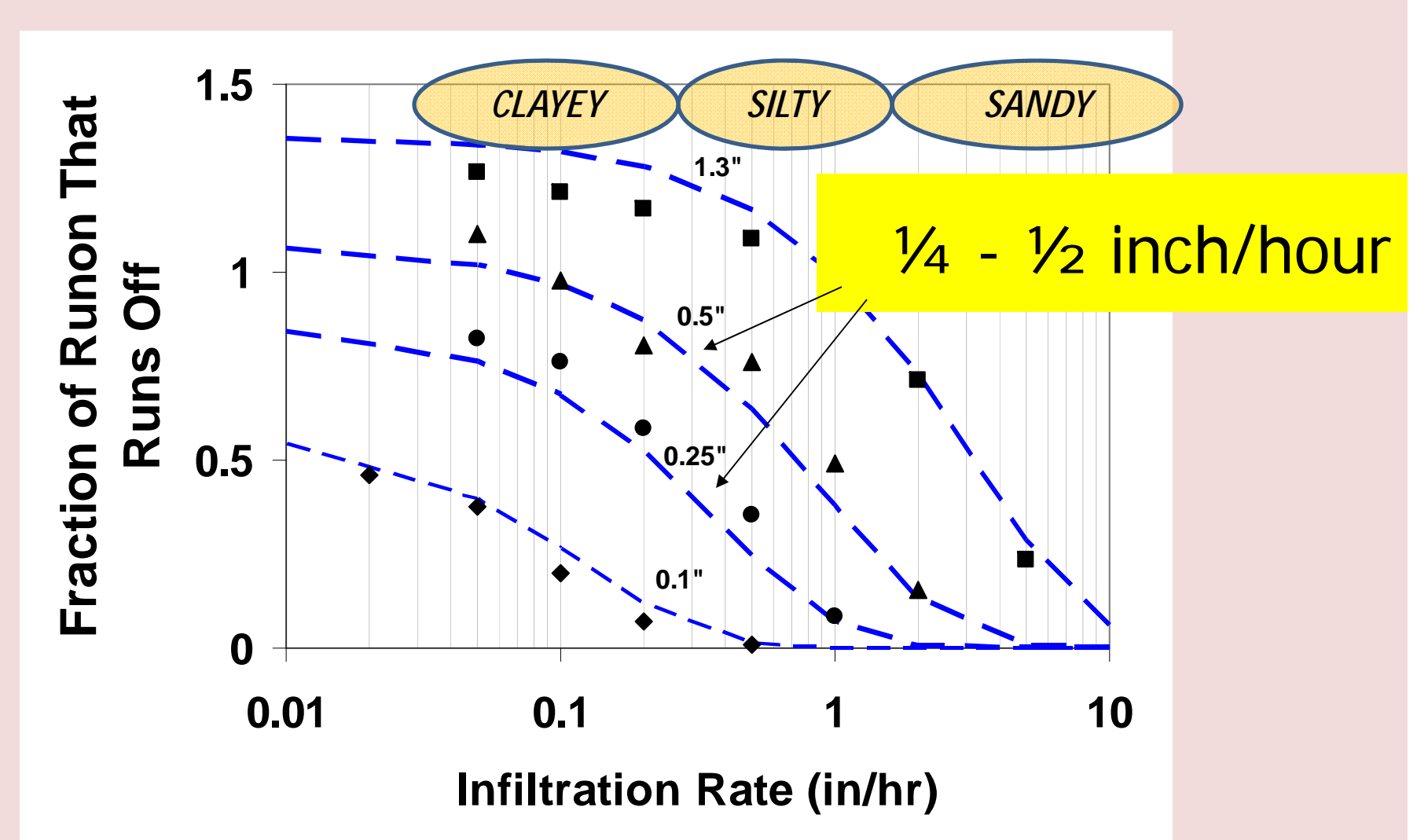

**Runon Ratio500 / 5(w) x 40 (L)**

*The fraction of runon to the secondary buffer that would infiltrate for different storm sizes and infiltration rates (assumes <sup>a</sup> 500 ft2 impervious area draining to <sup>a</sup> five foot wide channel, forty feet long and one hour storm of depth shown). Dashed lines show the fitted equation based on soil infiltration rate and storm depth.*

### **What about compaction?**

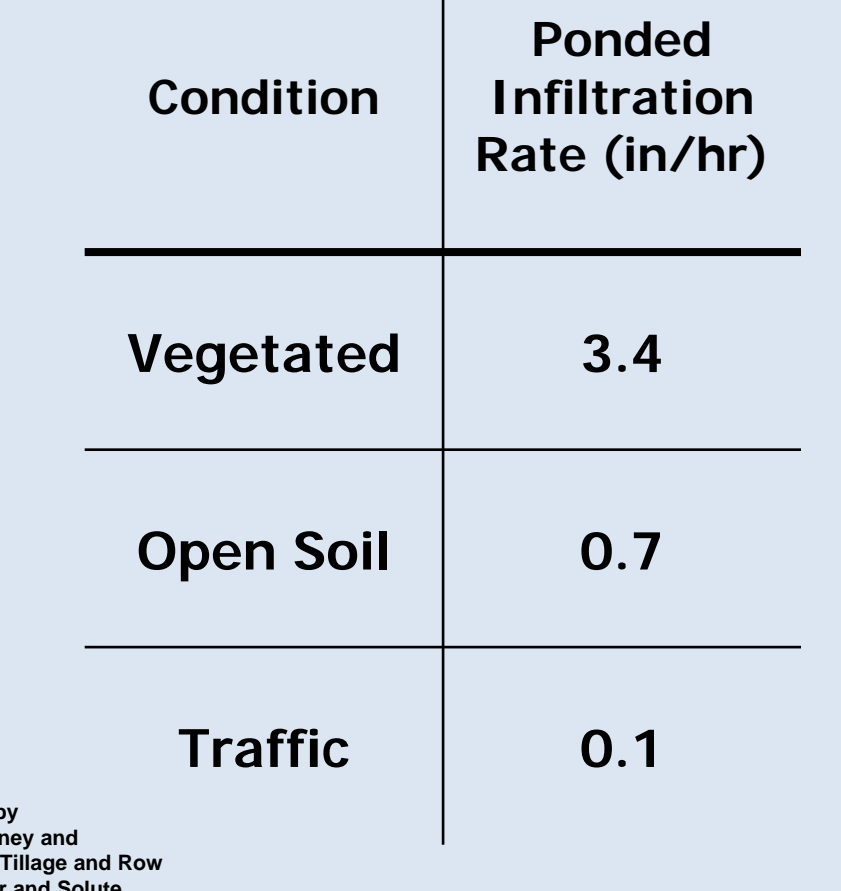

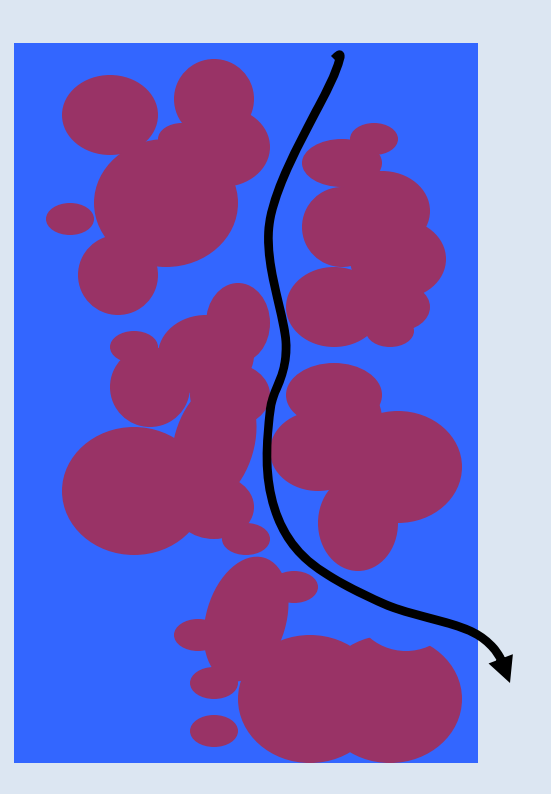

**Silt loam soil described by** Vervoort, R.W., S.M. Dabi **M.J.M. Romkens. 2001. Position Effects on Water and SoluteInfiltration Characteristics, Soil Science Society of America Journal 65:1227-1234.**

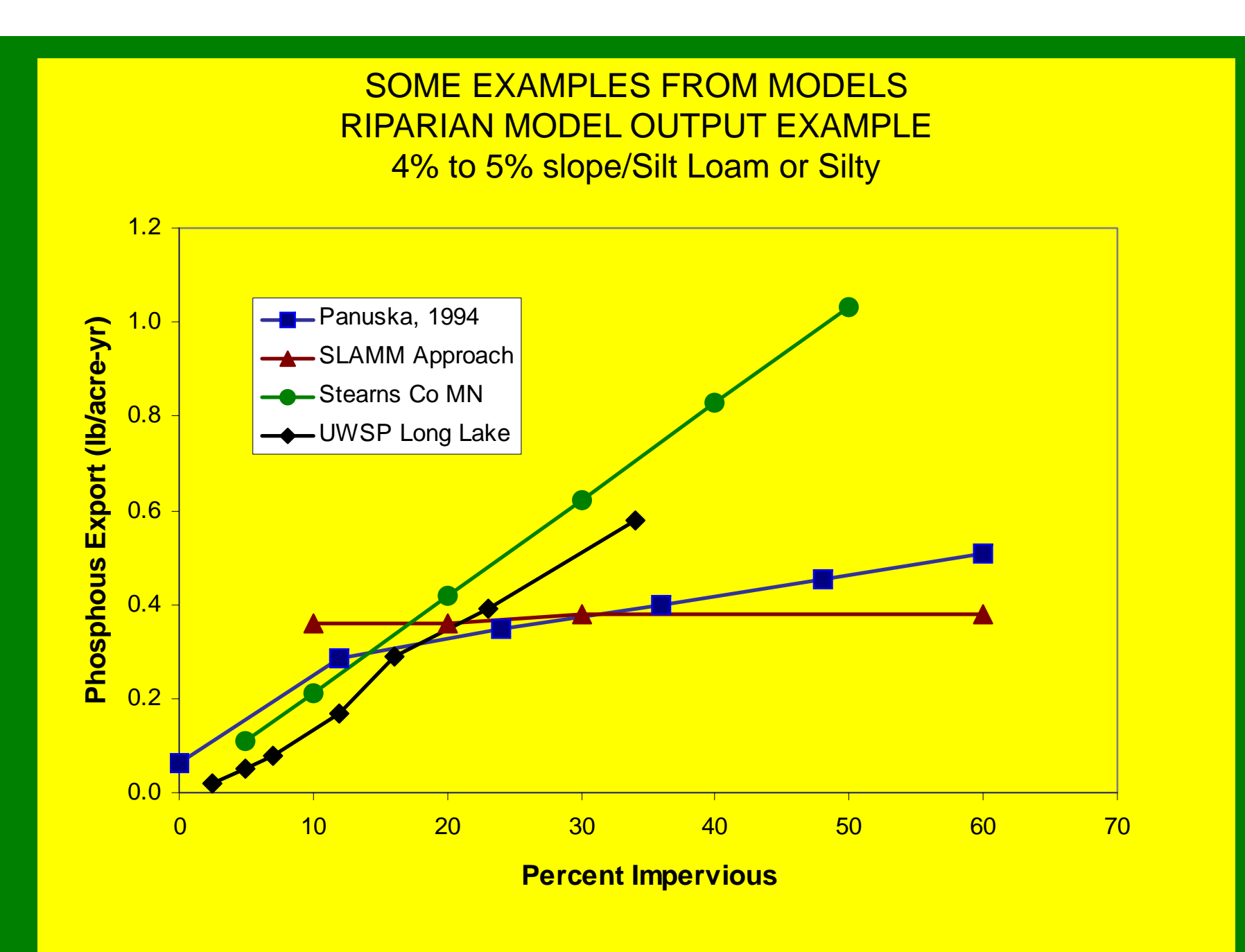

# **Before we end…Last PieceDiscuss Other Models**

- Watershed
	- Simulate storms
	- **Links** Results by day / month
- Lake
	- –Simulate algae, fish…

#### **Quick Modeling Overview**

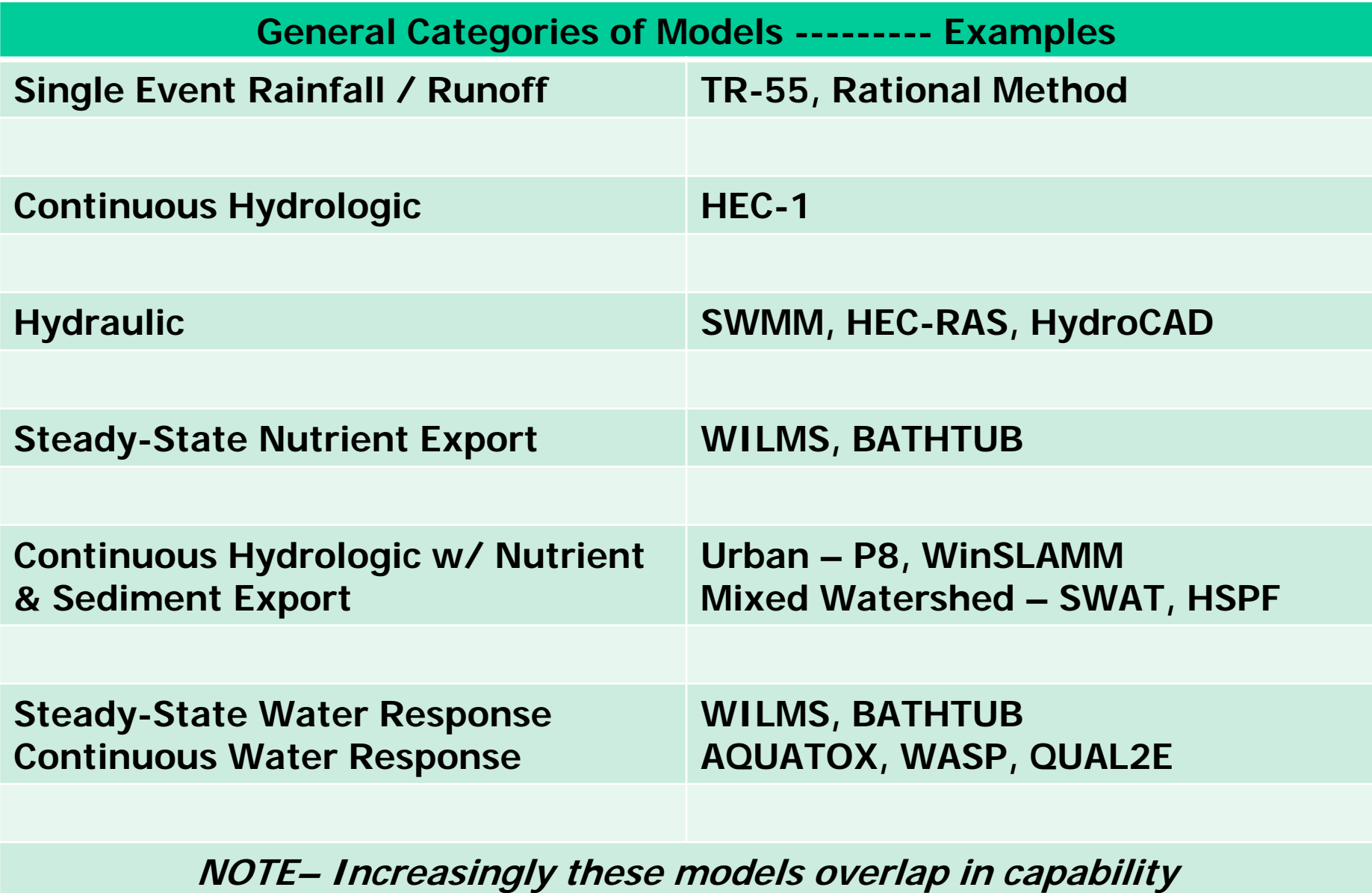

#### **Quick Modeling Overview**

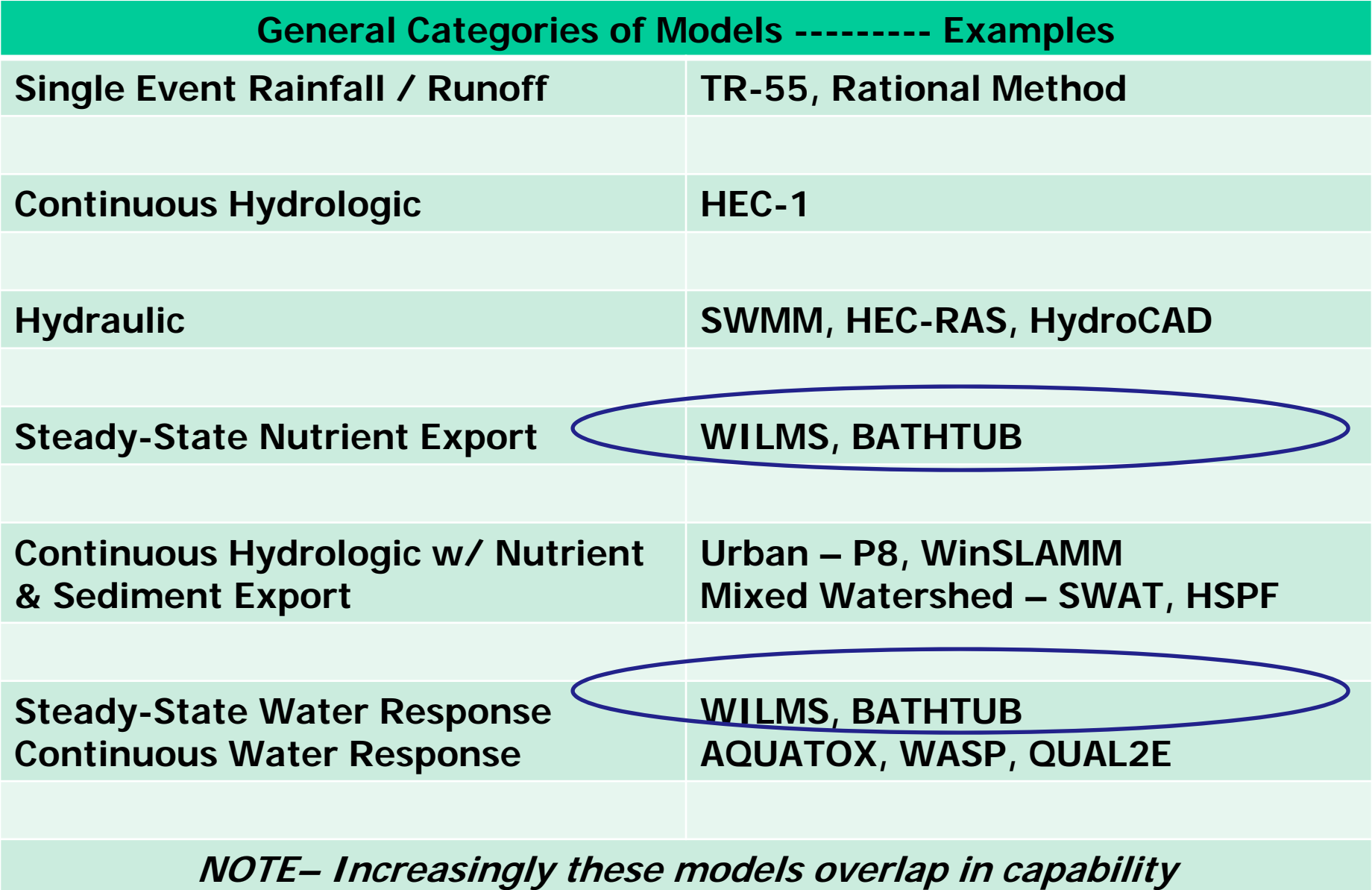

### **Usefulness of shorter time-step?**

- Partition seasonal loads?
	- – Here looking at the monthly P (in kilograms) for watershed loading (blue)

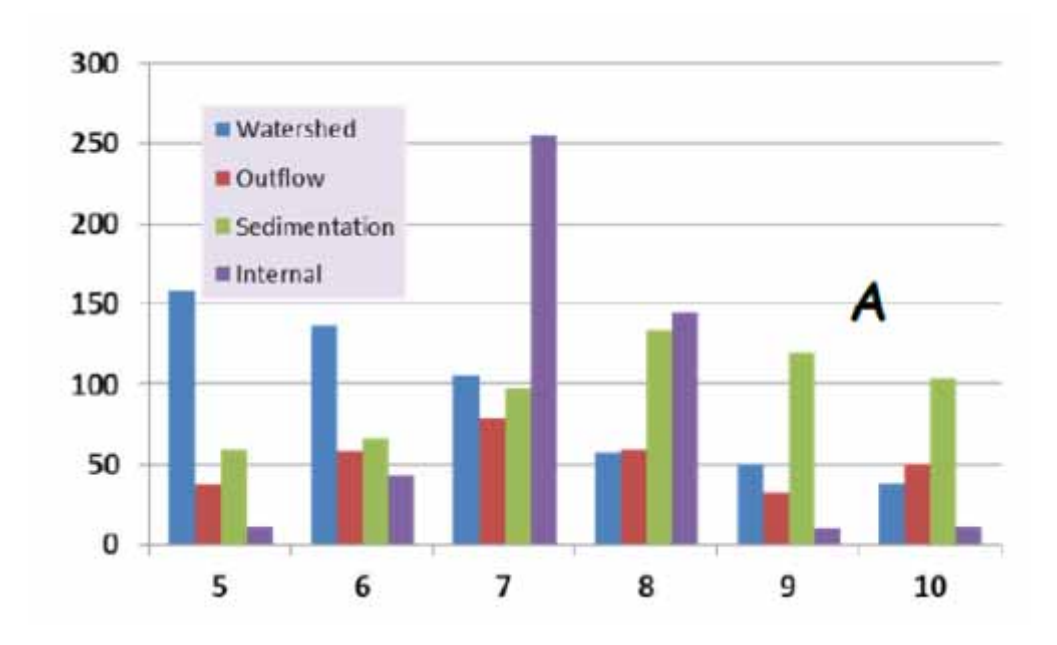

### For more information

- $\epsilon$  Notepack (pdf file) Includes many of the original articles • Questions
	- Paul McGinley pmcginle@uwsp.edu
	- Nancy Turyk nturyk@uwsp.edu

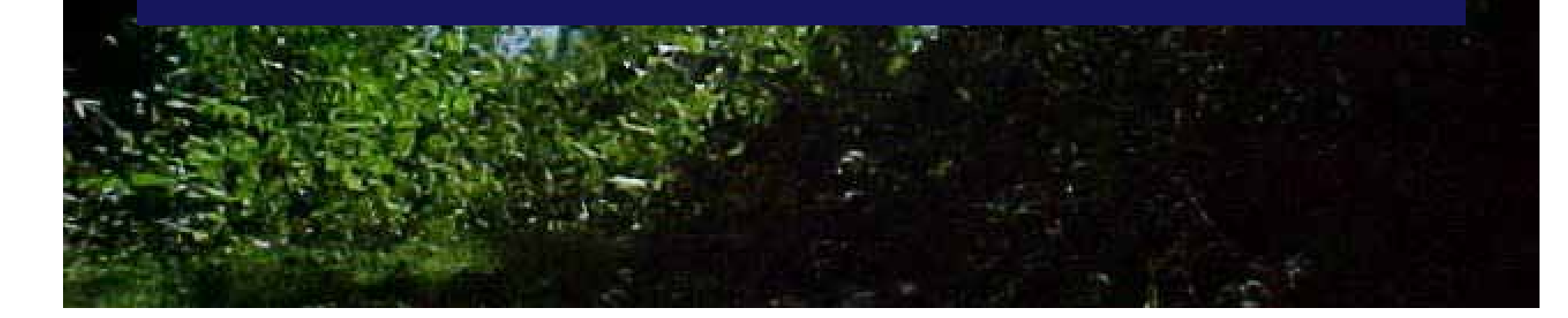

### **QUESTIONS & TIME FOR YOUR PROJECTS**

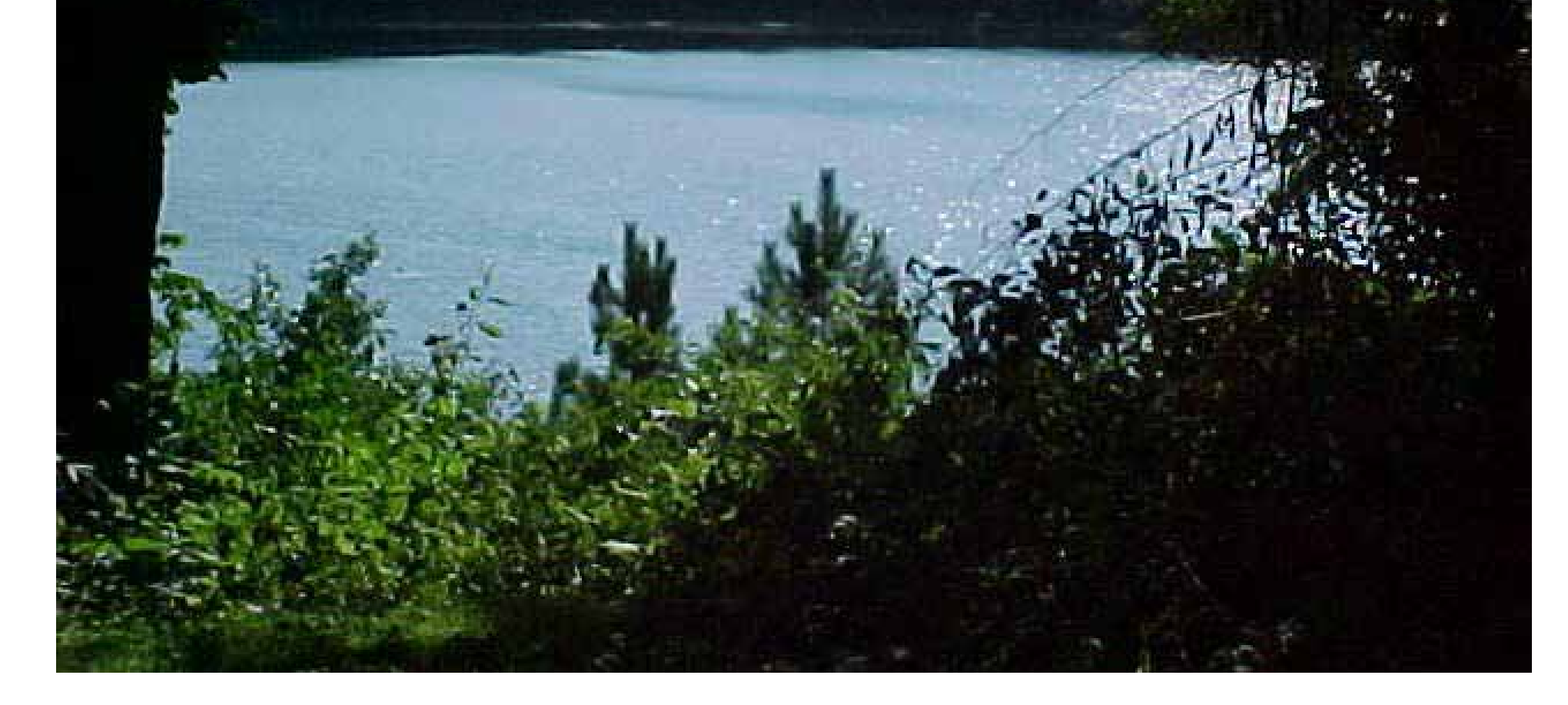

## Extra Stuff

•Trophic Response Model Discussion?

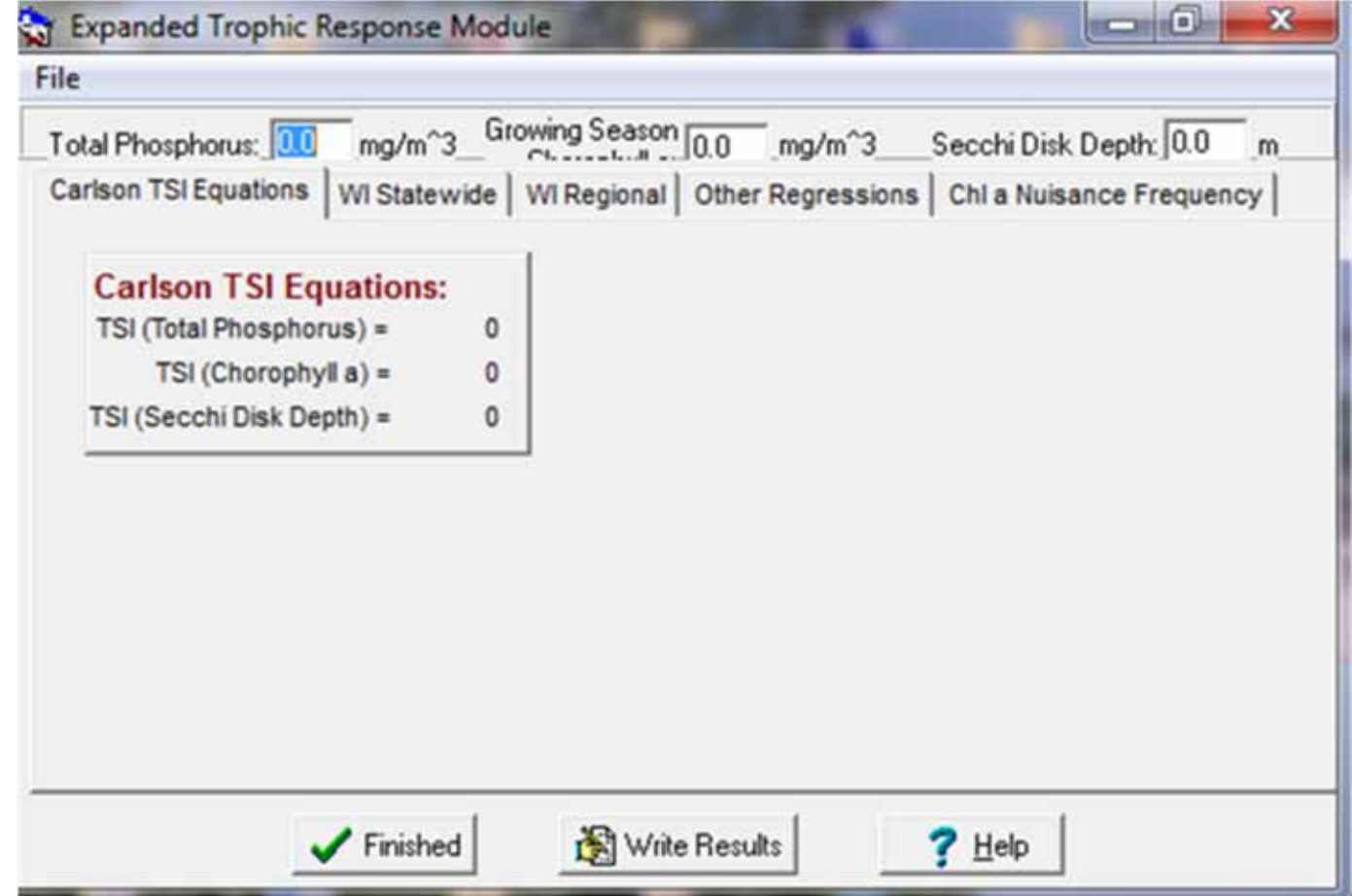

- • **The expanded trophic response menu in WiLMS** evaluates water body trophic response using total phosphorus, chlorophyll a and Secchi depth transparency. The purpose of this feature is to allow **stand-alone or model generated** trophic response conditions to be evaluated. This part of WiLMS consists of four evaluation components driven by total phosphorus, chlorophyll a and Secchi depth transparency inputs. The four evaluation components are:
- $\bullet$ 1. Carlson trophic state evaluation equations
- $2^{2}$ Wisconsin statewide predictive equations
- •3. Wisconsin regions predictive equations
- $\bullet$ 4. Commonly used regressions including user defined.

### Wisconsin Private Well Data Calcium & Magnesium (Hardness)

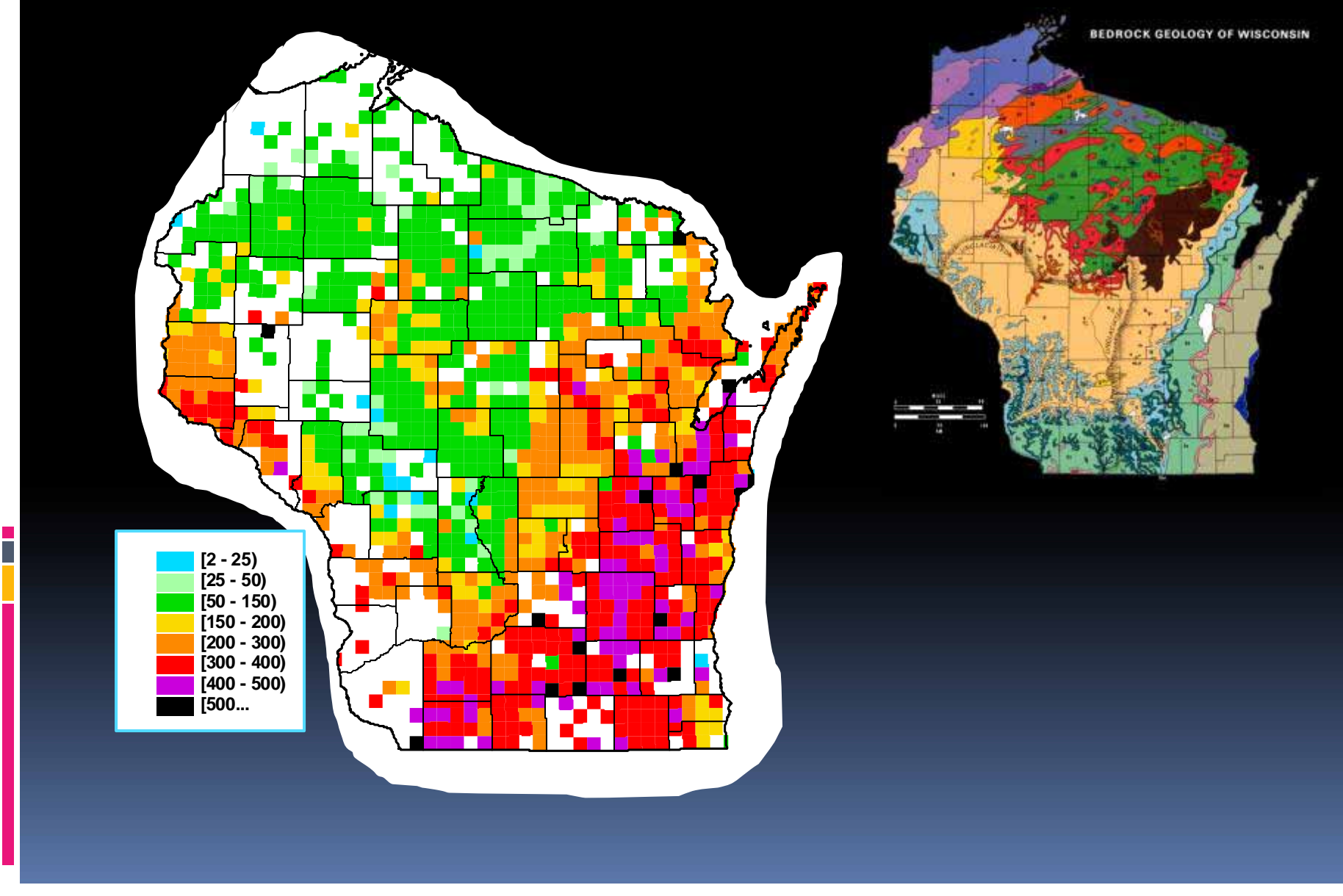

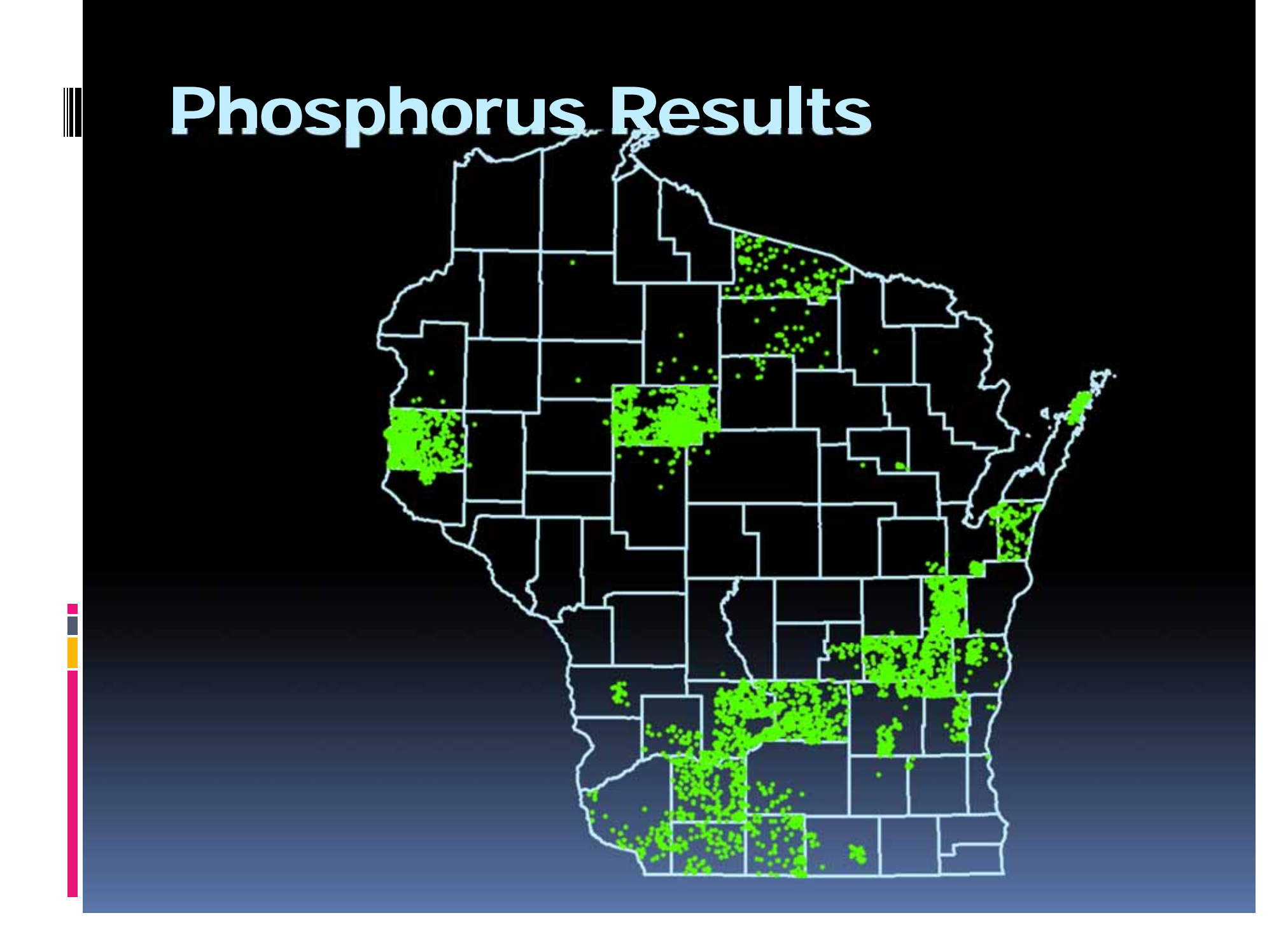

#### Phosphorus Distributions by County

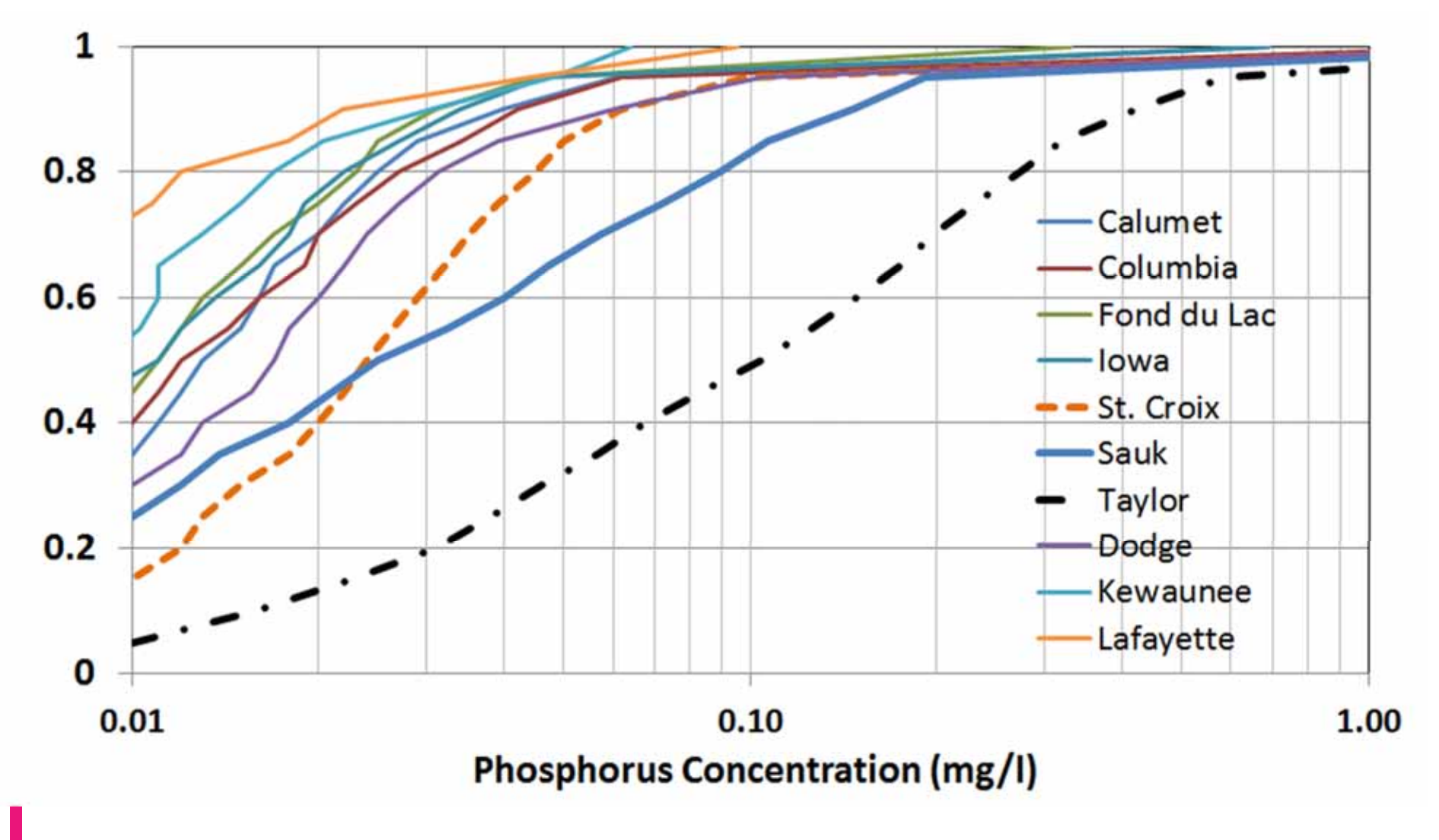

UWSP Drinking Water Education Program

# Extra Example

- 310 acre lake, Clark Co
- •Mean depth 5 feet
- •Average TP 110 ug/l (GSM/SPO)
- 61,900 acre watershed
	- –Agriculture: 26,200
	- Grassland: 6,600
	- Forest: 19,700
	- Residential: 3,000
	- Water/Wetland: 6,400
- What is the areal water load?
- $\bullet$ What is the water residence time?
- What is the predicted lake TP?

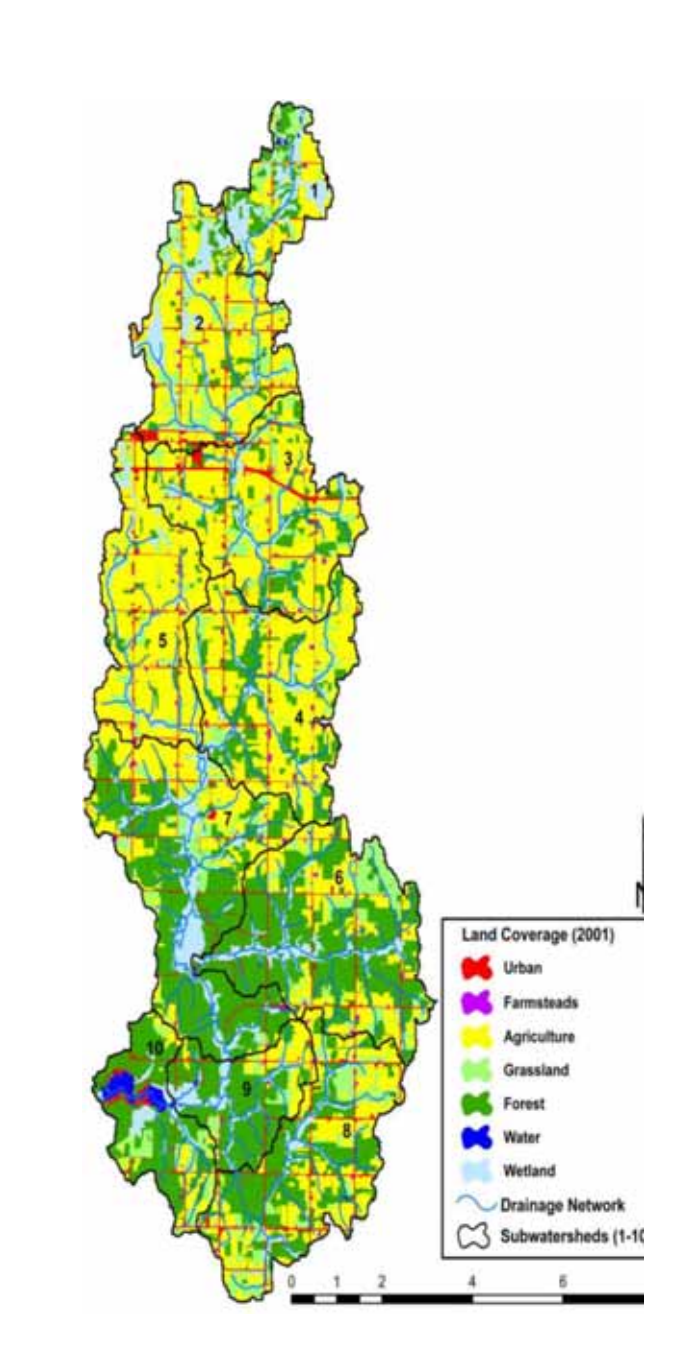

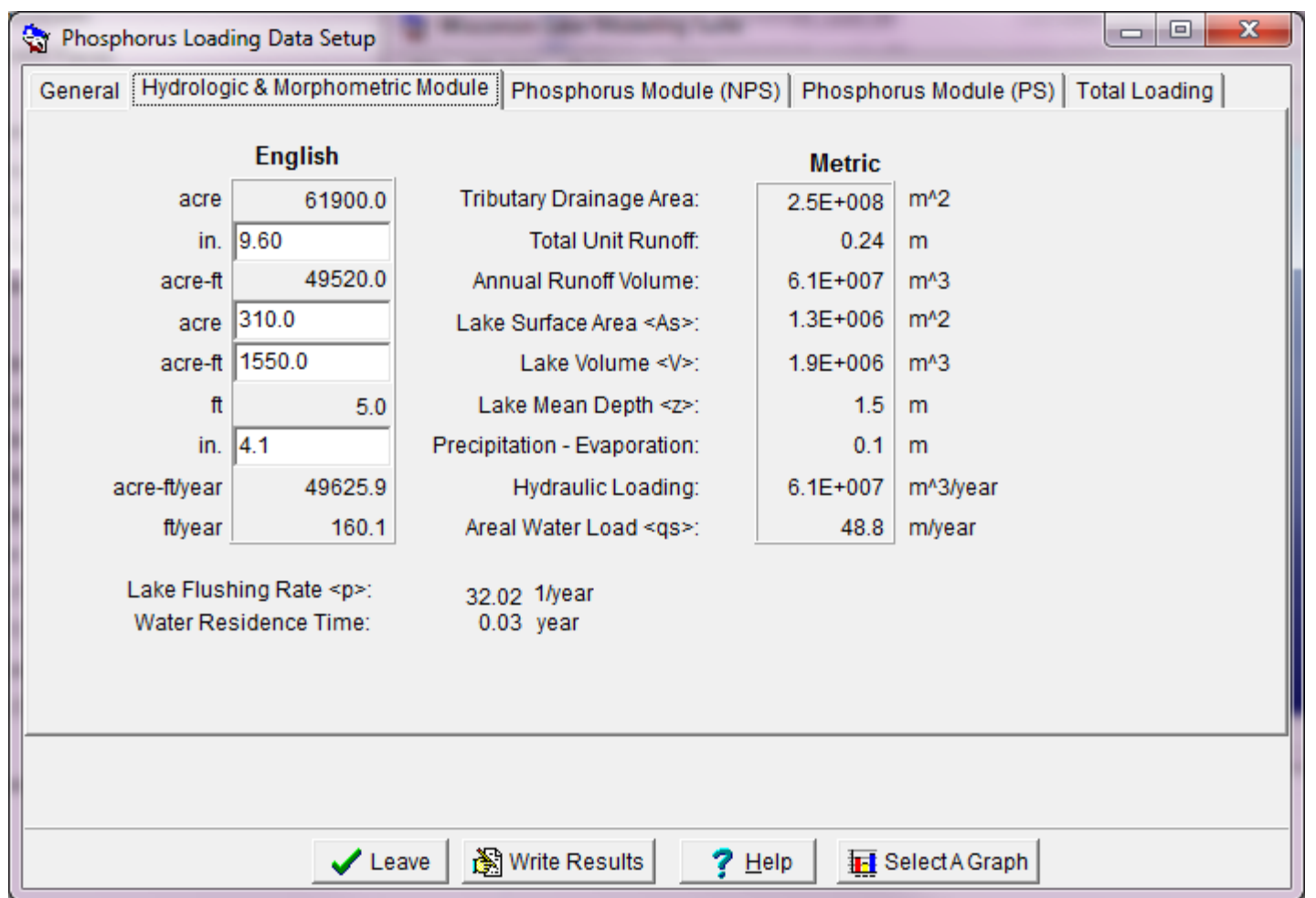

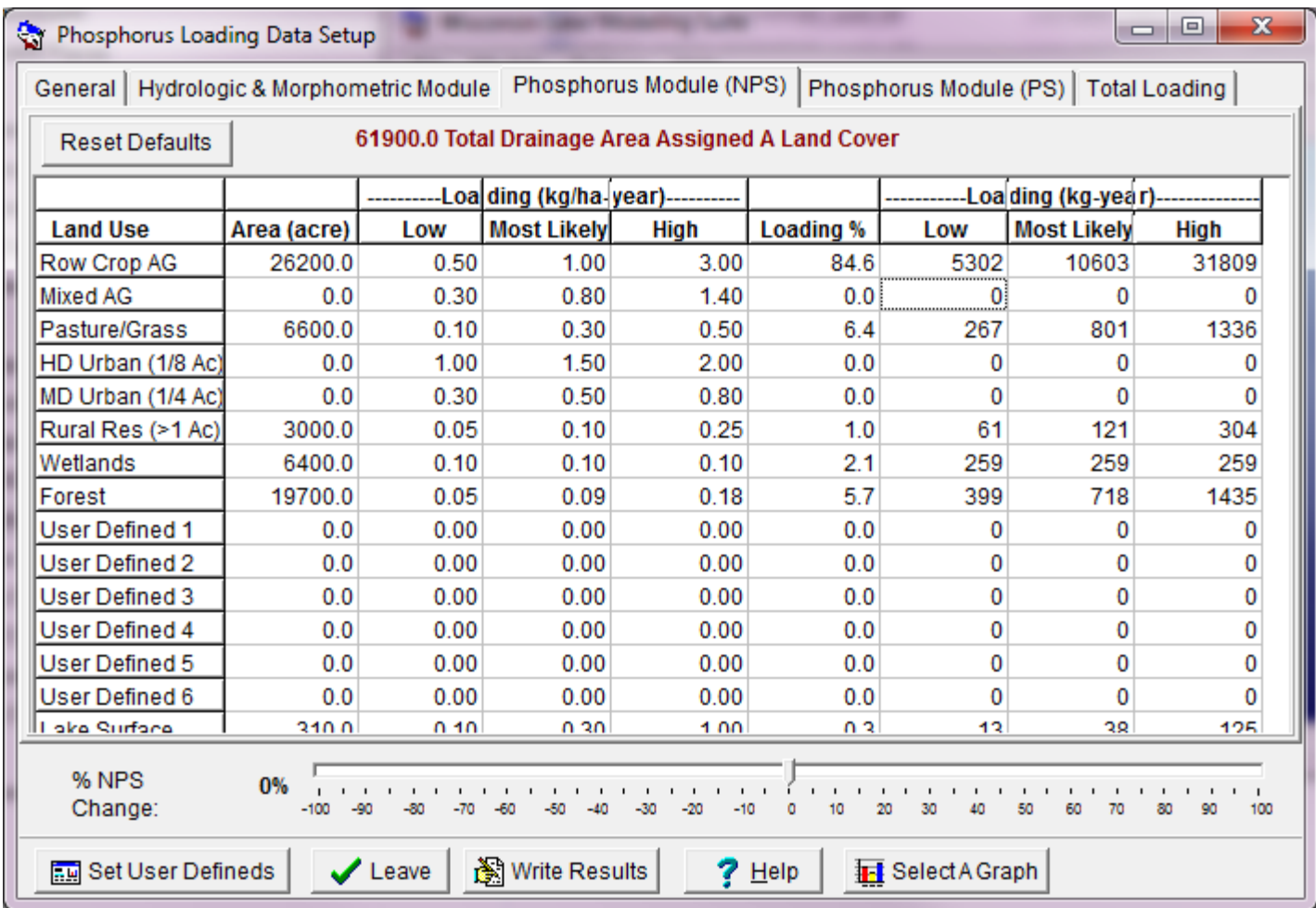

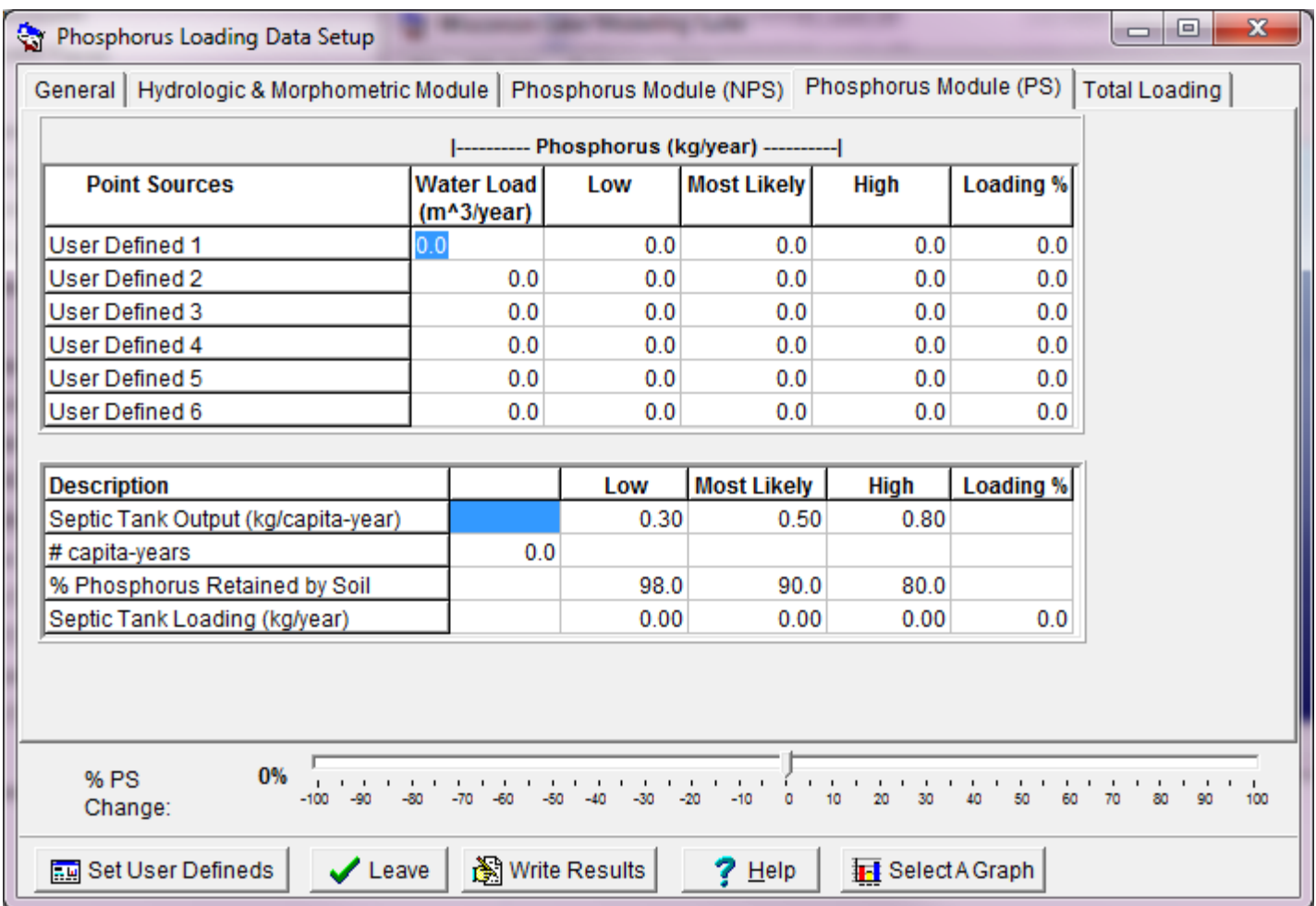

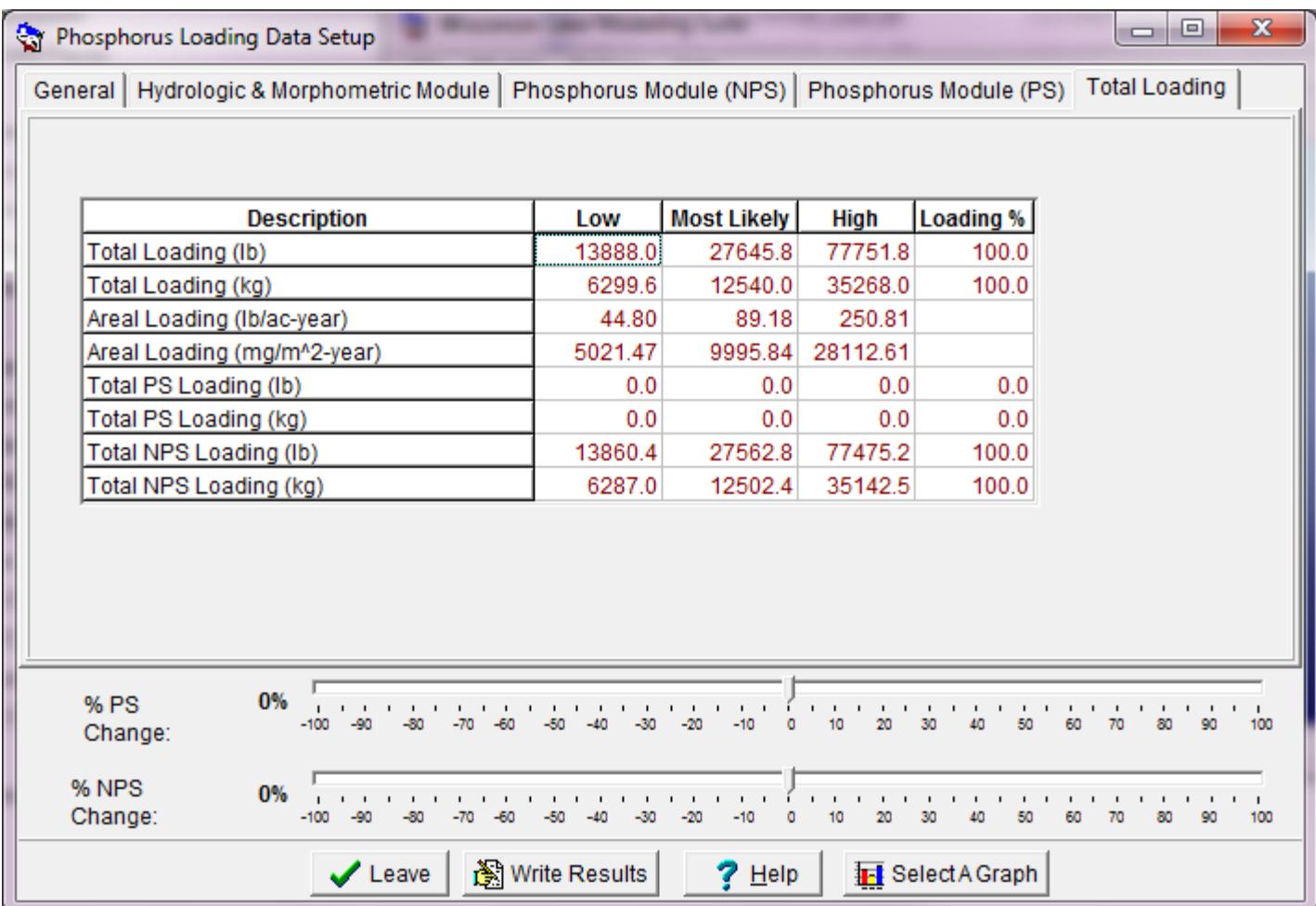

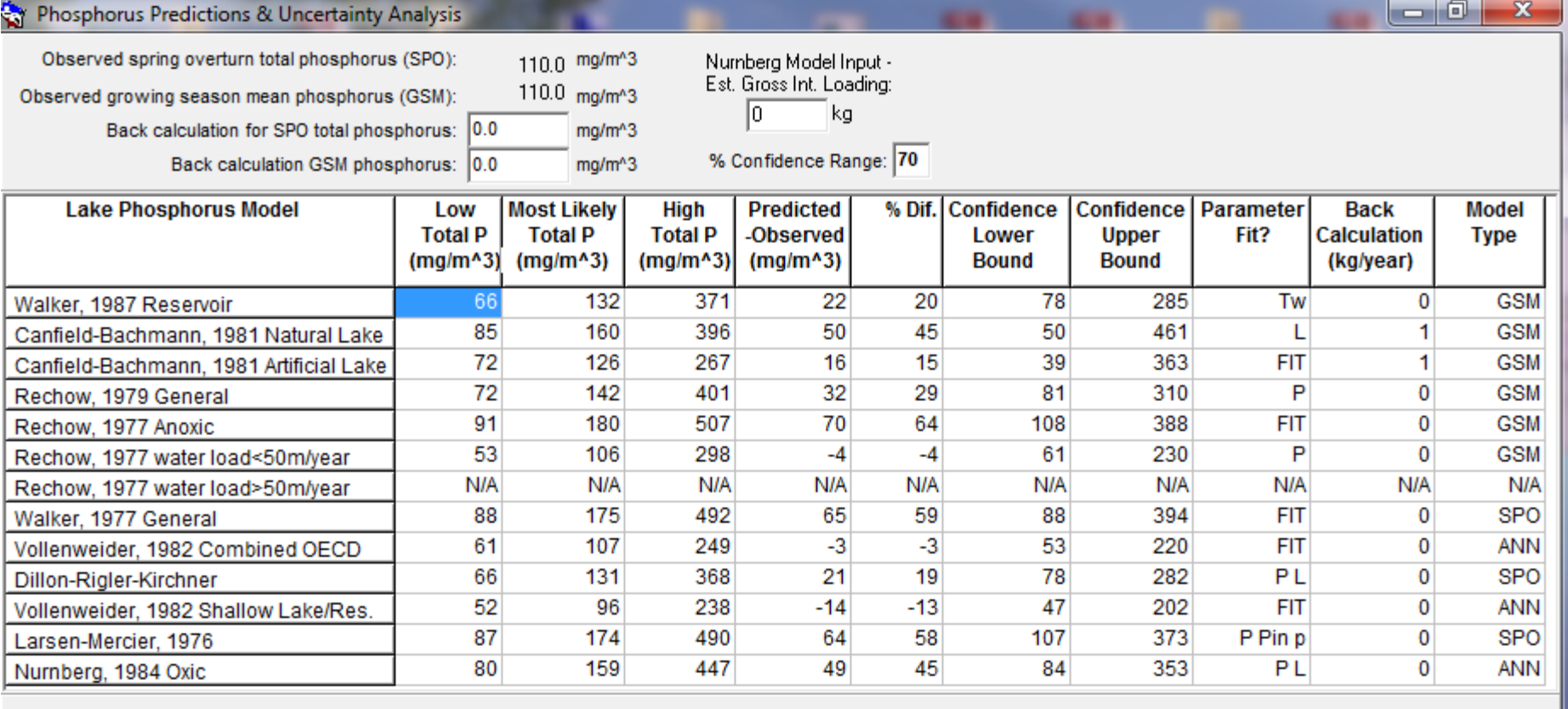

Finished

图 Write Results Display Parameter Values

 $?$  Help

## Internal Loading

- What is it?
- •Importance

# Internal Loading

- • Estimating
	- Internal Load Estimator
	- **Links** Iterate using Nurnberg loading
- • Prediction Options
	- Using lake response model that includes internal load (net reduced retention)
	- **Links** Using Nurnberg Oxic + Internal Model

## Discussion on LEAP

(Lake Eutrophication Analysis Procedure)

- •Tools … Ecoregion Setup
- Pick state
- •Pick ecoregion
- Enter lake & watershed information
- •Enter water quality information

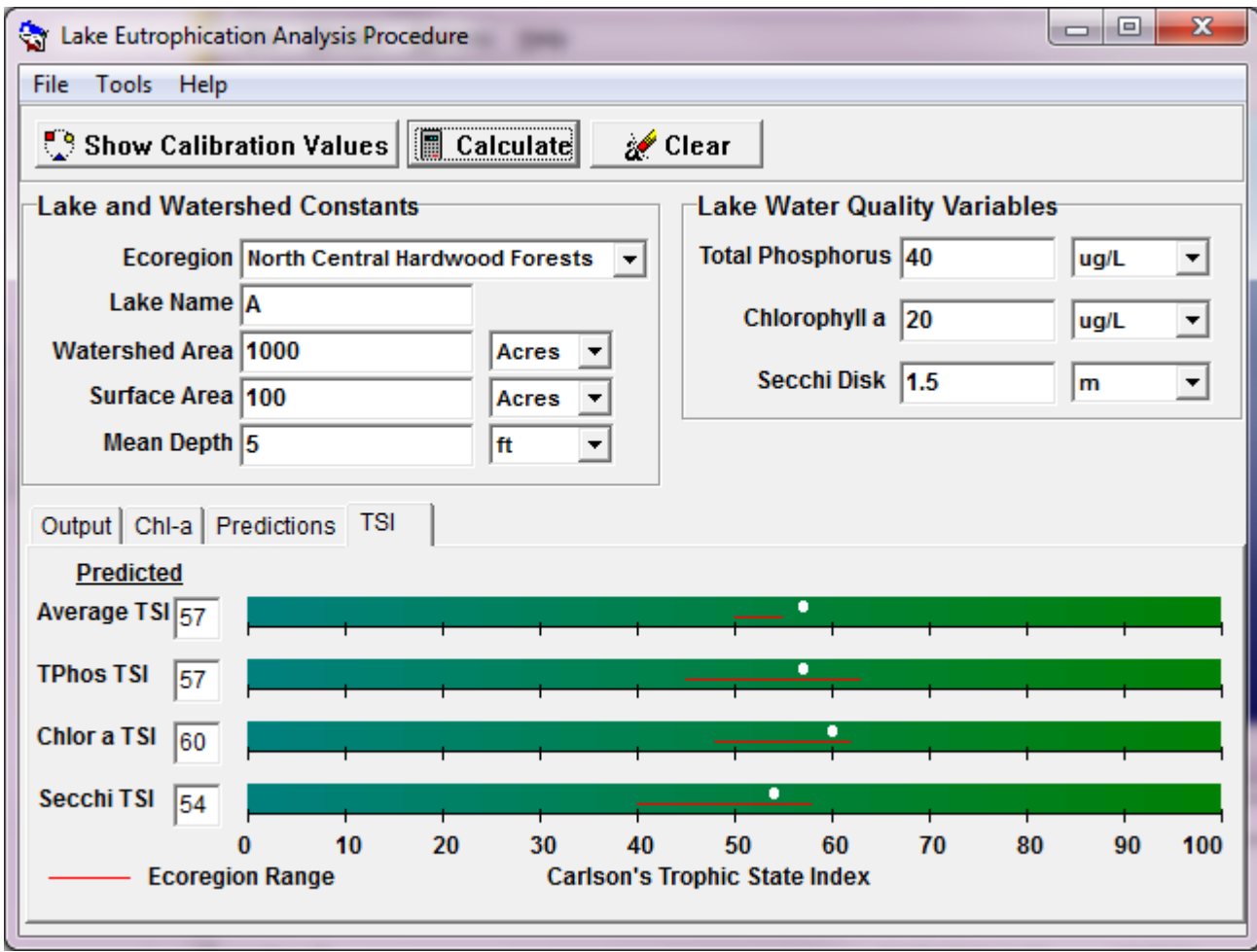

## LEAP

- •Lake Eutrophication Analysis Procedure
- • Reference- Wilson and Walker, 1989
	- MNLEAP
	- **Links** page 154
## LEAP

- • Inflow TP / Mean Depth / Residence Time
	- TP
		- Chl a
			- Secchi

# Applications (S. Heiskary)

- • How is a lake doing for its ecoregion and morphometry
- Quick estimates of water and nutrient budgets
- •Flag lakes for additional study
- • Compare TP / Chl-a / Secchi observed versus the reference lakes
- •Estimate background P, Chl-a, Secchi
- •Set goals? Along with other info

## LEAP

- •Average precip, evap, runoff
- •Water Outflow = (runoff\*wshed area) -(lake area\*(precip-evap))
- •P Loading  $=$  (lake area\*atm dep) + (wshed area\*runoff\*regional stream P)
- •Canfield & Bachmann (1981) P Model
- • Some type of TP/Chl a/Secchi Model
	- –State-wide set (MN)
	- WI?

## According to SH

- • Maybe best for dimictic lakes in less impacted regions
- • Probably most difficult to use for polymictic lakes with significant internal load, turbid lakes, seepage lakes

## Example Problem

- •112 ha lake (275 acre)
- • 750 ha watershed (1800 acre)
	- 50% Forested
	- –50% Row Crop Agriculture
- •Overturn P of 30 ug/l
- •Growing Season Mean 27 ug/l

## A little discussion on other watershed models…SWAT

#### **Briefly… Soil and Water Assessment Tool (brc.tamus.edu/swat)**

**Daily Time Step HRU – Subbasin ‐ Reach** **Hydrology** – NRCS CN **Sediment** – Modified USLE **Phosphorus** – Link Runoff and Sediment to P "pools"

**SWAT2000 (w/ revisions) SWAT2005Primarily use in DOS Excel VB for pre & post‐ processing**

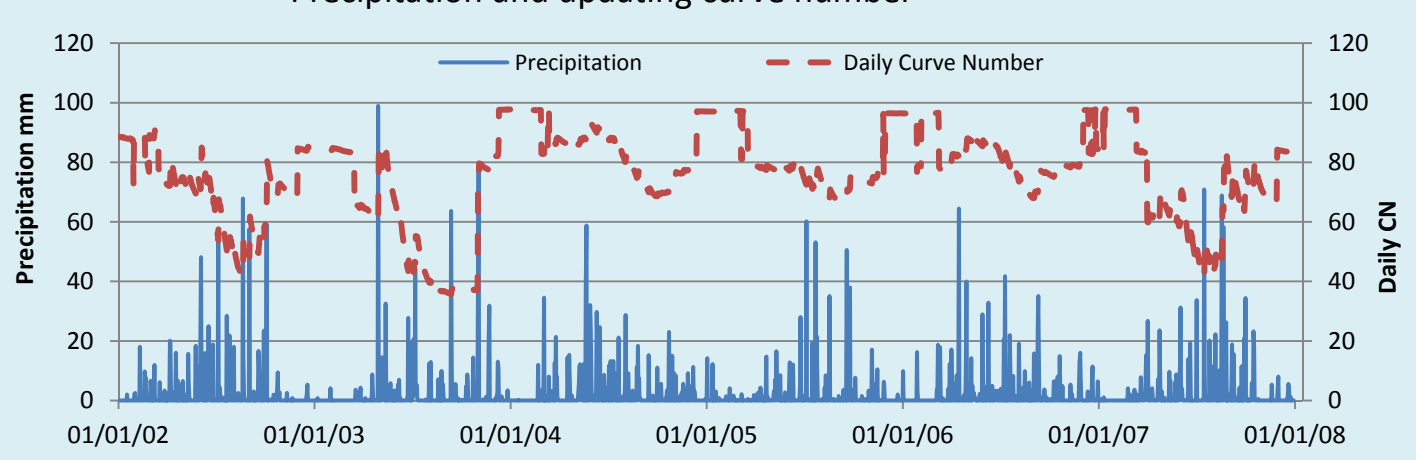

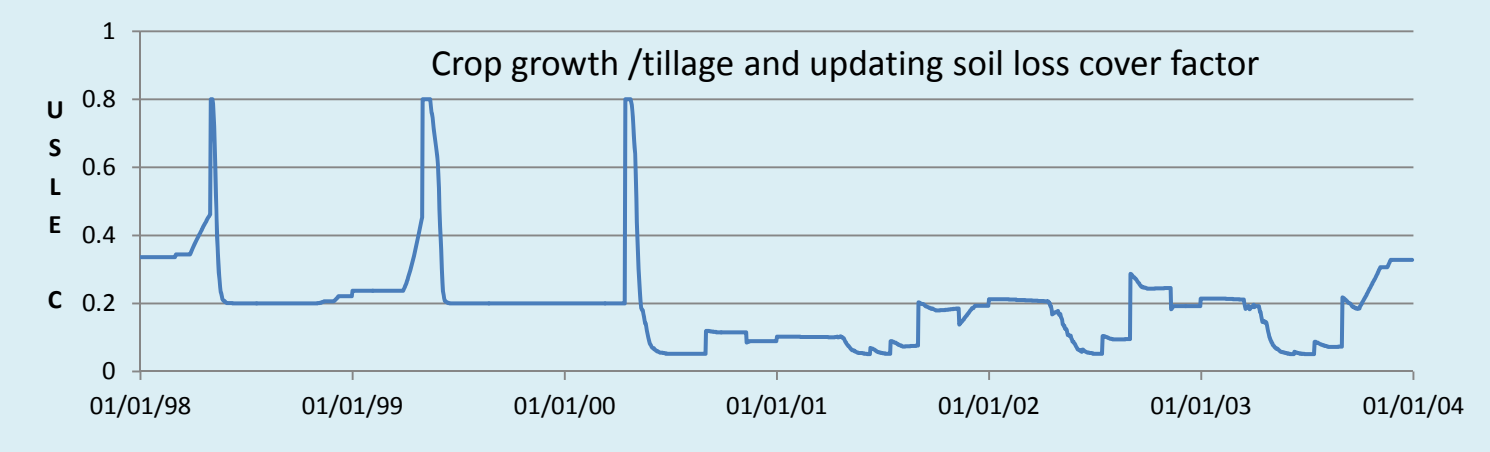

Precipitation and updating curve number

#### Mill Creek

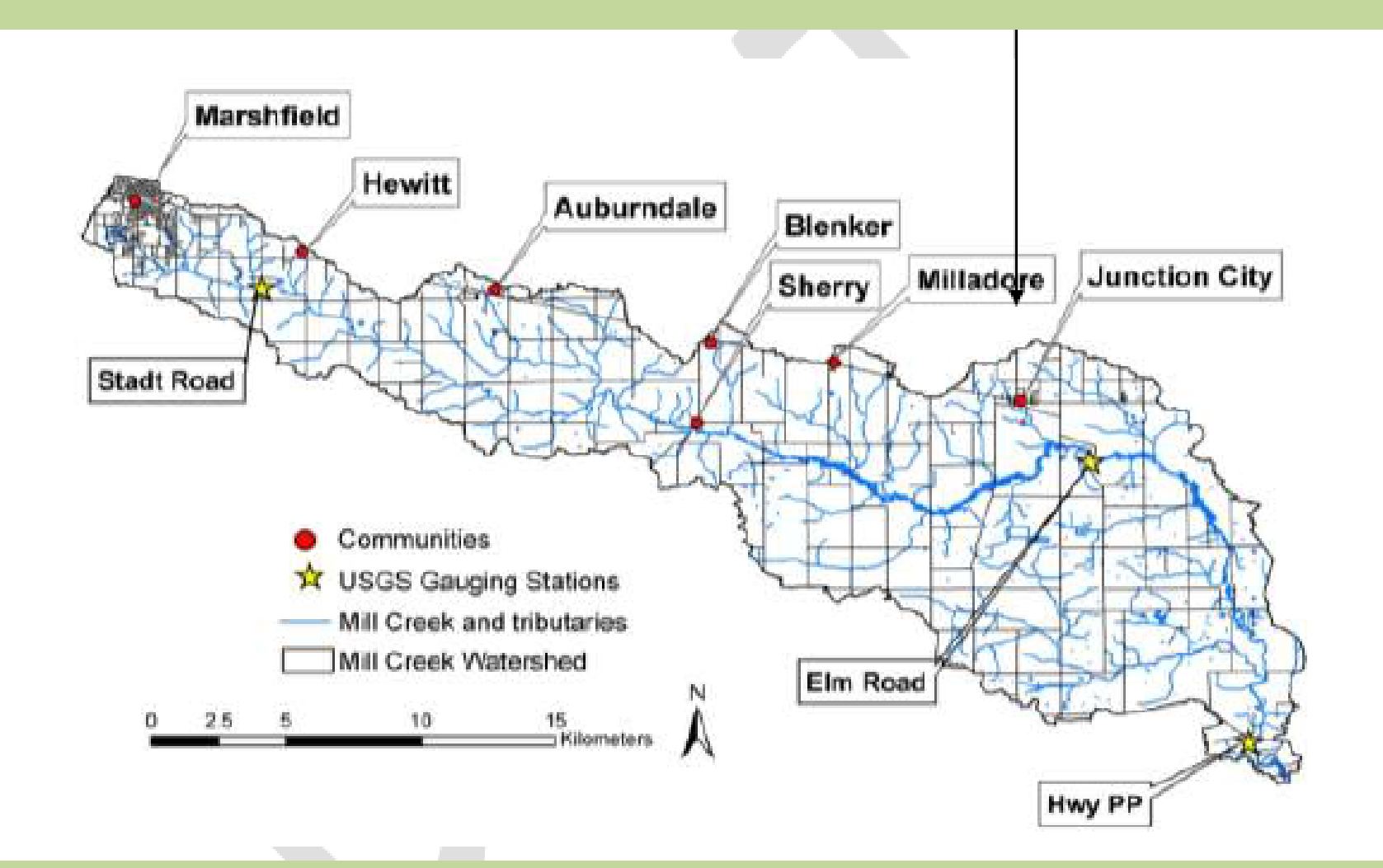

### Divide into "subbasins"

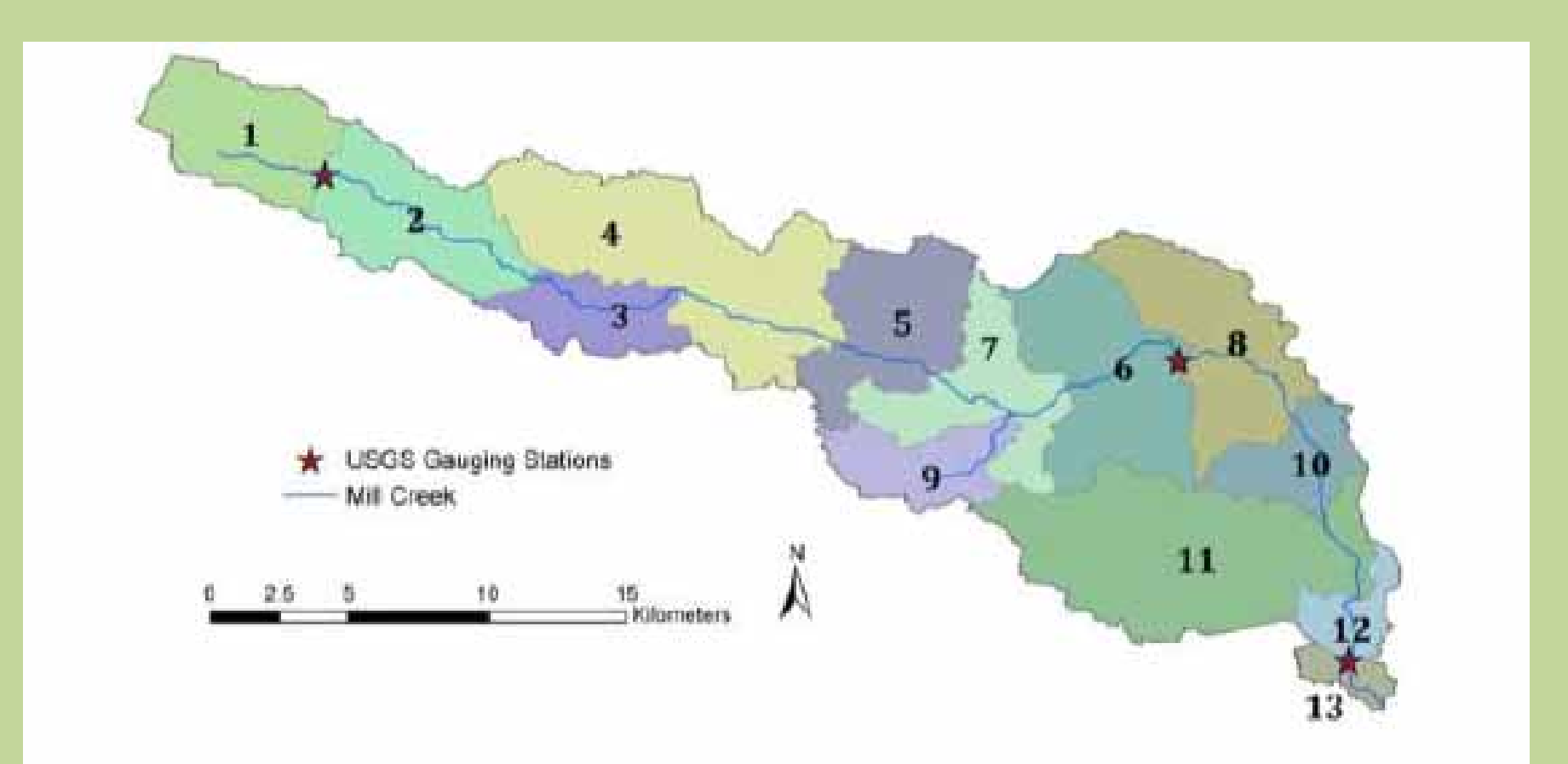

## Divide into "hydrologic response units" (land mgt & soils)

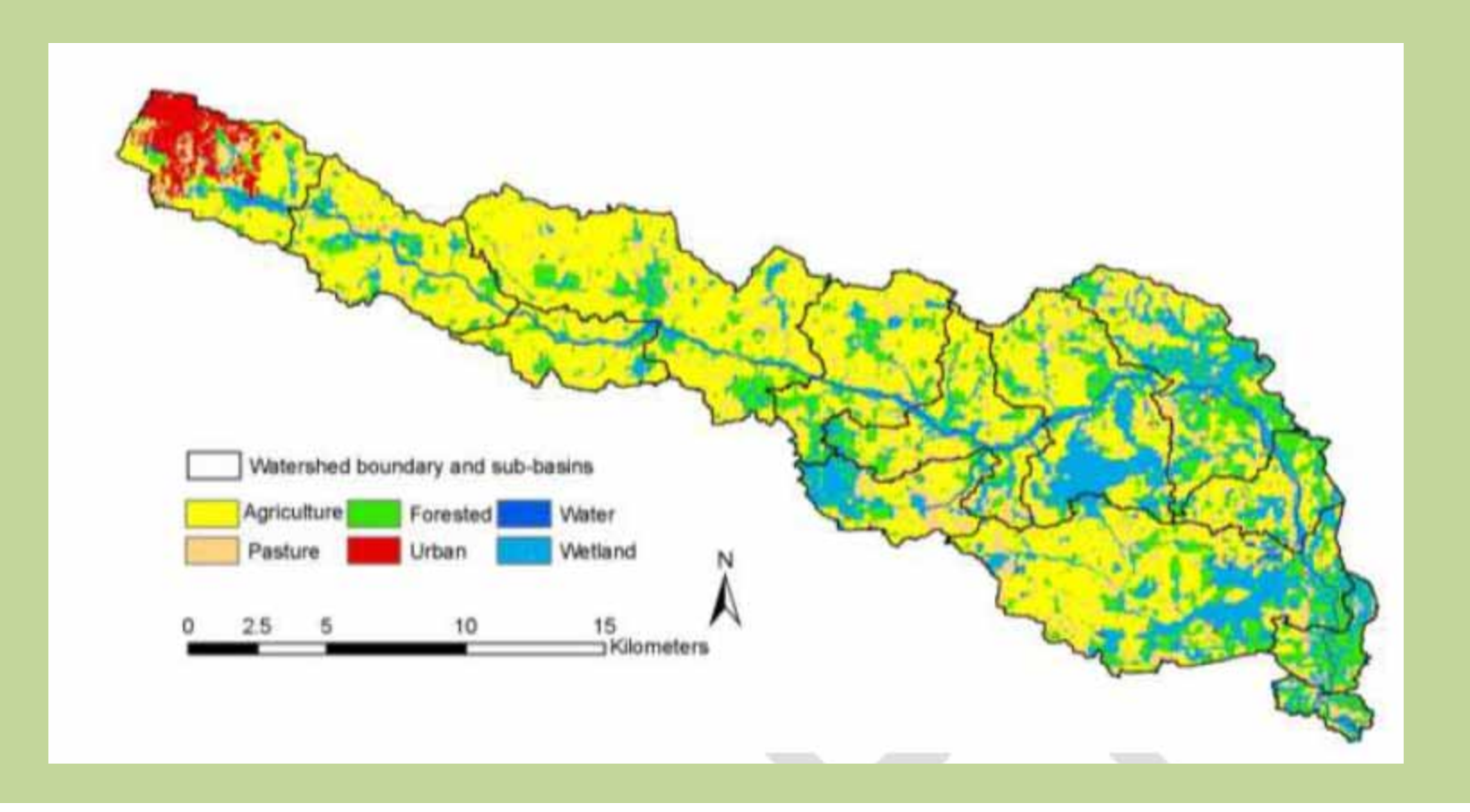

## Figure out what's going on in the watershed… create model inputs

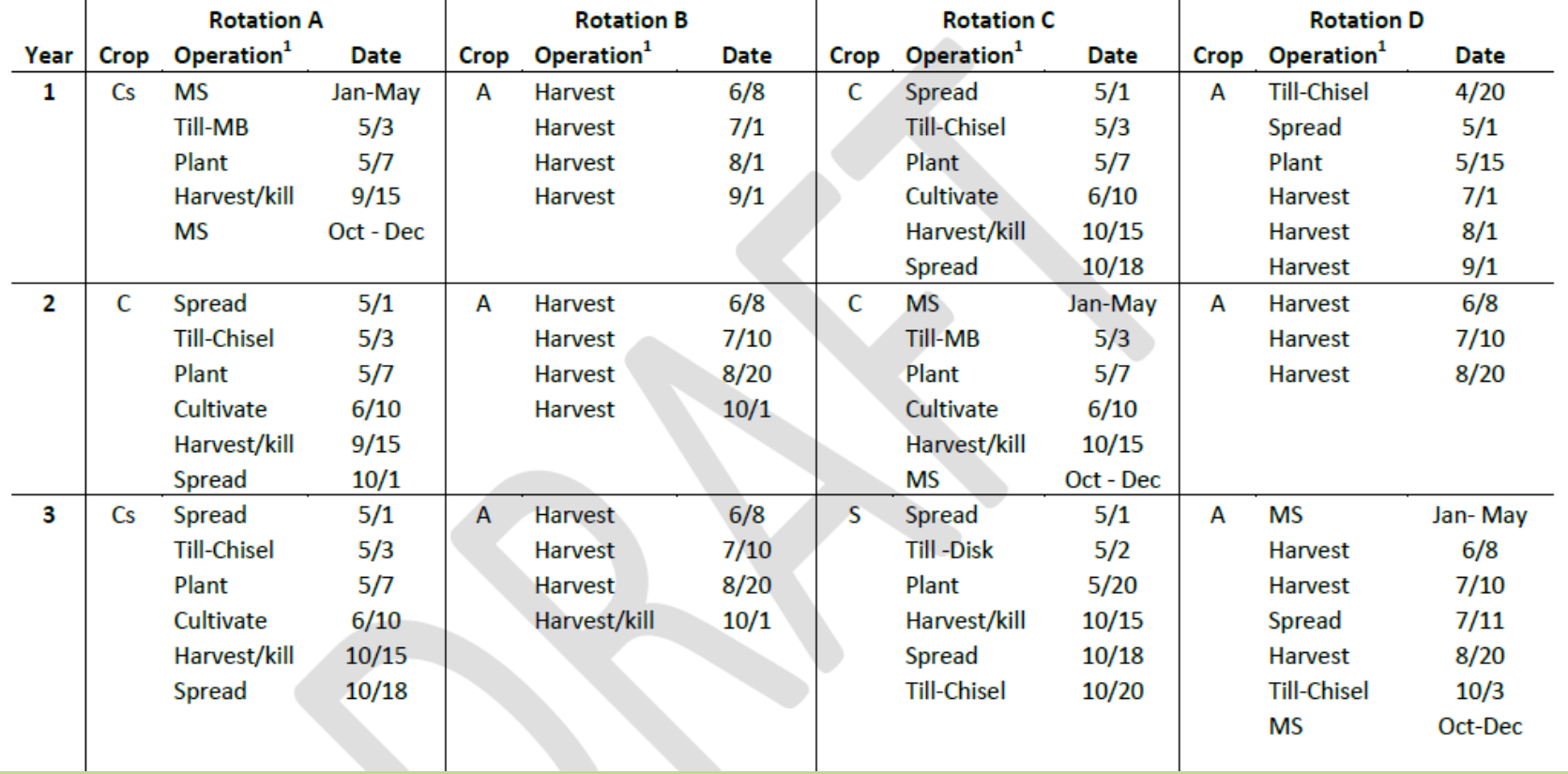

Table 3 Four rotation schedules used in the Mill Creek simulation

#### **Then add water– combine daily rainfall and land management**

• simulate – crop growth, runoff etc…

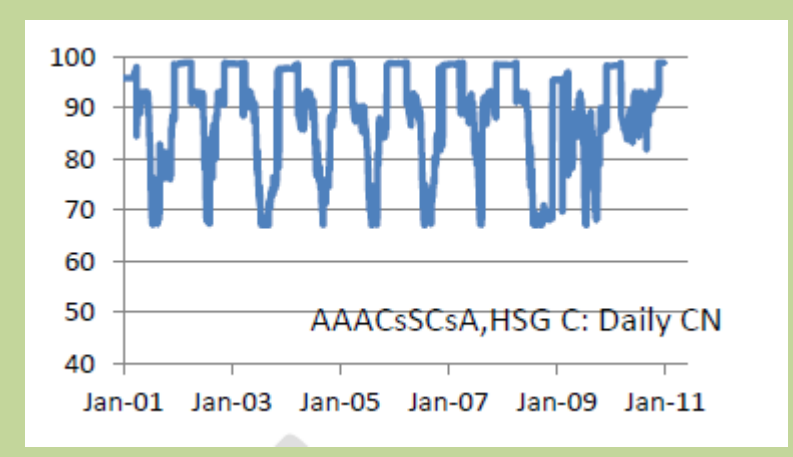

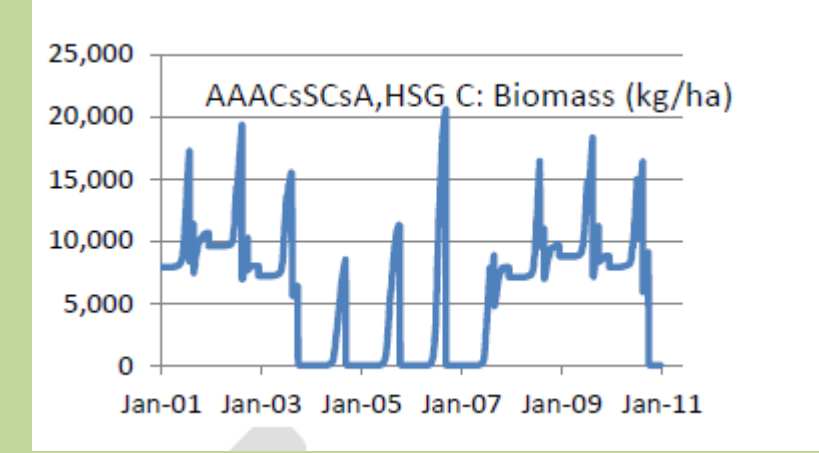

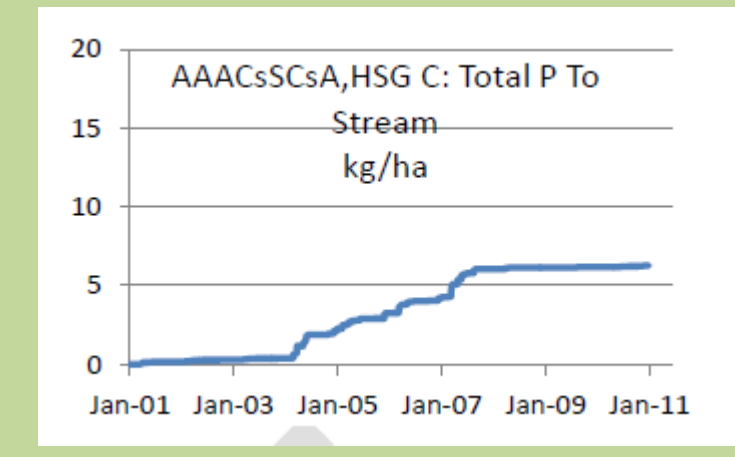

### **Example‐ Mead Lake**

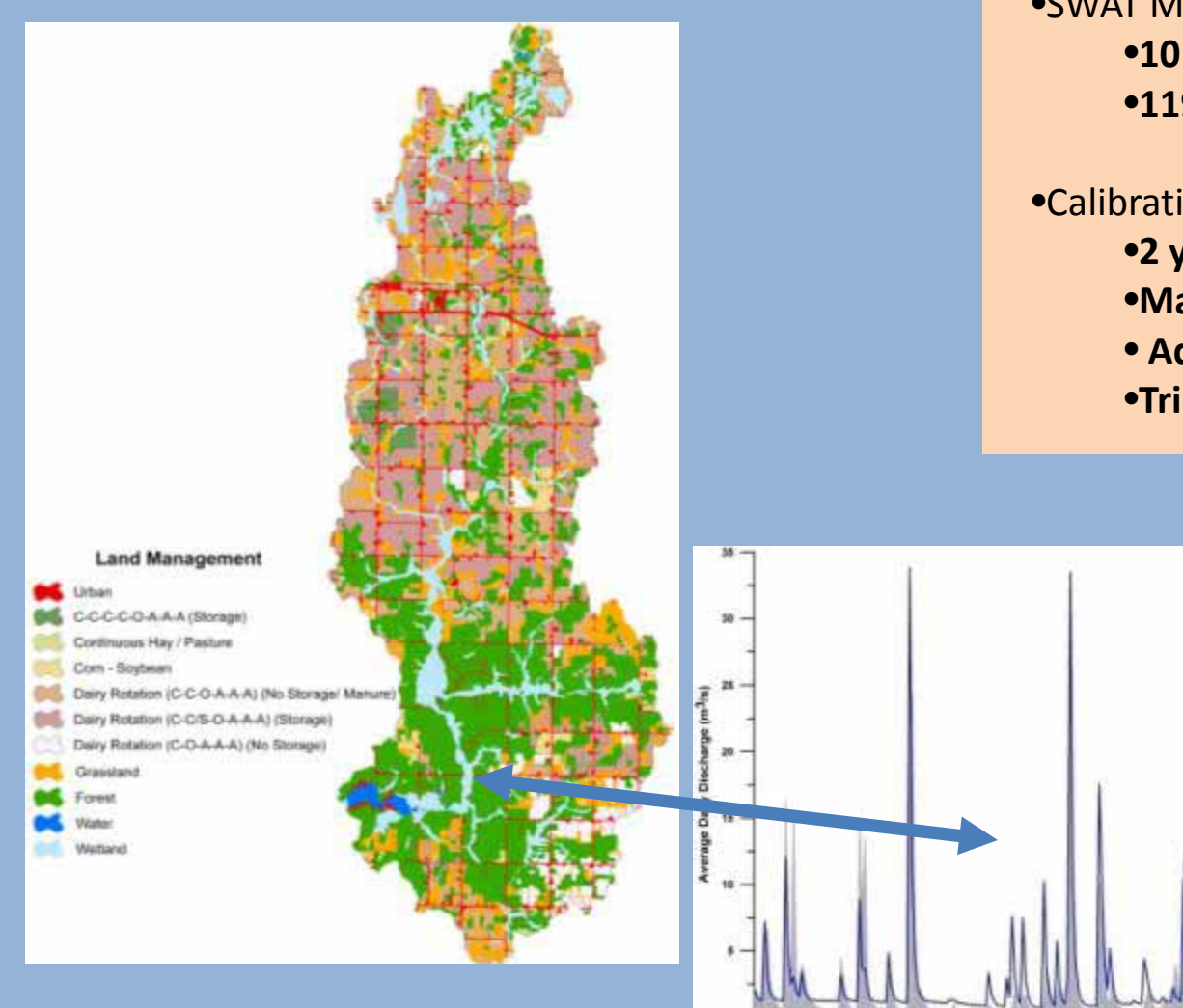

•Watershed

•**250 km2**

- •SWAT Model
	- •**10 subbasins**
	- •**119 HRUs**

#### •Calibration

- •**2 years flow/ TSS / TP**
- •**Matched total w/ CN**
- **Adjusting USLEP, Filterw**
- •**Tried to fit P fractions and P Content**

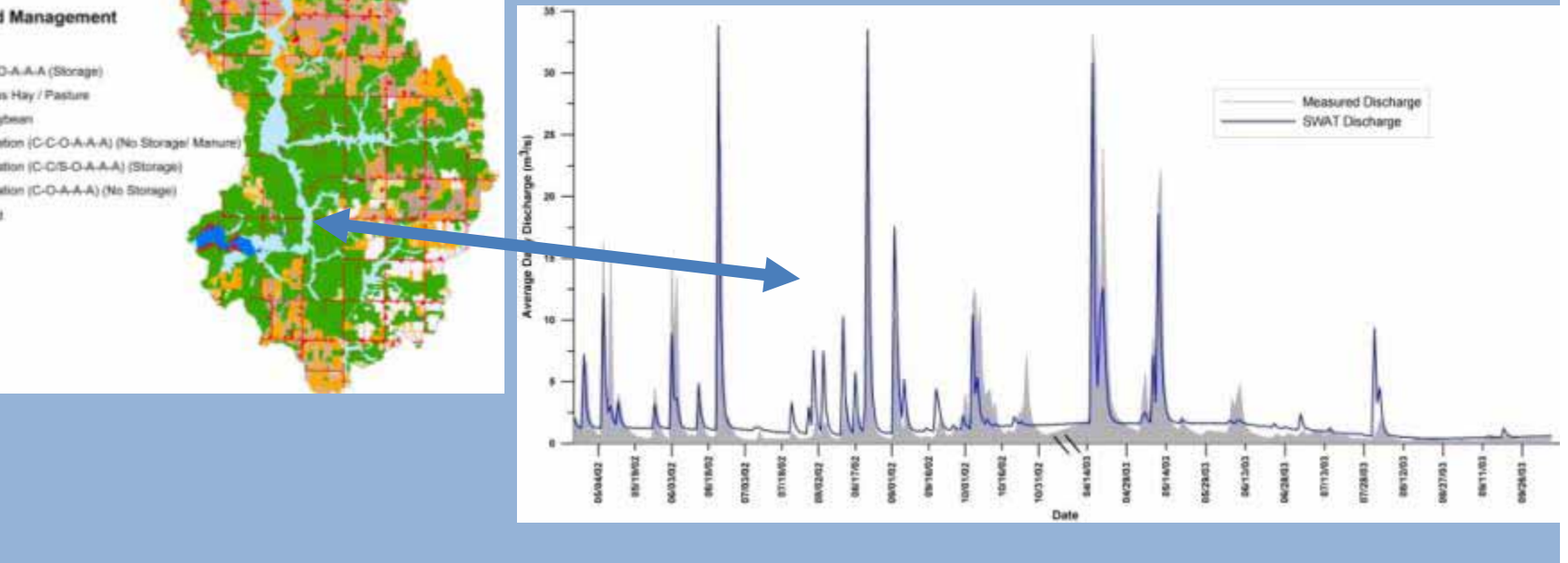

### **Usefulness of shorter time-step?**

- Partition seasonal loads?
	- – Here looking at the monthly P (in kilograms) for watershed loading (blue)

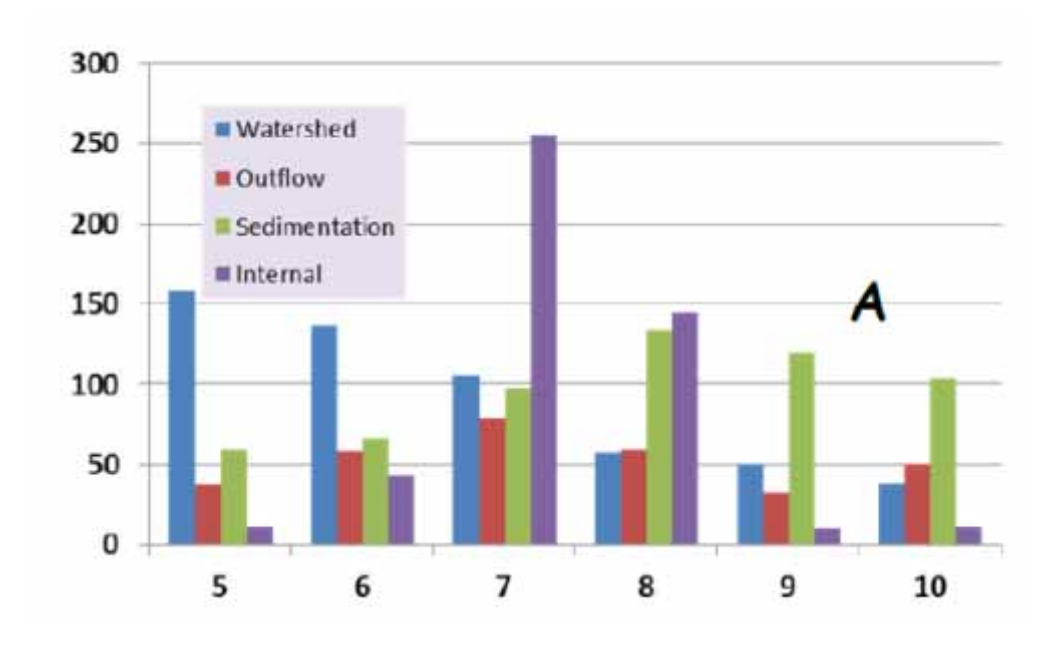

## Daily Tracking– Lake Volume/Depth

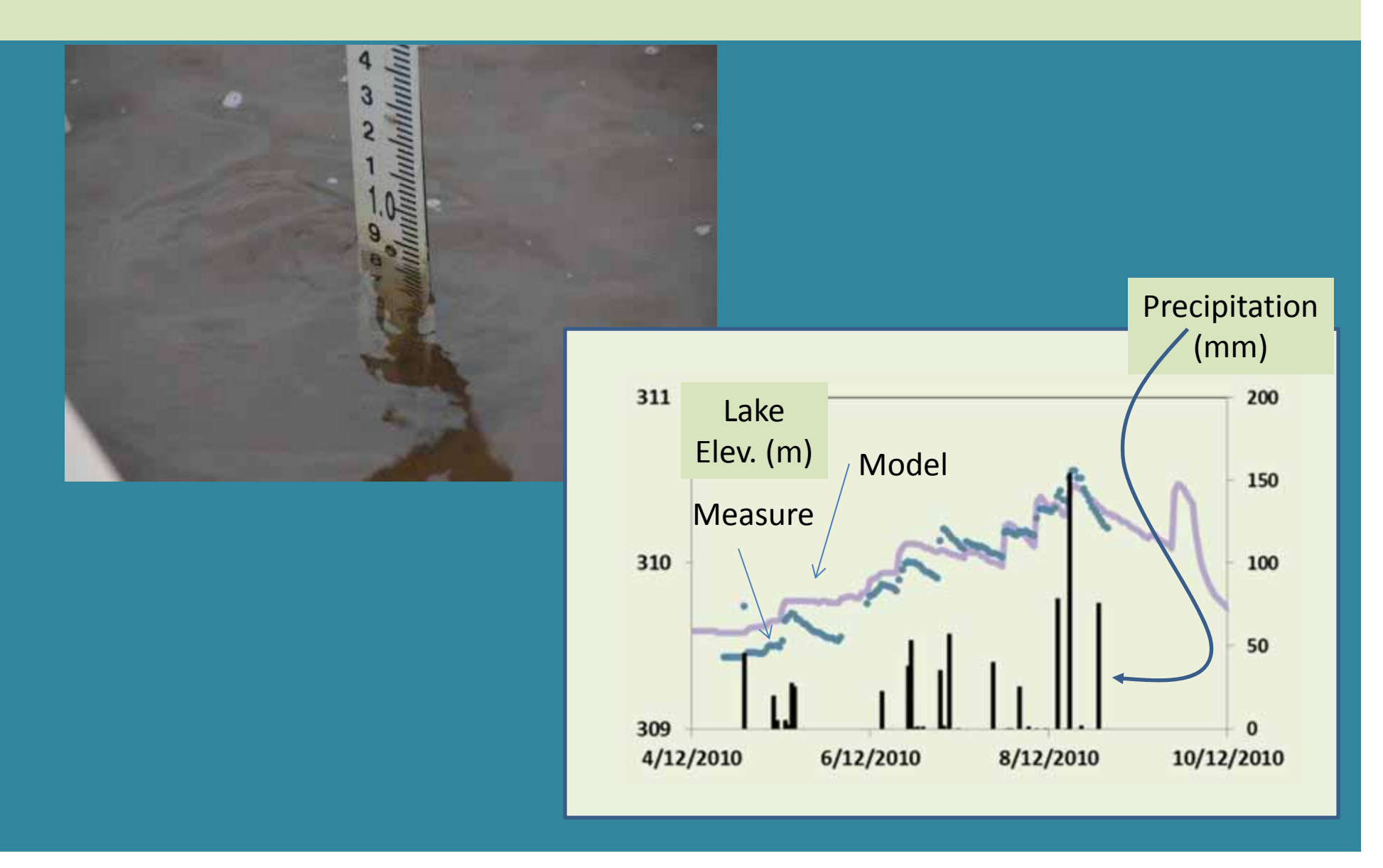

#### Why more detail on the model?

• Comparing effect of land management on P export.

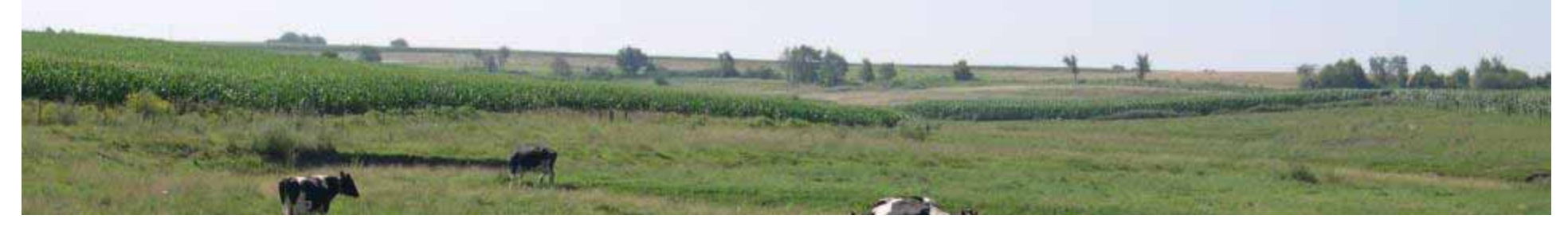

Table 3. Simulated Phosphorus Export Under Different Management  $Scenarios<sup>1</sup>$ 

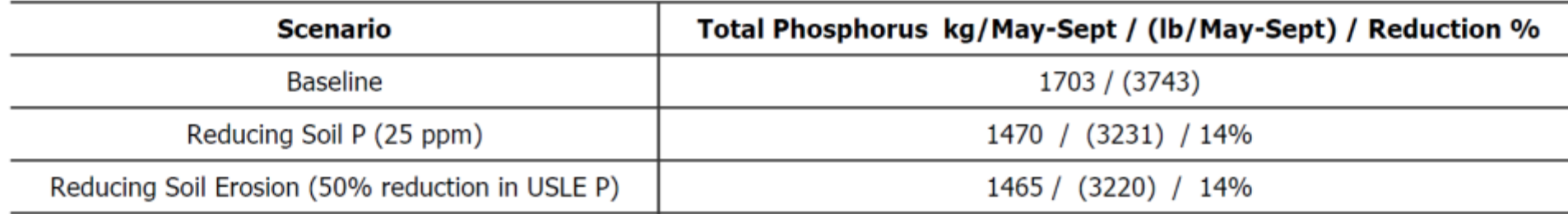

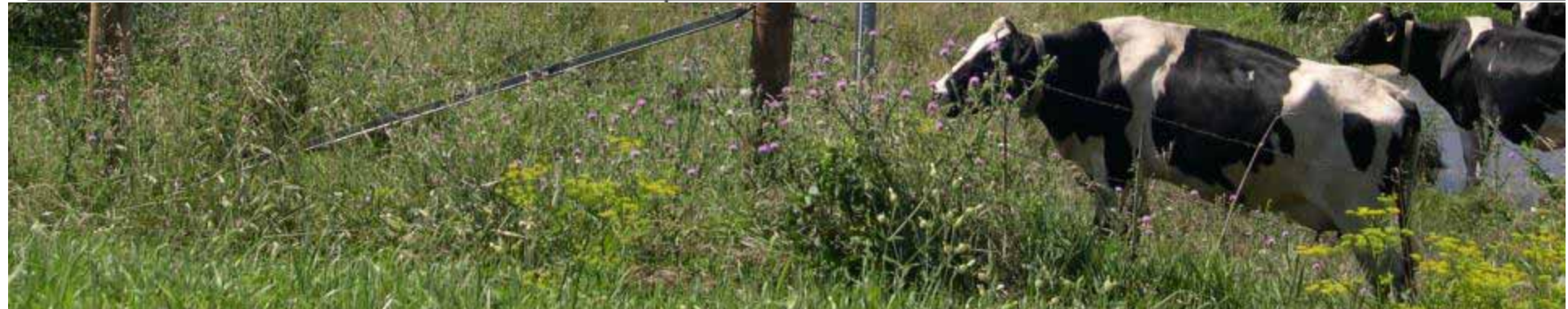

# **Challenges**

- $\bullet$ Requires a lot more information
- $\bullet$  May be more than one way to match the data

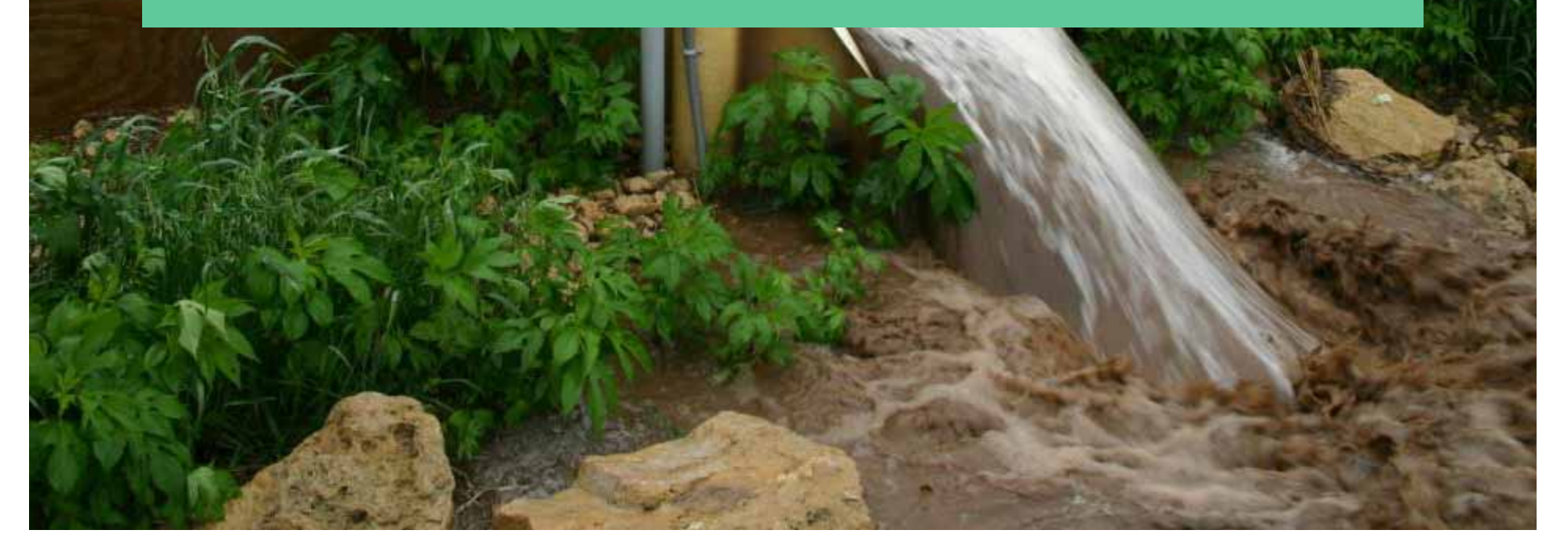

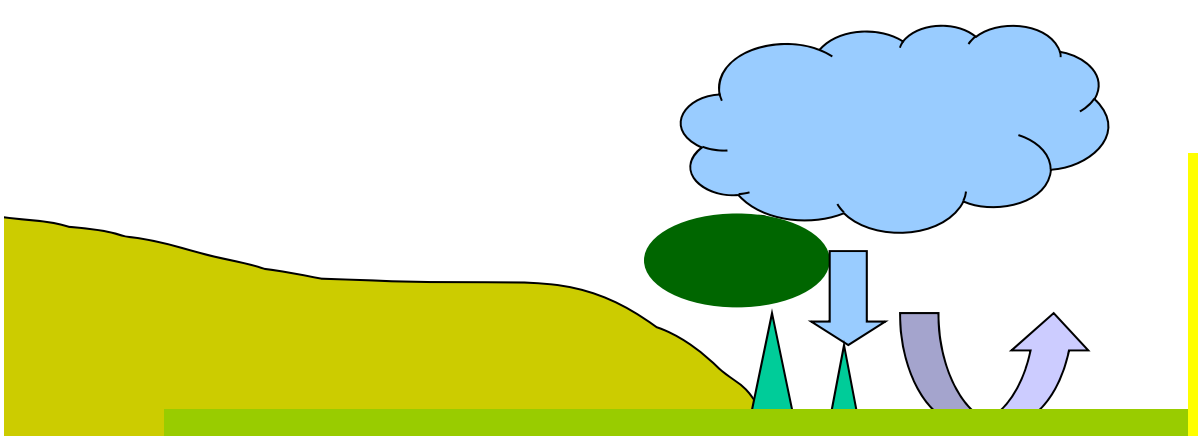

#### **SURFACE RUNOFF**

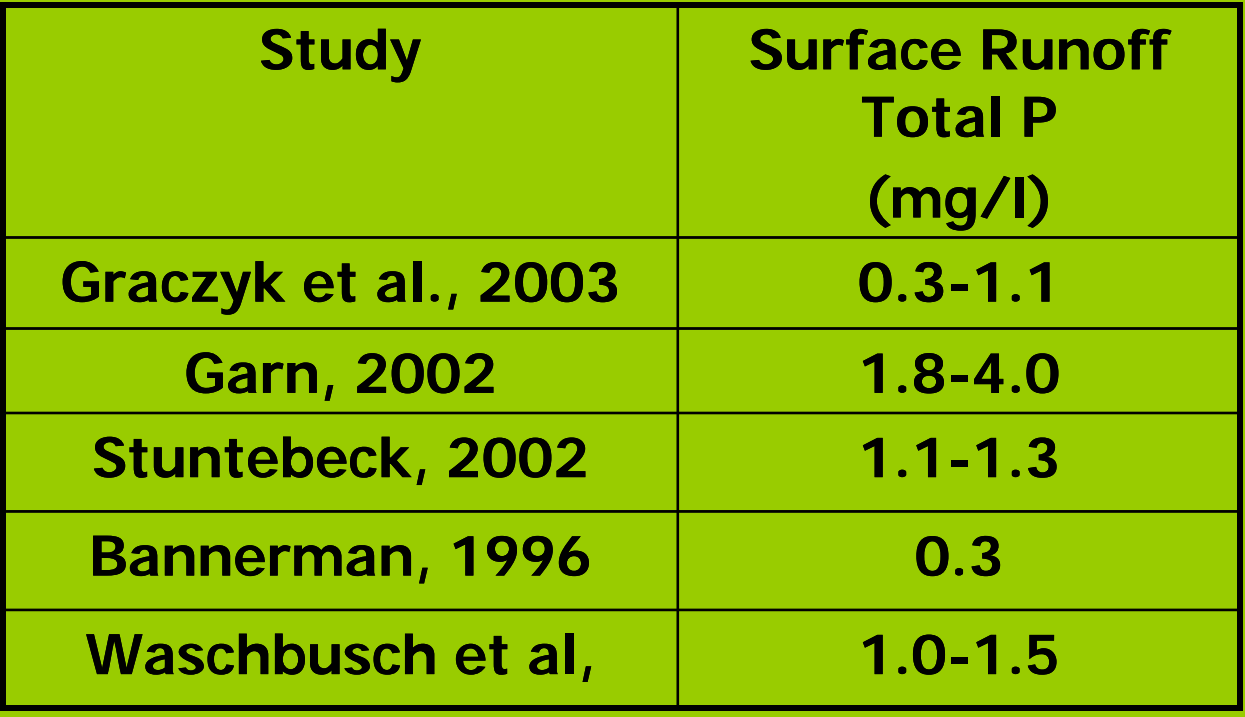

Combine some runoff measurements

- •Graczyk, Greb– Woods / Lawn
- Pioneer Farm Corn/Alfalfa

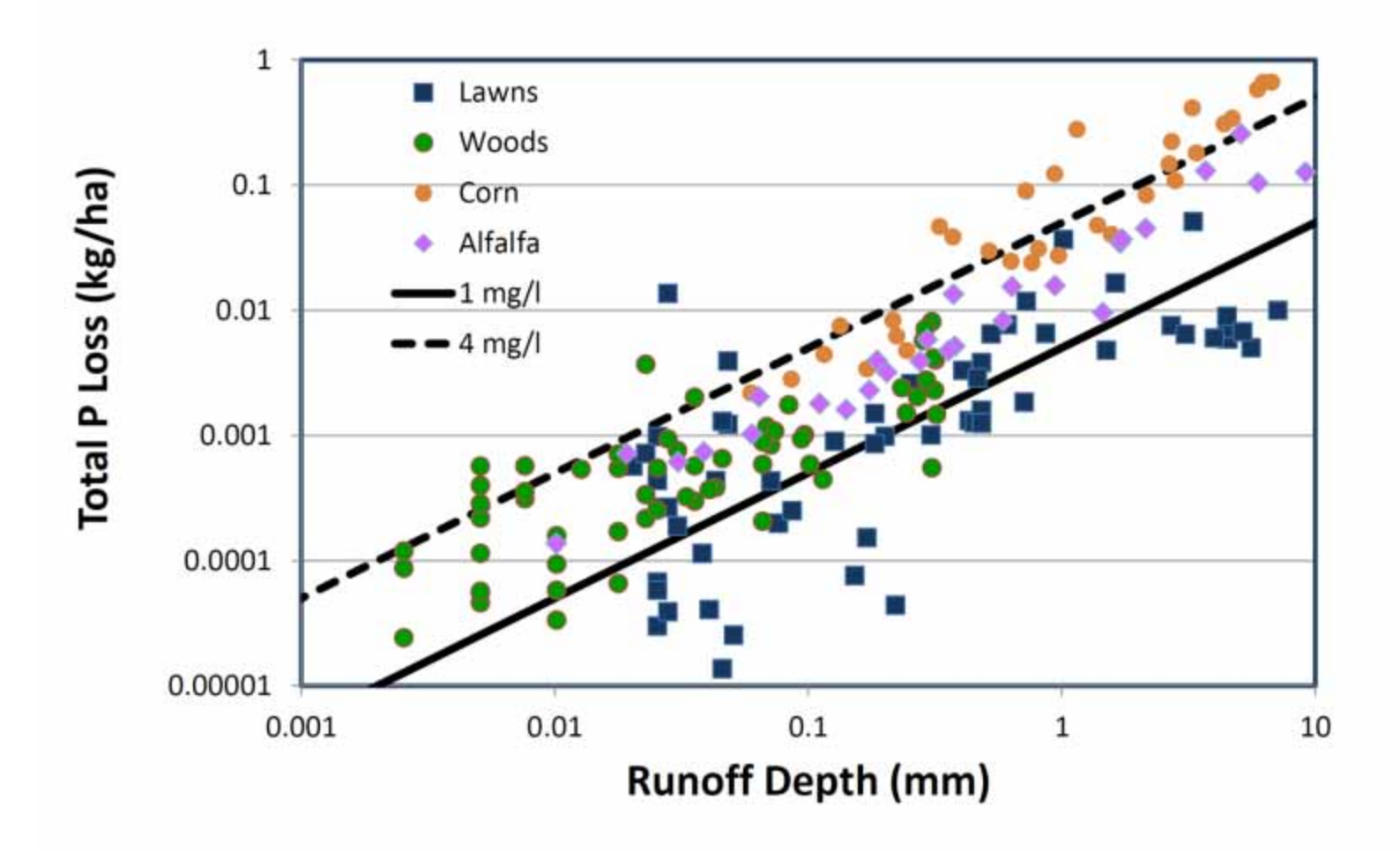